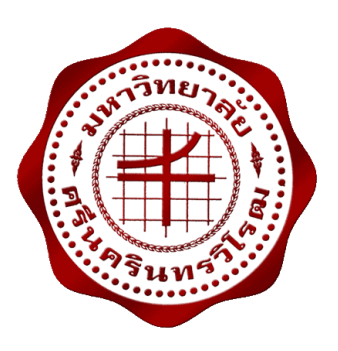

## **การใชวิธีดิฟเฟอรเรนเชียลอิโวลูชั่นอัลกอริธึมแบบปรับปรุงแลวสําหรับการวางแผนขยายระบบสายสง โดยพิจารณาเงื่อนไขความมั่นคง AN ENHANCED DIFFERENTIAL EVOLUTION ALGORITHM FOR TRANSMISSION EXPANSION PLANNING WITH SECURITY CONSTRAINT CONSIDERATION**

**นายอัษฎาวุธ ชะโรจนบวร นายอารโณว กลัดสิงห**

**โครงงานวิศวกรรมนี้ เปนสวนหนึ่งของการศึกษาตามหลักสูตรวิศวกรรมศาสตรบัณฑิต สาขาวิชาวิศวกรรมไฟฟา คณะวิศวกรรมศาสตร มหาวิทยาลัยศรีนครินทรวิโรฒ ปการศึกษา 2559**

การใช้วิธีดิฟเฟอร์เรนเชียลอิโวลูชั่นอัลกอริธึมแบบปรับปรุงแล้วสำหรับการวางแผนขยายระบบสายส่ง

โดยพิจารณาเงื่อนไขความมั่นคง AN ENHANCED DIFFERENTIAL EVOLUTION ALGORITHM FOR TRANSMISSION EXPANSION PLANNING WITH SECURITY CONSTRAINT CONSIDERATION

> นายอัษฎาวุธ ชะโรจน์บวร นายอารโณว กลัดสิงห

โครงงานวิศวกรรมนี้ เปนสวนหนึ่งของการศึกษาตามหลักสูตรวิศวกรรมศาสตรบัณฑิต สาขาวิชาวิศวกรรมไฟฟา คณะวิศวกรรมศาสตร มหาวิทยาลัยศรีนครินทรวิโรฒ ปการศึกษา 2559 ลิขสิทธิ์เปนของคณะวิศวกรรมศาสตร มหาวิทยาลัยศรีนครินทรวิโรฒ

โครงงานวิศวกรรม เรื่อง การใช้วิธีดิฟเฟอร์เรนเชียลอิโวลูชั่นอัลกอริธึมแบบปรับปรุงแล้วสำหรับการวางแผนขยายระบบสายส่ง โดยพิจารณาเงื่อนไขความมั่นคง

> ของ นายอัษฎาวุธ ชะโรจน์บวร นายอารโณว กลัดสิงห

ไดรับอนุมัติจากคณะวิศวกรรมศาสตรใหนับเปนสวนหนึ่งของการศึกษาตามหลักสูตร วิศวกรรมศาสตรบัณฑิต สาขาวิชาวิศวกรรมไฟฟา ของมหาวิทยาลัยศรีนครินทรวิโรฒ

............................................................คณบดีคณะวิศวกรรมศาสตร

(รองศาสตราจารย ดร.เวคิน ปยรัตน)

คณะกรรมการสอบโครงงานวิศวกรรม

............................................................ประธาน

(ผูชวยศาสตราจารย ดร.ปฐมทัศน จิระเดชะ)

............................................................กรรมการ

(อาจารย ดร.คมกฤษ ประเสริฐวงษ)

............................................................กรรมการ

(อาจารย ดร.ธนาธิป สุมอิ่ม)

# **การใชวิธีดิฟเฟอรเรนเชียลอิโวลูชั่นอัลกอริธึมแบบปรับปรุงแลวสําหรับการ วางแผนขยายระบบสายสงโดยพิจารณาเงื่อนไขความมั่นคง ปการศึกษา 2559**

**โดย อาจารยที่ปรึกษา**

นายอัษฎาวุธ ชะโรจนบวร อาจารยดร.ธนาธิป สุมอิ่ม นายอารโณว กลัดสิงห

### **บทคัดยอ**

โครงงานวิศวกรรมนี้มีวัตถุประสงคเพื่อวิเคราะหวิธีการใชดิฟเฟอรเรนเชียลอิโวลูชั่นอัลกอริธึม แบบปรับปรุงแลวสําหรับวางแผนขยายระบบสายสงแบบพิจารณาเงื่อนไขความมั่นคง (An Enhanced Differential Evolution Algorithm: EDEA) ซึ่งในโครงงานนี้ได้ทำการวางแผนขยายระบบสายส่ง โดยพิจารณาเงื่อนไขความมั่นคงในเครื่องกําเนิดไฟฟา ในระบบ Brazilian 46-Bus สําหรับการออกแบบ โปรแกรมโดยการใช EDEA ซึ่งเปนวิธีการที่เหมาะสมที่สุด โดยตั้งคาพารามิเตอรของคาคงที่ การครอสโอเวอร (*CR*) และคาตัวประกอบการมิวเตชั่น ( *F* ) จากผลการทดลองพบวา EDEA มีประสิทธิภาพ ในการแกไขปญหาการวางแผนขยายระบบสายสงโดยมีเสถียรภาพและความนาเชื่อถือของ การคํานวณสูง

**คําสําคัญ:** ดิฟเฟอรเรนเชียลอิโวลูชั่น การวางแผนขยายระบบสายสง

# **AN ENHANCED DIFFERENTIAL EVOLUTION ALGORITHM FOR TRANSMISSION EXPANSION PLANNING WITH SECURITY CONSTRAINT CONSIDERATION Academic Year 2016**

Mr. Atsadawut Charojboworn Dr.Thanathip Sum-Im Mr. Arno Kladsingha

**By Advisor** 

### **Abstract**

This engineering project presents an Enhanced Differential Evolution Algorithm (EDEA) application to Transmission Expansion Planning (TEP) with security constraint consideration. In this work, the TEP problem with N-1 sucurity constraint of generation is considered using the Brazilian 46-Bus system. For the programming design, a probability method has been applied the proposed EDEA optimization programming to set parameter values of crossover (*CR*) and mutation factor ( *F* ). From obtained results, the EDEA has good performance to solve the proposed TEP problem as shown high stability and reliability of computation.

**Keywords:** Differential Evolution, Transmission Expansion Planning

### **กิตติกรรมประกาศ**

โครงงานวิศวกรรมนี้ สำเร็จลุล่วงได้ด้วยความช่วยเหลือจากผู้มีพระคุณหลายท่านคณะผู้จัดทำ โครงงานขอขอบพระคุณอาจารย์ ดร.ธนาธิป สุ่มอิ่ม อาจารย์ที่ปรึกษาโครงงานที่ได้กรุณาเสียสละเวลา ้อันมีค่าเพื่อให้คำปรึกษา คำแนะนำ ตรวจแก้ไขความเรียบร้อย ตลอดจนการชี้แนะในการหาคำตอบใน ปญหาตางๆ ระหวางจัดทําโครงงานนี้ ดวยความเอาใจใสอยางยิ่ง

ขอกราบขอบพระคุณอาจารย์ภาควิชาวิศวกรรมไฟฟ้าทุกท่านที่ได้อบรมสั่งสอนและมอบความรู้ อันมีคุณคาเพื่อนํามาประยุกตใชในงานวิจัยนี้

ทายที่สุดนี้ ทางคณะผูจัดทําโครงงานขอขอบพระคุณทุกคนในครอบครัวที่ใหการสนับสนุนให กําลังใจในการศึกษาตลอดมา และหวังเปนอยางยิ่งวาโครงงานวิศวกรรมนี้ จะเปนประโยชนตอผูที่สนใจ นําไปศึกษาไมมากก็นอยตอไป ความดีและประโยชนใดๆ จากโครงงานวิศวกรรมนี้ ขอมอบใหกับผูมี พระคุณทุกทานที่ไดกลาวมาทั้งหมด

**คณะผูจัดทําโครงงาน**

## **สารบัญ**

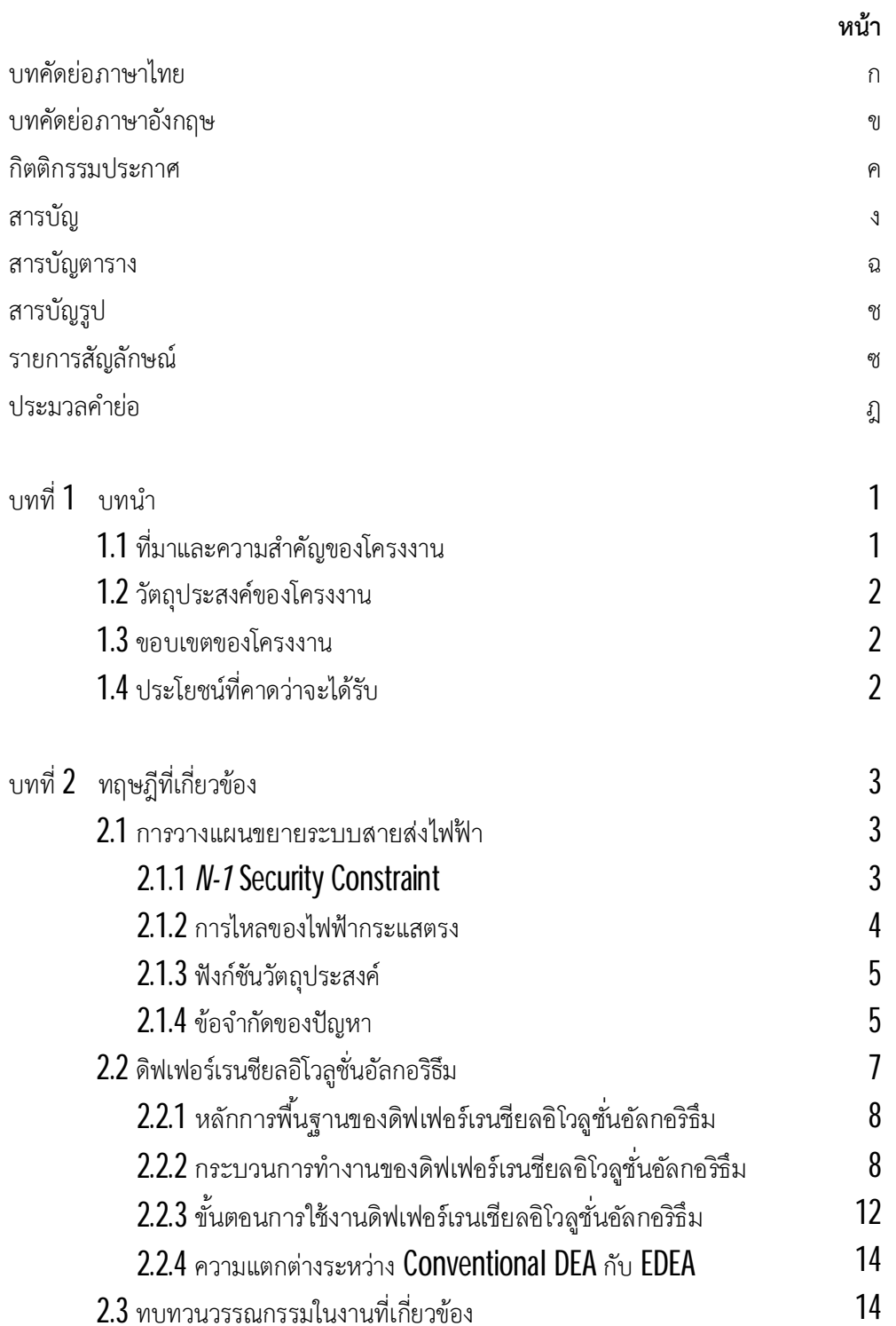

# **สารบัญ(ตอ)**

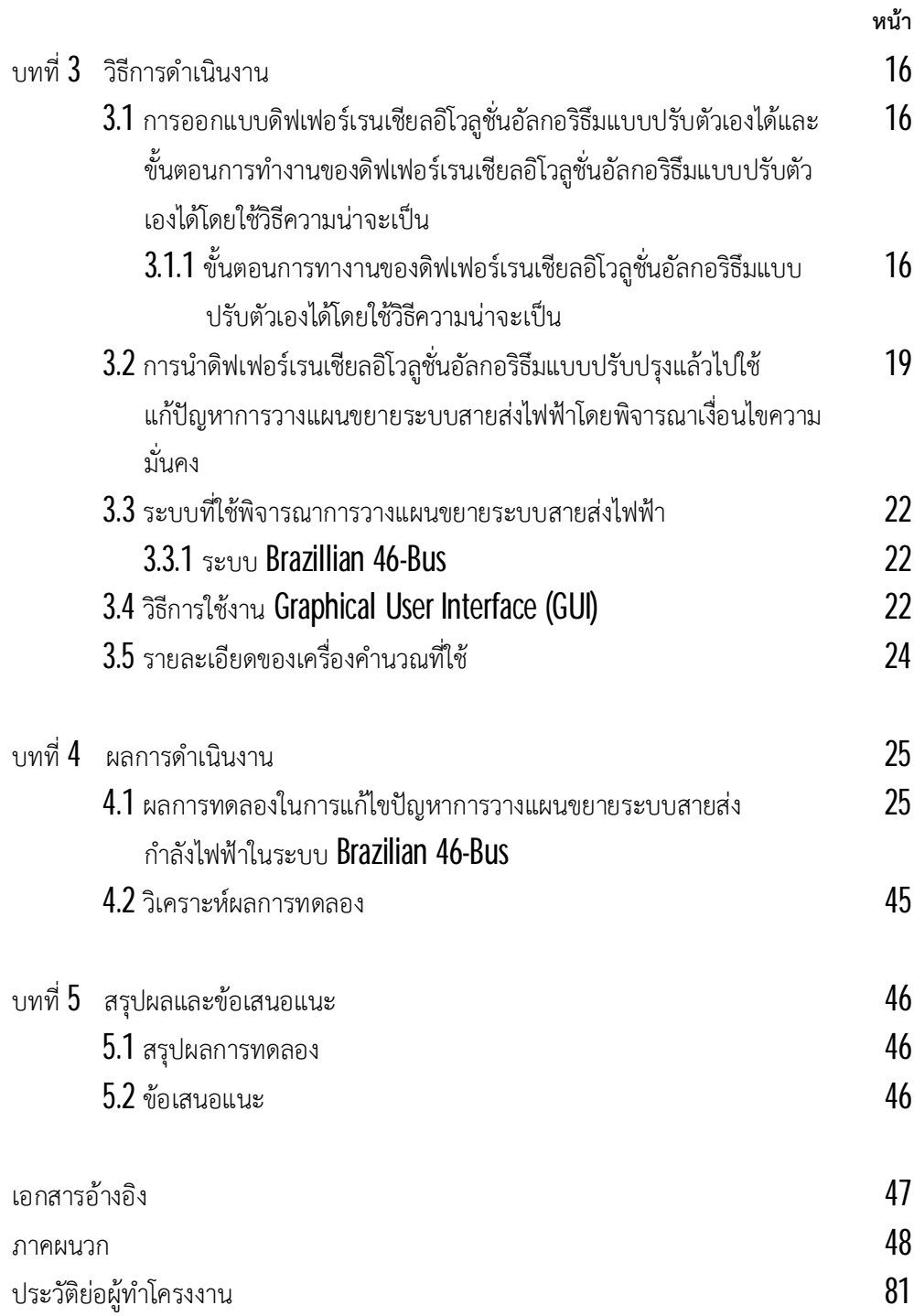

# **สารบัญตาราง**

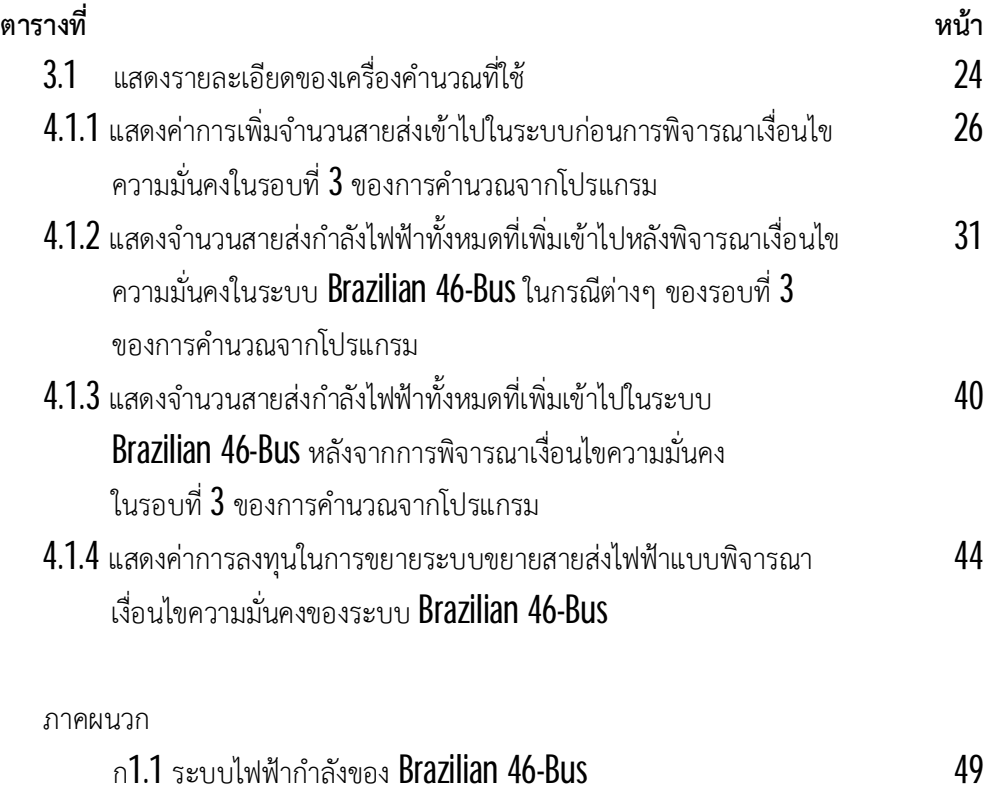

ก1.2 ขอมูลของสายสงสําหรับระบบไฟฟากําลังขนาดของ Brazilian 46-Bus 52

## **สารบัญรูป**

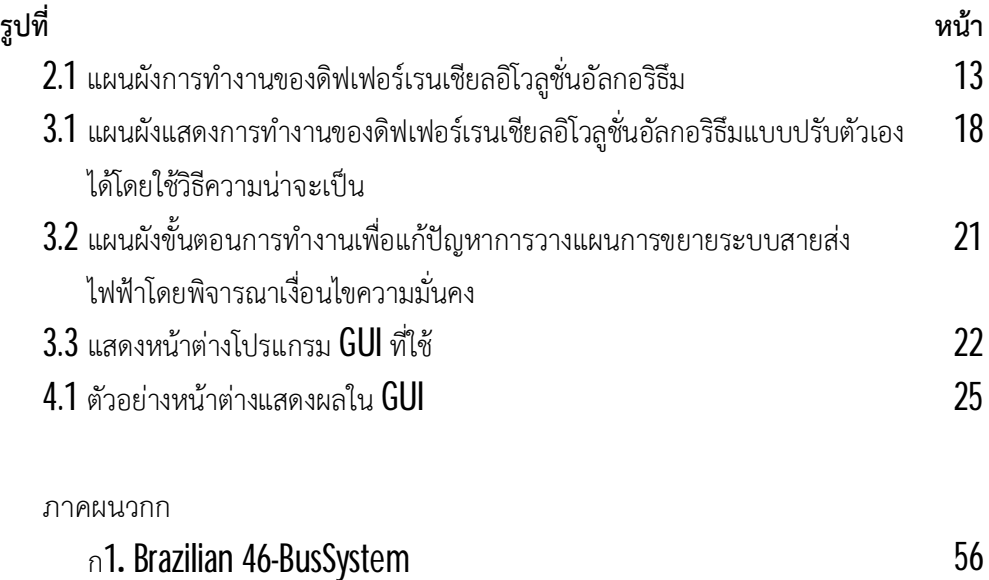

# **รายการสัญลักษณ**

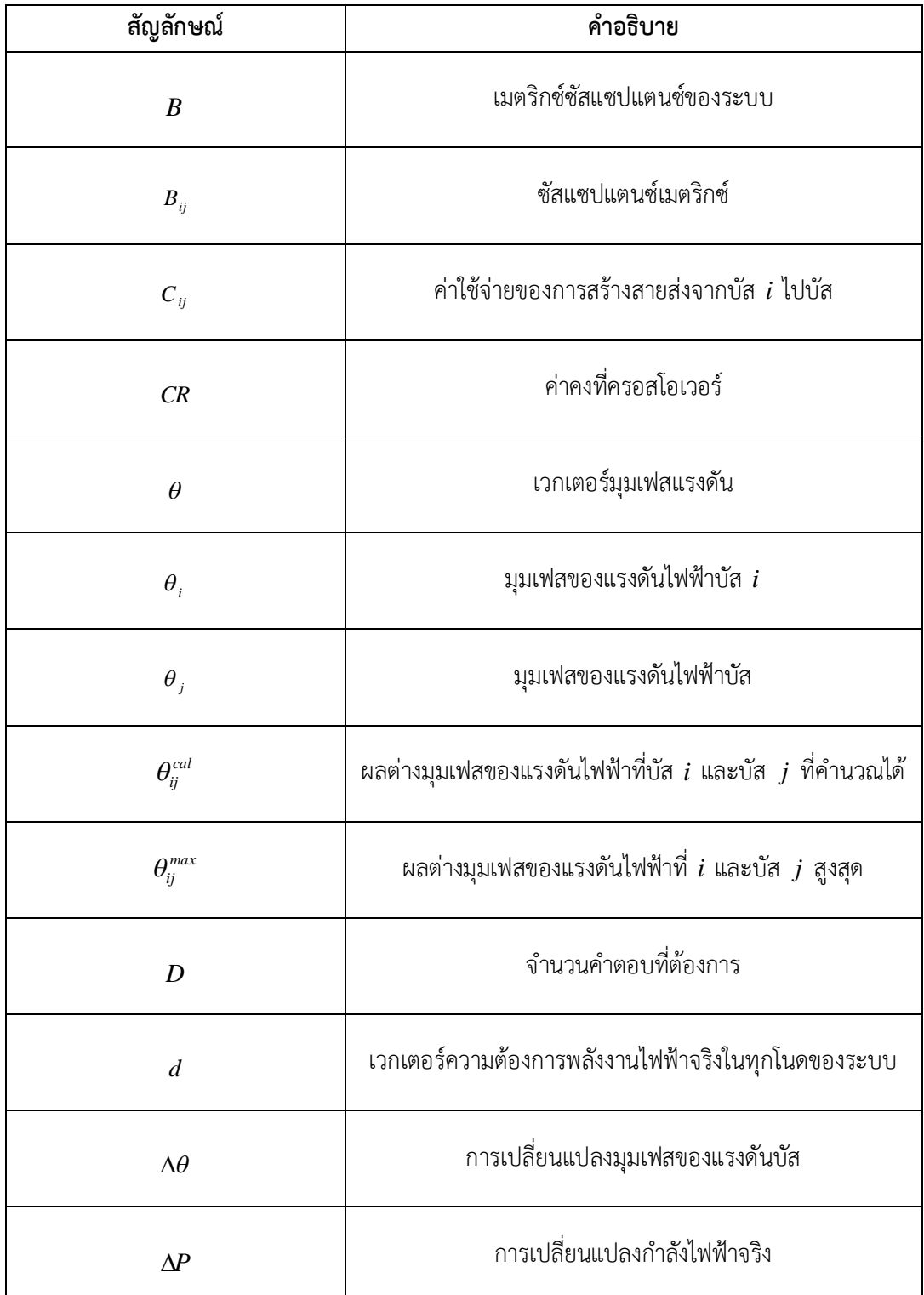

# **รายการสัญลักษณ(ตอ)**

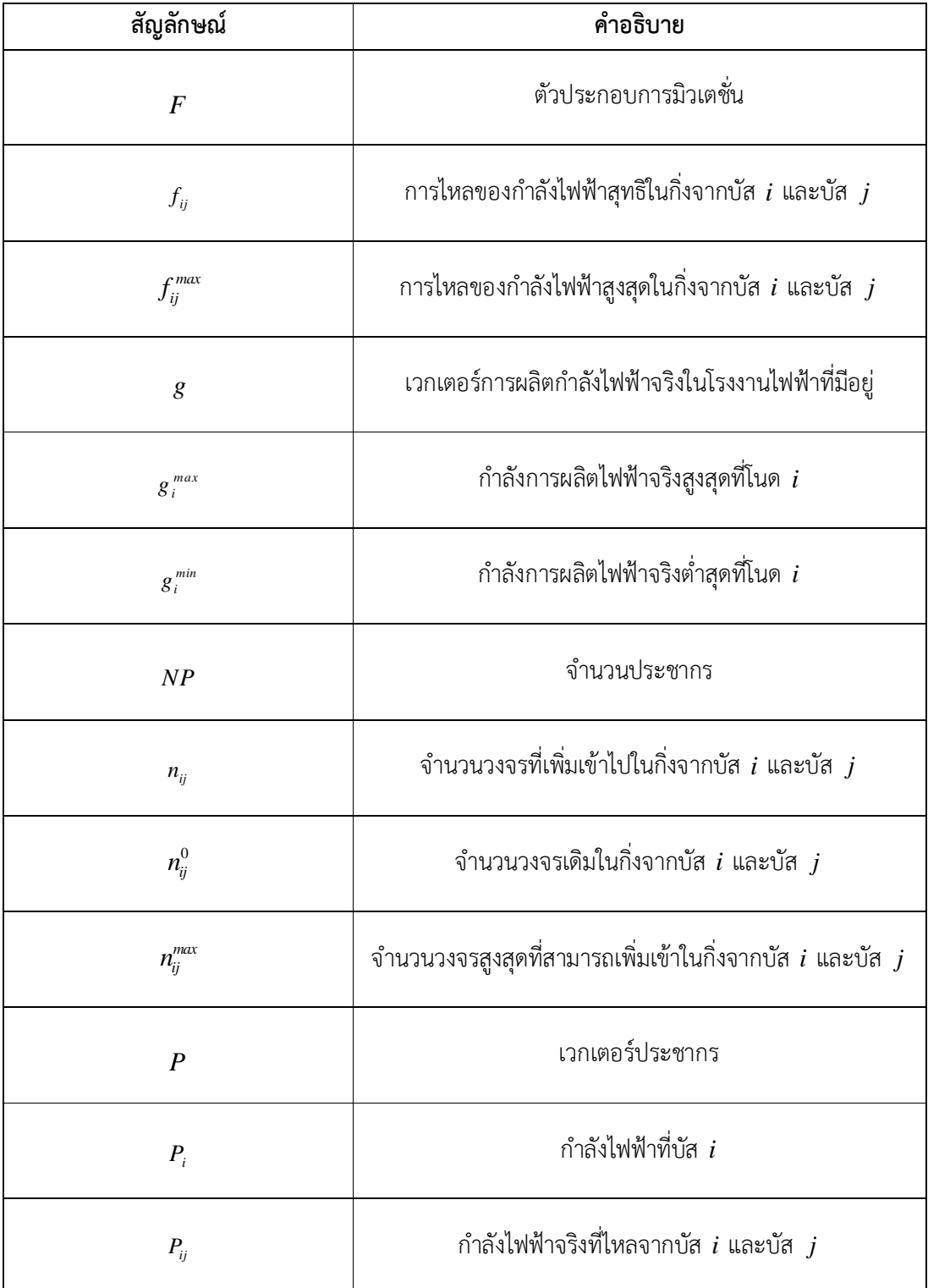

# **รายการสัญลักษณ(ตอ)**

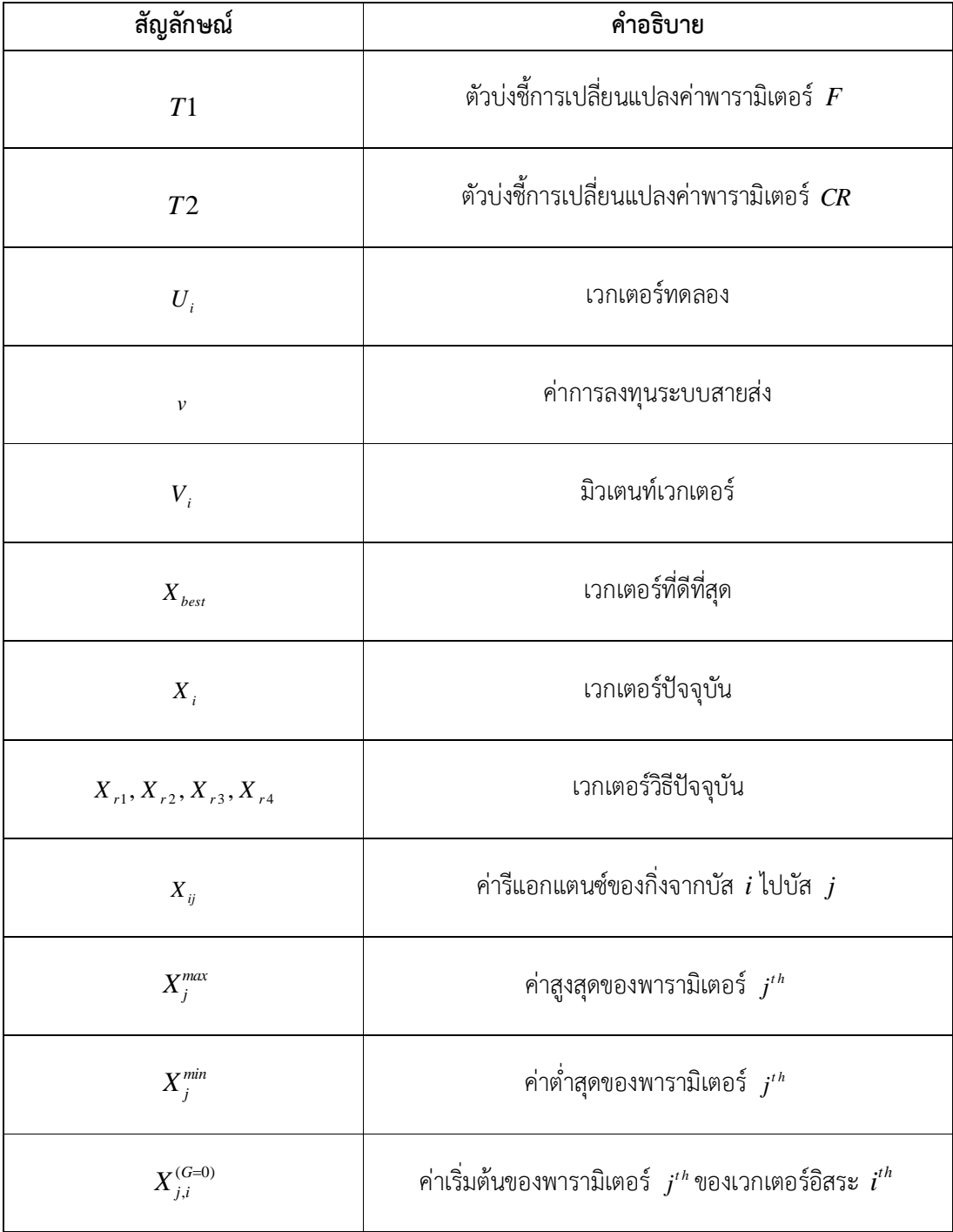

## **ประมวลคํายอ**

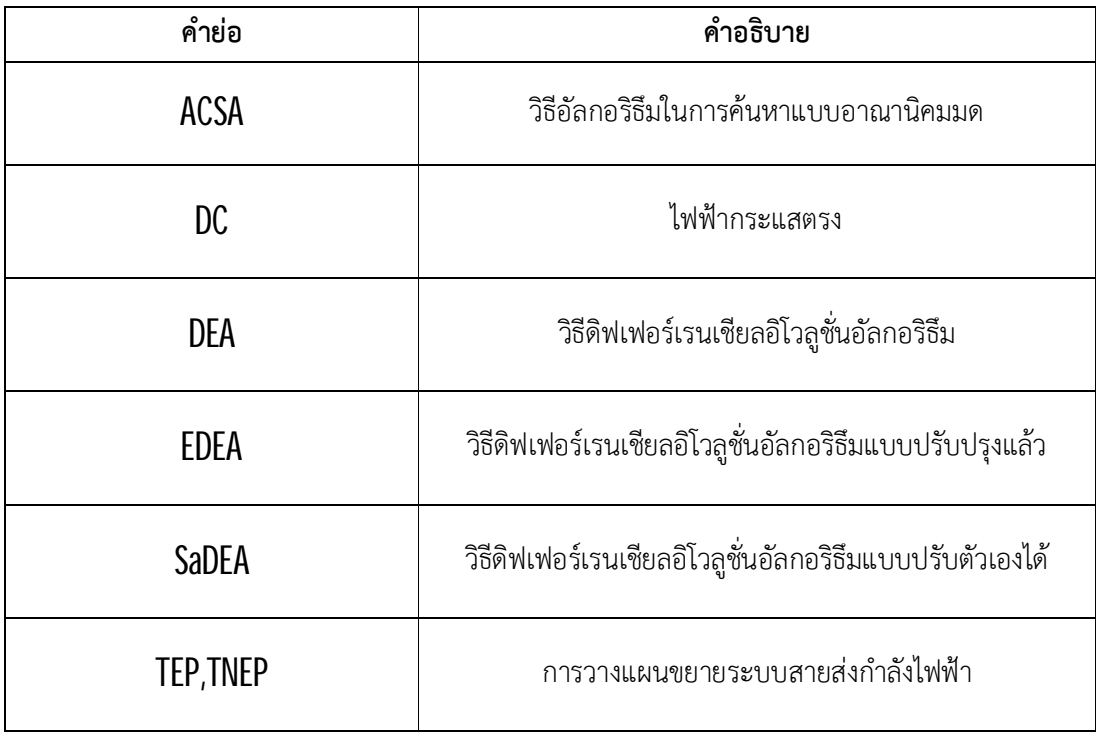

**บทที่ 1 บทนํา**

#### **1.1 ความเปนมาของโครงงาน**

ปจจัยในการใชชีวิตของมนุษยนั้นมีหลายอยาง อาทิเชน อาหาร เสื้อผาเครื่องนุงหม ที่อยูอาศัย รวมทั้งยารักษาโรค ซึ่งทุกอยางที่กลาวมาลวนเปนปจจัยพื้นฐานในการใชชีวิตของมนุษย ซึ่งในยุคปจจุบัน ปจจัยที่กลาวมาเกี่ยวของกับไฟฟาทั้งสิ้น ไฟฟาสามารถผลิตอาหาร เสื้อผา ยา รวมไปถึงที่อยูอาศัย ซึ่งมี ไฟฟามาเกี่ยวของทั้งหมด ไฟฟาจึงเปนสิ่งที่สําคัญและเปนปจจัยพื้นฐานในการใชชีวิตของมนุษยเพราะทุก คนมีความตองการในการใชไฟฟาเพื่อใชอํานวยความสะดวกสบาย นอกจากความสะดวกสบายแลวไฟฟา ยังมีความจําเปนในดานครัวเรือน ดานการเกษตรและดานเศรษฐกิจซึ่งมีการขยายตัวทางเศรษฐกิจเพิ่มขึ้น มาก ไฟฟาจึงเปนพลังงานขั้นพื้นฐานในการขับเคลื่อนอุปกรณสําคัญตางๆในประเทศ ทั้งระบบจราจร เครื่องจักรต่างๆในโรงงานอุตสหกรรม ห้างสรรพสินค้า โรงงานผลิตสินค้าต่างๆ รวมไปถึงเครื่องใช้ไฟฟ้า หลายชนิดในอาคารธุรกิจต่างๆซึ่งสิ่งเหล่านี้เป็นสาเหตุสำคัญที่ทำให้ความต้องการในการใช้ไฟฟ้าของ ้มนุษย์มีปริมาณเพิ่มมากขึ้น จึงต้องมีการขยายระบบสายส่งเพิ่มเพื่อรองรับความต้องการและเมื่อมีการ ขยายสายสงเพิ่มมากขึ้นตองสอดคลองกับการที่ระบบไฟฟานั้นตองมีความนาเชื่อถือ มีความมั่นคง และ ระบบตองมีเสถียรภาพ สามารถรองรับการจายโหลดที่เพิ่มมากขึ้นในอนาคต รวมถึงตองมีราคาในการ วางแผนระบบสายสงที่เหมาะสม และสิ่งสําคัญคือตองเพียงพอในแตละพื้นที่ตองการใชไฟฟา

การแกปญหาการวางแผนระบบสายสงโดยการใชวิธีดิฟเฟอรเรนเชียลอิโวลูชั่นอัลกอลิธึมแบบ ปรับปรุงแล้วสำหรับการวางแผนระบบสายส่งโดยพิจารณาเงื่อนไขความมั่นคงสายส่ง(An Enhanced Differential Evolution Algorithm : EDEA for Transmission Expansion Planning with Security Constraint Consideration)ซึ่งวิธีนี้ พัฒนามาจากวิธี (Differential Evolution Algorithm: DEA ) ซึ่งมี จุดบกพรองหลายอยางจึงไดพัฒนามาเปนวิธี EDEA ซึ่งวิธี EDEA แบบพิจารณาเงื่อนไขความมั่นคงนี้จะ เปนการสมมุติวา สายหลุดไปหนึ่งเสน หรือ เครื่องกําลังเนิดไฟฟาหลุดออกจากระบบเพียง 1 เครื่องแลว นำมาพิจารณาการวางแผนสายส่ง ซึ่งโครงงานนี้ได้นำวิธีดิฟเฟอร์เรนเชียลอิโวลูชั่นอัลกอริธึมแบบปรับปรุง แล้วมาแก้ไขปัญหาซึ่งเป็นอีกวิธีที่สามารถหาคำตอบได้เหมาะสม เพื่อนำมาแก้ปัญหาในการขยายระบบ สายสงไฟฟาอีกทั้งยังเหมาะสมกับผูใชงานทั่วไป

#### **1.2 วัตถุประสงคของโครงงาน**

1.2.1 เพื่อศึกษาทฤษฏีและขั้นตอนในการแกไขปญหาการวางแผนขยายระบบสายสงกําลังไฟฟา

1.2.2 เพื่อศึกษาการแกไขปญหาโดยวิธีดิฟเฟอรเรนเชียลอิโวลูชั่นอัลกอริธึมและวิธีดิฟเฟอรเรน เชียลอิโวลูชั่นอัลกอริธึมแบบปรับปรุงแลว

1.2.3 เพื่อศึกษาการใชงานโปรแกรม MATLAB และวิธีการสราง Graphical User Interface (GUI) ในโปรแกรม MATLAB

1.2.4สามารถนําวิธีดิฟเฟอรเรนเชียลอิโวลูชั่นอัลกอริธึมแบบปรับปรุงแลวไปใชแกไขปญหาการ วางแผนขยายระบบสายสงกําลังไฟฟาโดยที่พิจารณาเงื่อนไขความมั่นคงของสายสงไดจริง

#### **1.3 ขอบเขตของโครงงาน**

1.3.1 นำวิธีดิฟเฟอร์เรนเชียลอิโวลูชั่นอัลกอลิธึมแบบปรับปรุงแล้ว มาประยุกต์ใช้ในการแก้ไข ปญหาการวางแผนระบบสายสงโดยพิจารณาเงื่อนไขความมั่นคงดวยการพิจารณาแบบสถิติศาสตร

1.3.2 โครงงานนี้จะเปนการแกปญหาการวางแผนระบบสายสงโดยพิจารณาเงื่อนไขความมั่นคง ในระบบสายสงBrazilian 46-Bus

1.3.3 ในการทำโครงการครั้งนี้ใช้สมการ DC Power Flow ในการตรวจสอบสายส่งกำลังไฟฟ้า

### **1.4 ประโยชนที่คาดวาจะไดรับ**

1.4.1 ไดรับความรูเกี่ยวกับการวางแผนระบบสายสงโดยพิจารณาเงื่อนไขความมั่นคงและวิธีการ ทํางานของดิฟเฟอรเรนเชียลอิโวลูชั่นอัลกอลิธึม

1.4.2 สามารถนำความรู้จากการเขียนโปรแกรมใน MATLAB มาประยุกต์ใช้ในการจำลองการ แกไขปญหาในการคํานวณตางๆได

1.4.3 สามารถนําวิธีการทํางานของดิฟเฟอรเรนเชียลอิโวลูชั่นอัลกอลิธึมมาประยุกตใชในการ แกปญหาการวางแผนระบบสายสงโดยพิจารณาเงื่อนไขความมั่นคงได

# **บทที่2 ทฤษฎีที่เกี่ยวของ**

### **2.1 การวางแผนขยายระบบสายสงไฟฟา (Transmission Expansion Planning: TEP)**

โดยทั่วไปนั้นการวางแผนขยายระบบสายสงไฟฟามีวัตถุประสงคเพื่อเพิ่มจํานวนของสายสงที่จะ ทําใหระบบนั้นมีประสิทธิภาพมากขึ้นและเพียงพอตอความตองการในการใชไฟฟาในอนาคตดังนั้นตองมี การดูแลวางแผน ควบคุมระบบไฟฟาใหมีประสิทธิภาพจึงจําเปนที่จะตองมีการกําหนดสมรรถนะ ระยะเวลาตําแหนงที่แนนอนชนิดและประเภทของอุปกรณอยางละเอียดอีกทั้งยังรวมถึงอัตราการไหลของ กําลังไฟฟาอัตราการผลิตของกําลังไฟฟาที่จะตองเพียงพอตอความตองการที่เพิ่มมากขึ้นและที่สําคัญ จะตองคํานึงถึงคาใชจายของระบบที่ตองเหมาะสมและเนื่องจากลักษณะของปญหานั้นมีความยุงยาก ซับซอนและไมเปนเชิงเสนจึงกลายเปนความทาทายสําคัญที่จะเพิ่มประสิทธิภาพของระบบไฟฟาในการ วางแผนขยายระบบสายสงไฟฟานั้นสามารถแบงออกไดเปน 2 วิธีคือแบบสถิตยศาสตร(Static TEP) และ แบบพลศาสตร(Dynamic TEP)

แบบสถิตยศาสตร์ (Static TEP) จะเป็นการวางแผนแบบการคิดตั้งแต่ต้นจนจบ เปนชวงเวลาเดียวเทานั้นเพื่อลดความยุงยากซับซอนในการวางแผน และทําใหทราบถึงคาการลงทุนที่ สามารถคํานวณเสร็จตั้งแตเริ่มตนวางแผนงาน

แบบพลศาสตร์ (Dynamic TEP) จะเป็นการวางแผนแบบแบ่งเวลาคิดออกเป็น ชวงๆโดยวิธีนี้มีการแยกคิดคาการลงทุนในแตละชวงออกเปนสวนๆดังนั้นวิธีนี้จึงจะมีความซับซอนกวา วิธีการคำนวณแบบสถิตยศาสตร์แต่ข้อดีคือสามารถตรวจสอบความคุ้มทุนในแต่ละช่วงเวลาว่าในช่วงเวลา ้นั้นมีการเสื่อมสภาพของสายส่งหรืออุปกรณ์ในการส่งไฟฟ้าชำรุดหรือไม่วิธีนี้จึงมีความละเอียดกว่าวิธีการ คํานวณแบบสถิตยศาสตร

ในสวนของโครงงานวิศวกรรมนี้ใชการวางแผนระบบสายสงกําลังไฟฟาโดยพิจารณาเงื่อนไขความ มั่นคงสายส่งชนิด N-1ด้วยวิธีการคำนวณแบบสถิติศาสตร์ (Static TEP)

#### **2.1.1** *N-1* **SecurityConstraint**

ในปจจุบันพลังงานไฟฟามีความสําคัญในการดําเนินชีวิตและการพัฒนาประเทศ โดยเฉพาะอยางยิ่งในดานอุตสาหกรรมเพราะความตองการพลังงานไฟฟานั้นมีการขยายตัวมากขึ้นใน ขณะที่การเกิดความผิดปกติในระบบไฟฟานั้นสงผลทําใหเกิดเสียหายตออุปกรณไฟฟาและระบบของ ้อุตสาหกรรมซึ่งความผิดปกติที่เกิดขึ้นนั้นเป็น ปัญหาที่เกี่ยวข้องกับการวางแผนระบบขยายสายส่งไฟฟ้า (Transmission Expansion Planning: TEP) ซึ่งมีเงื่อนไขมากมายหลากหลายกรณีที่สามารถนํามา วิเคราะห์และพิจารณาเพื่อหาวิธีการและเครื่องมือที่เหมาะสมในการแก้ปัญหาเหล่านั้นซึ่งหนึ่งในเงื่อนไข ของการวางแผนขยายระบบสายสงที่ถูกนํามาพิจารณาบอยครั้ง คือ การวางแผนขยายระบบสายสงโดย พิจารณาเงื่อนไขความมั่นคงสายสงชนิด *N-1* (Transmission Expansion Planning: TEP with *N-1* Security)เป็นการพิจารณาเงื่อนไขที่เกิดขึ้นกับการวางแผนขยายระบบสายส่งโดยอ้างอิงจากการ สมมติฐานที่วาถาระบบสายสงที่สรางขึ้นจากการวางแผนขยายระบบสายสงในอนาคตเกิดอุบัติเหตุที่ทําให เครื่องกําเนิดไฟฟา หรือสายสงหายไปจากระบบ อยางใดอยางหนึ่งเพียง 1 จํานวนเทานั้นระบบจะ สามารถทํางานไดอยางปกติและไมเกิดปญหากับการจายกําลังไฟฟาใหกับโหลดในระบบไดหรือไมดังนั้น การพิจารณาเงื่อนไขนี่เปนสิ่งที่ไมควรมองขาม สําหรับการนํามาพิจารณาในการวางแผนระบบสายสง

#### **2.1.2 การไหลของไฟฟากระแสตรง (DC Power Flow)**

โดยทั่วไปแลวการวางแผนขยายระบบสายสงไฟฟาแบบที่นิยมใชกันอยางแพรหลายก็คือ ้วิธีการไหลของกำลังไฟฟ้ากระแสตรงซึ่งสูตรการคำนวณนี้สามารถดัดแปลงได้จากสูตรการคำนวณการไหล ของไฟฟากระแสสลับไดดังสมการตอไปนี้

$$
P_i = |V_i| \sum_{j=1}^{N} |V_j| \Big[ G_{ij} \cos \Big( \theta_i - \theta_j \Big) + B_{ij} \sin \Big( \theta_i - \theta_j \Big) \Big]
$$
 (2.1)

$$
Q_i = |V_i| \sum_{j=1}^{N} |V_j| \Big[ G_{ij} \sin \Big( \theta_i - \theta_j \Big) - B_{ij} \cos \Big( \theta_i - \theta_j \Big) \Big]
$$
 (2.2)

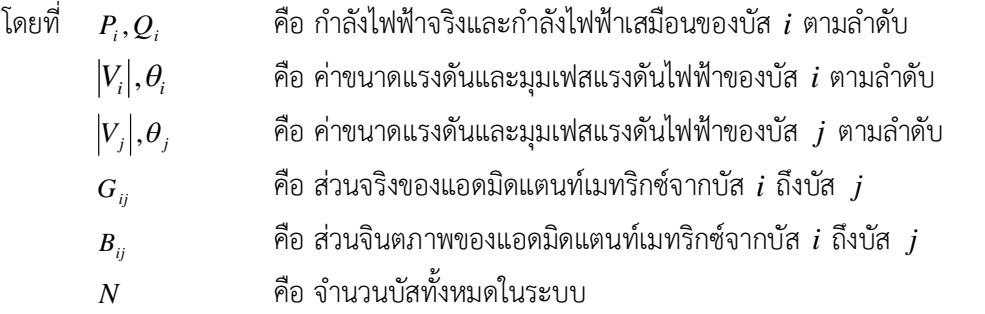

โดยการแปลงสมการการไหลของกําลังไฟฟากระแสสลับเปนสมการการไหลของกําลังไฟฟา กระแสตรงจะพิจารณาตามสมมติฐานดังนี้ขนาดแรงดันไฟฟ้า |  $V_i \models 1 \, p u.$ ทุกค่าของบัส $\,i$ และคิดค่าแต่ค่า ซัสเซปแตนซ์ในการไหลของกำลังไฟฟ้ากระแสตรง ไม่คิดค่าคอนดักแตนต์ และสำหรับบางค่าในสมการ ของการไหลของกําลังไฟฟากระแสสลับนั้นสามารถประมาณคาไดดังตอไปนี้

$$
\sin\left(\theta_{i}-\theta_{j}\right) \approx \left(\theta_{i}-\theta_{j}\right) \text{ and } \cos\left(\theta_{i}-\theta_{j}\right) \approx 1 \tag{2.3}
$$

จากสมการขางตนสามารถดัดแปลงไดสมการใหมดังนี้

$$
P_i = \sum_{j=1}^{N} B_{ij} \left( \theta_i - \theta_j \right) \quad ; \quad i = 1, \dots N \tag{2.4}
$$

โดยที่ *<sup>B</sup>ij* คือ ซัสเซปแตนซของสายสงระหวางบัส *i* กับบัส *<sup>j</sup>*

#### **2.1.3 ฟงกชันวัตถุประสงค**

ในการวางแผนขยายระบบสายสงกําลังไฟฟามีวัตถุประสงคเพื่อ ลดคาใชจายในการ ลงทุนและขณะเดียวกันจะตองสามารถตอบสนองตอการใชงานและขอจํากัดตางๆทางเศรษฐกิจได

$$
\min v = \sum_{i=1}^{n} \sum_{j=1}^{n} c_{ij} n_{ij} \tag{2.5}
$$

โดยที่ *<sup>v</sup>* คือ คาการลงทุนในการวางแผนสายสง

 $c_{ii}$  คือ ค่าใช้จ่ายของการสร้างสายบัส *i* ถึงบัส *j* 

*<sup>n</sup>ij* คือ จํานวนสายสงบัส *i* ถึงบัส *<sup>j</sup>* ที่เพิ่มเขาไป

#### **2.1.4 ขอจํากัดของปญหา**

การเพิ่มจํานวนของสายสงกําลังไฟฟาในระบบตองคํานึงถึงเงื่อนไขทางไฟฟาและอุปกรณ ตางๆซึ่งจะแบงไดดังนี้

> 2.1.4.1 ขอจํากัดในดานความสมดุลการไหลของกําลังไฟฟาในโนด การอนุรักษพลังงานในแตละโนดแสดงตามสมการนี้

$$
g = d + B\theta \tag{2.6}
$$

โดยที่ *g* คือ เวกเตอรเครื่องกําเนิดไฟฟากําลังไฟฟาจริงที่โรงไฟฟาผลิตได

 $d$  คือ เวกเตอร์โหลดความต้องการกำลังไฟฟ้าที่ต่ออยู่กับโนดในระบบทั้งหมด

 $\, B \,$  คือ เมตริกซ์ซัสเซบแตนซ์ของสายส่งทั้งหมดในระบบรวมถึงสายส่งที่เพิ่มเข้ามาใหม่

 $\theta$  คือ เวกเตอร์มุมเฟสของแรงดันบัส

2.1.4.2 ขอจํากัดในการไหลของกําลังไฟฟาในสายสง

ความไมสมดุลของการไหลกําลังไฟฟาในสายสงถูกพิจารณาเพื่อจํากัดการไหล ของกําลังไฟฟาในแตละเสนไมใหเกินกําลังไฟฟาสูงสุดตามสมการนี้

$$
\left|f_{ij}\right| \leq \left(n_{ij}^0 + n_{ij}\right) f_{ij}^{max} \tag{2.7}
$$

โดยสมการที่ (2.7) สามารถคํานวณไดจากสมการ

$$
f_{ij} = \frac{n_{ij}^0 + n_{ij}}{x_{ij}} \times \left(\theta_i - \theta_j\right)
$$
\n(2.8)

โดยที่ *ij <sup>f</sup>* คือ การไหลของกําลังไฟฟาทั้งหมดที่ไหลในกิ่งบัส *i* ถึงบัส *<sup>j</sup>*

 $f_{ij}^{max}$ *ij f* คือ การไหลของกําลังไฟฟาสูงสุดในกิ่งบัส *i* ถึงบัส *<sup>j</sup>*

*<sup>n</sup>ij* คือ จํานวนวงจรที่เพิ่มเขาไปในกิ่งบัส *i* ถึงบัส *j*

 $n_{ii}^0$ *ij n* คือ จํานวนวงจรเดิมในกิ่งบัส *i* ถึงบัส *<sup>j</sup>*

*ij <sup>x</sup>* คือ คารีแอกแตนทของกิ่งบัส *i* ถึงบัส *<sup>j</sup>*

 $\theta_i, \theta_j$  คือ ค่ามุมเฟสของแรงดันที่บัส  $i$  และที่บัส  $j$  ตามลำดับ

2.1.4.3 ขอจํากัดในดานการผลิตกําลังไฟฟา

ขอจํากัดดานการผลิตของเครื่องกําเนิดไฟฟาก็เปนอีกปญหาของการขยายระบบ

สายสงกําลังไฟฟาซึ่งแสดงไดดังสมการนี้

$$
g_i^{min} \leq g_i \leq g_i^{max} \tag{2.10}
$$

โดยที่ *<sup>i</sup> <sup>g</sup>* คือ กําลังการผลิตไฟฟาจริงที่โนด *i*

*min i <sup>g</sup>* คือ กําลังการผลิตไฟฟาต่ําสุดที่โนด *i*

*max gi* คือ กําลังการผลิตสูงสุดที่โนด *i*

2.1.4.4 ขอจํากัดดานแนวการวางสาย

โดยขอจํากัดนี้ผูวางแผนจะตองรูตําแหนงของวงจรใหมที่แนนอนเพื่อจะไดรู ้ข้อจำกัดในการวางแผนและรู้ข้อจำกัดของตำแหน่งและจำนวนสูงสุดของวงจรใหม่ที่จะติดตั้งซึ่งแสดงได้ ตามสมการนี้

$$
0 \le n_{ij} \le n_{ij}^{max} \tag{2.11}
$$

โดยที่ *<sup>n</sup>ij* คือ จํานวนวงจรที่เพิ่มเขาไปในกิ่งบัส *i* ถึงบัส *<sup>j</sup>*  $n_{ii}^{max}$ *nij* คือ จํานวนวงจรสูงสุดที่สามารถเพิ่มเขาไปในกิ่งบัส *i* ถึงบัส *j* 2.1.4.5 ขอจํากัดดานมุมเฟสของแรงดันบัส

ขนาดของแรงดันบัสไมถือเปนปจจัยในการวิเคราะหการไหลของกําลังไฟฟา กระแสตรงในการวางแผนขยายระบบสายสงไฟฟาแตวามุมเฟสของแรงดันนั้นนับเปนเงื่อนไขของการ ขยายระบบของสายส่งและมุมเฟสที่คำนวณได้ ( $\theta_{ij}^{cal}$  ) ควรมีค่าน้อยกว่าค่ามุมเฟสสูงสุดที่กำหนดไว้ ( $\theta_{ij}^{max}$  ) ซึ่งแสดงไดตามสมการนี้

$$
\left|\theta_{ij}^{cal}\right| \le \left|\theta_{ij}^{max}\right| \tag{2.12}
$$

#### **2.2 ดิฟเฟอรเรนชียลอิโวลูชั่นอัลกอริธึม (Differential Evolution Algorithm: DEA)**

ในปค.ศ. 1995 สตอรนและไพรซไดคิดคนวิธีการดิฟเฟอรเรนเชียลอิโวลูชันอัลกอริธึม (DEA) โดยพวกเขายังพัฒนา DEA ให้มีประสิทธิภาพการทำงานที่เชื่อถือได้และสามารถใช้งานได้หลากหลาย ยิ่งขึ้นในการหาค่าที่เหมาะสมของวิธีการ **DEA** ใช้การสุ่มค่าน้อยกว่าและเลือกที่มากกว่าในการแก้ปัญหา เมื่อเทียบกับวิธีเชิงวิวัฒนาการแบบดั้งเดิม (Conventional Evolution Algorithm)

#### **2.2.1 หลักการพื้นฐานของดิฟเฟอรเรนชียลอิโวลูชั่นอัลกอริธึม**

ดิฟเฟอรเรนเซียลอิโวลูชันอัลกอริธึมเปนวิธีการแกไขปญหาแบบขนานโดยที่ทุกเจนเนอ เรชั่น $\,G\,$ ในระหว่างการแก้ปัญหา  $\sf DEA\,$ กำหนดให้ประชากร $\,P^{\left( G\right) }$  และมีขนาดประชากรคือ $\,N_{_{P}}$ 

$$
P^{(G)} = \left[ X_1^{(G)}, \dots, X_i^{(G)}, \dots, X_{N_p}^{(G)} \right] \tag{2.13}
$$

โดยที่ *<sup>X</sup><sup>i</sup>* แตละตัวจะเปนเวกเตอรในมิติ*D* ดังสมการนี้

$$
X_i^{(G)} = \begin{bmatrix} x_{1,i}^{(G)}, \dots, x_{j,i}^{(G)}, \dots, x_{D,i}^{(G)} \end{bmatrix} \; ; \; i = 1, \dots, N_p \; ; \; j = 1, \dots, D \tag{2.14}
$$

#### **2.2.2 กระบวนการทํางานของดิฟเฟอรเรนชียลอิโวลูชั่นอัลกอริธึม**

กระบวนการทำงาน DEA จะประกอบด้วย 4 ขั้นตอนคือการกำหนดค่าเริ่มต้น การมิวเตชันการครอสโอเวอร์และการคัดเลือกเพื่อให้ได้ประชากรในรุ่นถัดไป ( $P^{(G+1)}$ ) จากการพิจารณา ข้อมูลในประชากรรุ่นก่อนหน้านั้น $(P^{\scriptscriptstyle{(G)}})$  ที่มีค่าเหมาะสมมากยิ่งขึ้นในการนำไปใช้

2.2.2.1 การกําหนดคาเริ่มตน (Initialization)

ขั้นตอนแรกของการ  $\mathsf{DEA}\;$  จะสมมติค่า $\,X_{_i}$ เริ่มต้นก่อนโดยที่จะสุ่มเลือกค่า สมาชิก  $X_i$  และต้องอยู่ในช่วงที่กำหนดไว้โดยขอบเขตล่างและขอบเขตบน  $x_j^{\textit{\tiny min}}$ และ  $x_j^{\textit{\tiny max}}$  ตามลำดับ แสดงตามสมการดังนี้

$$
x_{j,i}^{(G=0)} = x_j^{min} + rand_j[0,1] \cdot \left(x_j^{max} - x_j^{min}\right) \quad ; \quad i = 1, \dots, N_p \quad ; \quad j = 1, \dots, D \tag{2.15}
$$

โดยที่ 
$$
x_{j,i}^{(G=0)}
$$
คือ ค่าเริ่มต้นของตัวแบร  $j^{th}$  ในเวกเตอร์อิสระ  $i^{th}$   
 $x_j^{min}$  คือ ค่าต่ำสุดของตัวแปร  $j^{th}$   
 $x_j^{max}$  คือ ค่าสูงสุดของตัวแปร  $j^{th}$   
ซึ่งค่าที่ทำการสมมุติได้จะถูกเก็บไว้เพื่อนำไปใช้ในขั้นตอนต่อๆ ไป

#### 2.2.2.2 การมิวเตชั่น (Mutation)

ขั้นตอนที่สองการมิวเตชั่นจะนำค่า  $\overline{X}_i$ ที่ได้จากขั้นตอนก่อนหน้านี้มาทำการ ดัดแปลงเพื่อให้ได้เวกเตอร์ $\, (V^{\, G}_{i}) \,$ ที่มีค่าเหมาะสมโดยวิธีการมิวเตชั่นจะมี  $10$  แบบดังต่อไปนี้ แบบที่1 วิธีแรกนี้คาเวกเตอรจะถูกเปลี่ยนโดยสมการที่แสดงดังตอไปนี้

$$
V_i^{(G)} = X_{best}^{(G)} + F\left(X_{r2}^{(G)} - X_{r3}^{(G)}\right) \quad ; \quad i = 1, ..., N_p
$$
 (2.16)

แบบที่ 2 วิธีนี้จะทำงานคล้ายกับวิธีแรกแต่ต่างกันที่วิธีนี้จะทำงานโดยเวกเตอร์สมาชิก จะถูกสุ่มเลือกมา $_{X, \rm r}$   $^{_{(G)}}$ การคำนวณแสดงได้ดังสมการนี้

$$
V_i^{(G)} = X_{r1}^{(G)} + F\left(X_{r2}^{(G)} - X_{r3}^{(G)}\right) \quad ; \quad i = 1, ..., N_p
$$
 (2.17)

แบบที่ 3 วิธีนี้จะดัดแปลงเวกเตอรและใชความตางของเวกเตอรที่ดีที่สุดกับเวกเตอร สมาชิกที่สุมเลือกมาดังสมการนี้

$$
V_i^{(G)} = X_i^{(G)} + \lambda \left( X_{best}^{(G)} - X_i^{(G)} \right) + F \left( X_{r1}^{(G)} - X_{r2}^{(G)} \right) \quad ; \quad i = 1, ..., N_p
$$
 (2.18)

แบบที่ 4 วิธีนี้จะทําการดัดแปลงเวกเตอรโดยใชเวกเตอรที่ตางกันสองเวกเตอรโดยสุม เลือกสมาชิกมาแสดงดังสมการนี้

$$
V_i^{(G)} = X_{best}^{(G)} + F\left(X_{r1}^{(G)} + X_{r2}^{(G)} - X_{r3}^{(G)} - X_{r4}^{(G)}\right) \quad ; \quad i = 1, ..., N_p
$$
 (2.19)

แบบที่  $5$  วิธีนี้จะทำงานคล้ายกับแบบที่  $4$  แต่แตกต่างกันตรงที่จะแทนค่าที่ดีที่สุดด้วย เวกเตอรสมาชิกที่สุมเลือกมาแสดงดังสมการนี้

$$
V_i^{(G)} = X_{r5}^{(G)} + F\left(X_{r1}^{(G)} + X_{r2}^{(G)} - X_{r3}^{(G)} - X_{r4}^{(G)}\right) \quad ; \quad i = 1, ..., N_p
$$
 (2.20)

แบบที่  $\boldsymbol{b}$  วิธีนี้จะทำงานคล้ายกับแบบที่  $1$  แต่ต่างกันที่วิธีนี้ค่าเวกเตอร์ที่ดัดแปลงจะถูก แทนดวยเวกเตอรที่สุมเลือกมาเปนคาเวกเตอรสมาชิกที่ดีที่สุดแสดงไดดังสมการตอไปนี้

$$
V_i^{(G)} = X_{best}^{(G)} + F\left(X_{best}^{(G)} - X_i^{(G)} - X_{r1}^{(G)} - X_{r2}^{(G)}\right) \quad ; \quad i = 1, ..., N_p
$$
 (2.21)

แบบที่  $7$  วิธีนี้มีหลักการคิดที่คล้ายแบบที่  $4$  แต่จะใช้เวกเตอร์  $3$  เวกเตอร์ที่ต่างกัน มาทําการดัดแปลงแสดงดังสมการนี้

$$
V_i^{(G)} = X_{best}^{(G)} + F\left(X_{best}^{(G)} - X_i^{(G)} - X_{r1}^{(G)} - X_{r2}^{(G)}\right) \quad ; \quad i = 1, ..., N_p
$$
 (2.22)

แบบที่  $8$  วิธีนี้จะคล้ายกับแบบที่  $3$  แต่ต่างกันตรงที่จะไม่คิดบนฐานของเวกเตอร์สมาชิก ที่ดีที่สุดแตจะคิดบนฐานของเวกเตอรตัวที่ถูกดัดแปลงแสดงดังสมการนี้

$$
V_i^{(G)} = X_{best}^{(G)} + \lambda \left( X_{best}^{(G)} - X_i^{(G)} \right) + F \left( X_{r1}^{(G)} - X_{r2}^{(G)} \right) \quad ; \quad i = 1, ..., N_p
$$
 (2.23)

แบบที่ 9 วิธีนี้จะคล้ายกับแบบที่  $5$  แต่จะต่างกันที่แบบที่ 9 นี้จะใช้ค่าจากการสุ่ม เวกเตอรเทานั้นแสดงดังสมการนี้

$$
V_i^{(G)} = X_{best}^{(G)} + F\left(X_{best}^{(G)} + X_i^{(G)} - X_{r1}^{(G)} - X_{r2}^{(G)}\right) \quad ; \quad i = 1, ..., N_p
$$
 (2.24)

แบบที่  $10$  วิธีนี้จะทำงานคล้ายกับแบบที่  $6$  แต่จะแทน $\,X_i^{(G)}$ ด้วย  $X_i^{(G-1)}$ จากเจนเนอ เรชั่นกอนหนานี้แสดงดังสมการนี้

$$
V_i^{(G)} = X_{best}^{(G)} + F\left(X_{best}^{(G)} - X_{best}^{(G-1)}\right) \quad ; \quad i = 1, ..., N_p
$$
 (2.25)

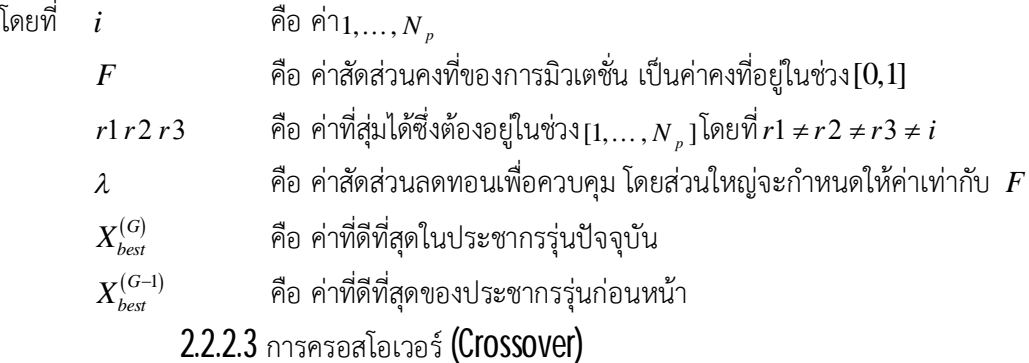

ในขั้นตอนการครอสโอเวอรจะชวยในการเพิ่มคาเวกเตอรและทําใหเวกเตอรมี ความหลากหลายมากขึ้นโดยการสร้างเวกเตอร์ทดลอง ( $U_i^{(G)}$ ) จากการผสมกันระหว่างเวกเตอร์ที่ได้จาก การมิวเตชั่น ( $V^{(G)}_i$ ) กับเวกเตอร์เป้าหมาย ( $X^{(G)}_{\mathit{best}}$ ) โดยใช้หลักความน่าจะเป็นช่วยในการกระจายค่าดัง สมการนี้

$$
U_i^{(G)} = u_{j,i}^{(G)} = \begin{cases} v_{j,i}^{(G)} & \text{if } rand_j(0,1) \le CR & \text{or } j = s \\ x_{j,i}^{(G)} & \text{otherwise} \end{cases}
$$
(2.26)

โดยที่ *CR* คือ คาความนาจะเปนของการครอสโอเวอรซึ่งเปนคาคงที่ที่กําหนดขึ้นมาโดยอยู ในชวง[0,1] *j rand* คือ คาที่ไดจากการสุมในชวง[0,1] *<sup>s</sup>* คือ คาที่ไดจากการสุมในชวง[1, , ] *D*

#### 2.2.2.4 การคัดเลือก (Selection)

้ขั้นตอนสุดท้ายคือการคัดเลือกโดยจะนำค่าเวกเตอร์ที่ได้จากขั้นตอนข้างต้นมา คัดเลือกเพื่อนำไปเป็นประชากรในรุ่นถัดไปซึ่งจะทาการเปรียบเทียบกันระหว่างเวกเตอร์ทดลอง ( $U_i^{(G)}$ ) กับเวกเตอร์เป้าหมาย ( $X_i^{(G)}$ ) เพื่อจะได้ค่าที่ดีที่สุดตามสมการดังนี้

$$
X_i^{(G+1)} = \begin{cases} U_i^{(G)} & \text{if } f\left(U_i^{(G)}\right) \le f\left(X_i^{(G)}\right) \\ X_i^{(G)} & \text{otherwise} \end{cases}
$$
\n
$$
(2.27)
$$

#### **2.2.3 ขั้นตอนการใชงานดิฟเฟอรเรนเชียลอิโวลูชั่นอัลกอริธึม**

การทํางานของวิธีการ DEA จะเริ่มตนโดยการกําหนดคาตัวแปรควบคุมตางของ DEA ซึ่งประกอบด้วยขนาดจำนวนประชากร $\,$  (  $N_{_{P}}$  ) ตัวประกอบการมิวเตชั่น ( $F$  ) และค่าคงที่การครอสโอเวอร์  $(C R)$ จากนั้นก็ทาตามกระบวนการ 4 ขั้นตอนในวิธีการ  $\sf DEA$  คือการกำหนดค่าเริ่มต้นการมิวเตชั่น การครอสโอเวอรและการคัดเลือกโดยที่จะคํานวณวนรอบทางานไปเรื่อยๆจนกวาจะไดคําตอบที่ดีที่สุดจึง จะหยุดการคํานวณขั้นตอนการทํางานมีรายละเอียดดังตอไปนี้

- ขั้นตอนที่1 ทําการรับคาตัวแปรควบคุมตางๆไดแก*F CR Np*และ *D*
- ขั้นตอนที่2 กําหนดคาประชากรเริ่มตนเปนเวกเตอรขนาด *D* จํานวน*Np*เวกเตอร
- $\stackrel{ \rm w}{\rm v}$ ขั้นตอนที่  $3$  เลือกเวกเตอร์เป้าหมาย ( $i$ ) และสุ่มเลือกค่าเวกเตอร์ ( $r$ )ตามจำนวนประชากร
- ขั้นตอนที่  $4$   $\qquad$  ทำการหาค่า  $_{V_i}^{\,(G)}$ ตามเงื่อนไขต่างๆและทำการมิวเตชั่น
- ขั้นตอนที่  $5$  ทำการหาค่าเวกเตอร์ในการทดลอง  $U_i^{\, (G)}$ และทำการครอสโอเวอร์
- ขั้นตอนที่  $\boldsymbol{6}$  ทำการคัดเลือกจากการเทียบกับเวกเตอร์ทดลองเพื่อหาค่าประชากรรุ่นใหม่
- ขั้นตอนที่  $7$  นำค่าประชากรที่ได้ไปคำนวณซ้ำจนกว่าจะได้ค่าที่เหมาะสมตั้งแต่ขั้นตอนที่ $3\text{-}7$ แสดงไดดังรูปตอไปนี้

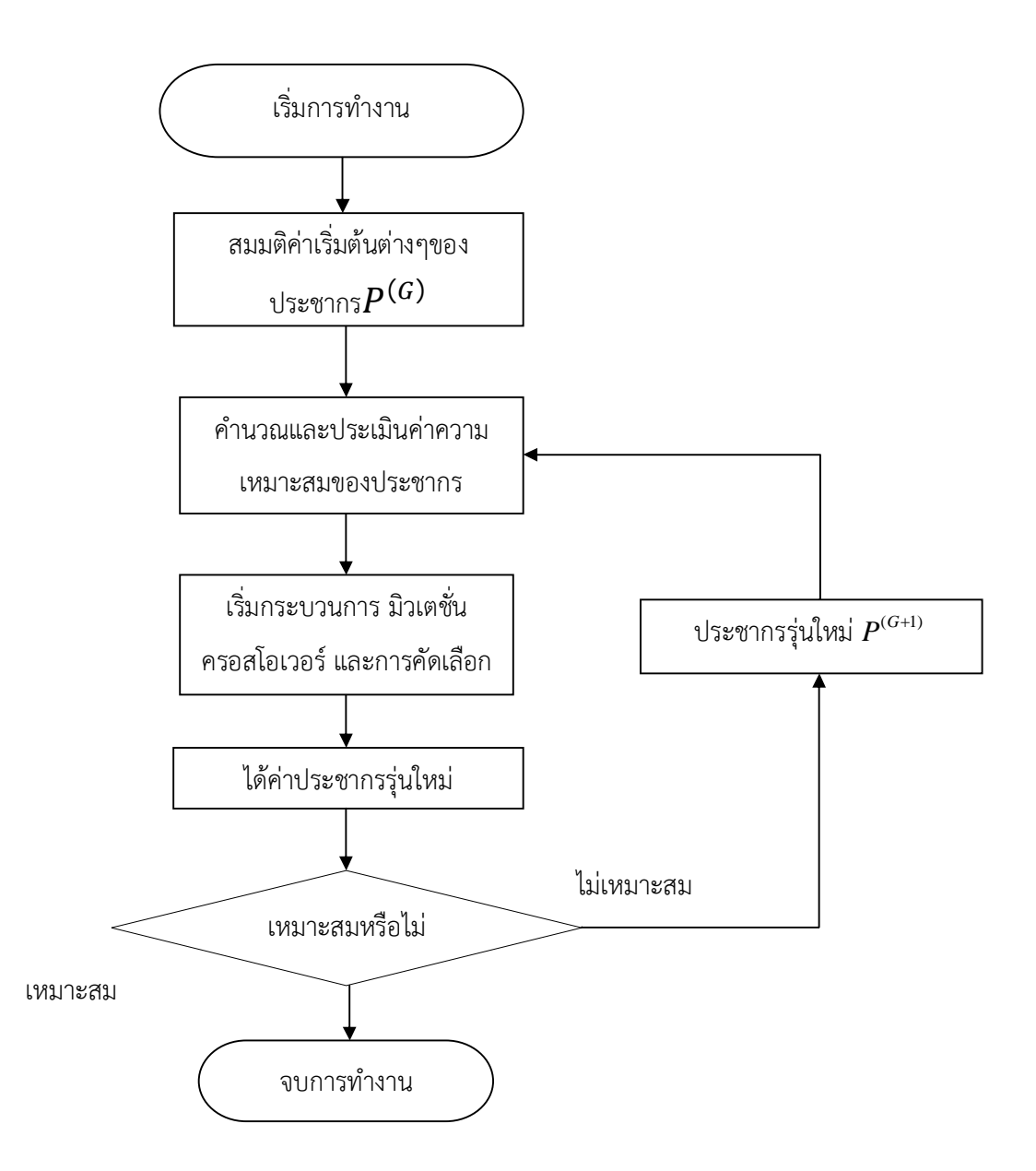

**รูปที่2.1** แผนผังการทํางานของดิฟเฟอรเรนเชียลอิโวลูชั่นอัลกอริธึม

#### **2.2.4 ความแตกตางระหวาง Conventional DEA กับ Enhanced DEA (EDEA)**

ในการทํางานของ DEA1รอบการทํางานผูใชจําเปนตองกําหนดคา*CR* และ *F* ที่จะใชใน การคำนวณในทุกๆขั้นตอนตลอดการทำงานแต่สำหรับวิธี  $\sf{EDEA}$  จะสามารถปรับเปลี่ยนและกำหนดค่า  $F$  และ $\emph{CR}$  ได้เองทำให้สะดวกในการใช้งานมากยิ่งขึ้น

### **2.3 ทบทวนวรรณกรรมในงานที่เกี่ยวของ**

**2.3.1** นายปรัชญาเลาชูและนายธัญบูรณบุญศรีภาควิชาวิศวกรรมศาสตรสาขาวิศวกรรมไฟฟา มหาวิทยาลัยศรีนครินทรวิโรฒไดศึกษาเรื่องการใชวิธีดิฟเฟอรเรนเชียลอิโวลูชั่นอัลกอริธึมแบบปรับตัวเอง ไดสําหรับวางแผนขยายระบบสายสงไฟฟาโดยพิจารณาเงื่อนไขความมั่นคงสายสงชนิดN-1 ซึ่งไดนําวิธี DEA และSaDEAมาใชในการแกไขปญหาและเปรียบเทียบกันและนอกจากนั้นยังไดมีการพิจารณาเงื่อนไข ความมั่นคงของสายสงชนิด N-1 โดยไดมีการทดลองโดยการปลดสายสงออกจํานวน 1 สายจากทั้งหมด และได้ทำการทดลองทำการสุ่มปลดครั้งละ  $1$  สายจำนวน  $2$  รอบ

**2.3.2** นายเฉลิมพลฤทธิ์งามและนายธีรวิชญฝูงดีภาควิชาวิศวกรรมศาสตรสาขาวิศวกรรมไฟฟา มหาวิทยาลัยศรีนครินทรวิโรฒไดทําการศึกษาเรื่องการแกปญหาการวางแผนขยายระบบสายสงแบบ พิจารณาการสูญเสียโดยใชวิธีดิฟเฟอรเรนเชียลอิโวลูชั่นอัลกอริธึมแบบปรับตัวเองไดโดยออกแบบ ้อัลกอริธึมแบบปรับตัวเองได้และยังนำวิธีความน่าจะเป็นมาใช้ในการแก้ปัญหา และใช้ระบบในการทดสอบ การวางแผนขยายระบบสายส่งด้วยกัน 2 ระบบได้แก่ระบบ $\mathop{G}$ arver 6-Bus และ IEEE 25-Bus มาใช้ในการ คาความสูญเสียและคาการลงทุนซึ่งผลการทดลองที่ไดคือมีคาการลงทุนและคาความสูญเสียนอยกวาเมื่อ นําไปเปรียบเทียบกับวิธีArtificial Neural Network (ANN), Genetic Algorithm (GA), และTabu search (TS)

**2.3.3** นายณัฐจักรโฉมสิริเดชานันทและนายอัษฎางคแกวมุกดาภาควิชาวิศวกรรมศาสตรสาขา วิศวกรรมไฟฟามหาวิทยาลัยศรีนครินทรวิโรฒไดทําการศึกษาเรื่องการแกปญหาการวางแผนขยายระบบ สายสงโดยใชใชวิธีดิฟเฟอรเรนเชียลอิโวลูชั่นอัลกอริธึมแบบปรับตัวเองไดโดยจะการออกแบบอัลกอริธึเพื่อ แกปญหาในการวางแผนขยายระบบสายสงโดยใชวิธีการความนาจะเปนมาใชในการปรับเปลี่ยน ค่าพารามิเตอร์และมีการใช้ปัญหาเชิงตัวเลขของเบนช์มาร์คมาใช้ปรับค่าของพารามิเตอร์  $\sf F$  และ  $\sf CR$ และนำไปแก้ปัญหาการวางแผนขยายระบบสายส่งทั้งหมด 3 ระบบคือGarver 6-Bus,IEEE 25-Bus และ Brazilian 46-Bus ซึ่งผลการทดลองคือวิธีใชความนาจะเปนในการเปลี่ยนคาพารามิเตอรโดยใชชวง ค่าพารามิเตอร์ Mutation Factor (F) =  $[0.4,1]$  และ Crossover Constant (CR) =  $[0.8,1]$  สามารถ แกปญหาการวางแผนขยายระบบสายสงไดดีที่สุด

**2.3.4** นายเจษฎากร ฤทธิ์รักษา และนายนคร ทานให ภาควิชาวิศวกรรมศาสตรสาขา วิศวกรรมไฟฟ้ามหาวิทยาลัยศรีนครินทรวิโรฒ ได้ทำการศึกษาเรื่องการใช้วิธีดิฟเฟอร์เรนเชียลอิโวลูชั่น ้อัลกอริธึมแบบปรับปรุงแล้วสำหรับวางแผนขยายระบบสายส่งไฟฟ้าโดยพิจารณาเงื่อนไขความมั่นคงซึ่งได้ นำวิธี SaDEAและวิธี EDEA มาใช้ในการแก้ไขปัญหาและนำค่าที่ได้มาเปรียบเทียบกันโดยที่จะพิจารณา เงื่อนไขความมั่นคงซึ่งจะทำโดยการสุ่มปลดสายส่งออกจำนวน 1 สายจากทั้งหมดแล้วดูผลที่ได้จากการ พิจารณาโดยการทดลองนี้ทดลองกับระบบGarver 6-Bus,IEEE 25-Busซึงผลการทดลองที่ไดคือการใชวิธี EDEAนั้นทําใหระบบมีเสถียรภาพสูงกวาSaDEAแต SaDEAนั้นมีคาการลงทุนที่ต่ํากวาEDEA

**2.3.5** ดร.ปริญญาสงวนสัตยไดเขียหนังสือคูมือ MATLAB ฉบับสมบูรณเลมนี้เพื่อตองการใหผู ศึกษานั้นไดเรียนรูการใชงาน MATLAB ที่เปนโปรแกรมดานการคํานวณที่ไดรับความนิยมสูงสุดในวงการ การศึกษาและวิจัยโดยเริ่มตั้งแตพื้นฐานทางคณิตศาสตรและเขียนโปรแกรมที่ควรทราบแลวจึงเขาสูการ ี ประยุกต์ใช้งานในรูปแบบต่างๆอีกทั้งมีการสร้าง GUI การแสดงผลด้วยกราฟการเขียนไลบรารีเพื่อใช้งาน ในภาษาโปรแกรมอื่นๆและการประมวลผลขั้นสูงทั้งการประมวลผลแบบกระจายและแบบขนาน

# **บทที่3 วิธีการดําเนินงาน**

## **3.1 การออกแบบดิฟเฟอรเรนเชียลอิโวลูชั่นอัลกอริธึมแบบปรับตัวเองไดและขั้นตอนการ ทํางานของดิฟเฟอรเรนเชียลอิโวลูชั่นอัลกอริธึมแบบปรับตัวเองไดโดยใชวิธีความนาจะเปน**

การออกแบบดิฟเฟอร์เรนเชียลอิโวลูชั่นอัลกอริธึมแบบปรับตัวเองได้ (SaDEA) จำเป็นต้องมีการ ปรับคาพารามิเตอรตัวควบคุมดวยกัน 2 ตัวคือ ตัวประกอบการมิวเตชั่น ( *F* ) และคาคงที่ครอสโอเวอร  $(CR)$  ซึ่งในส่วนของการออกแบบโปรแกรม  $\operatorname{SaDEA}$  จะใช้วิธีความน่าจะเป็นในการพิจารณาโดยสมการที่ นำมาใช้ในการคำนวณคือสมการวิธีการมิวเตชั่นแบบที่  $\rm 8$  ของกระบวนการ  $\rm DEA$  และสำหรับกำรทดสอบ DEA ที่ใชในการคํานวณจะตองกําหนดคาพารามิเตอรตางๆไวดังตอไปนี้

จำนวนรอบสูงสุดที่ใช้ในกำรรันโปรแกรม =  $2000$ ,  $F_{\min}$  =  $0.4$ ,  $F_{\max}$  = $1$ ,  $CR_{\min}$  =  $0.8$ ,  ${\it CR}_{\rm max}$  =  $1$  ทำการแสดงค่าทุกๆ  $10$  รอบการคำนวณเมื่อค่าที่ทำการแสดงไม่เปลี่ยนแปลง  $200$  ครั้ง

**3.1.1 ขั้นตอนการทํางานของดิฟเฟอรเรนเชียลอิโวลูชั่นอัลกอริธึมแบบปรับตัวเองไดโดยใชวิธี ความนาจะเปน**

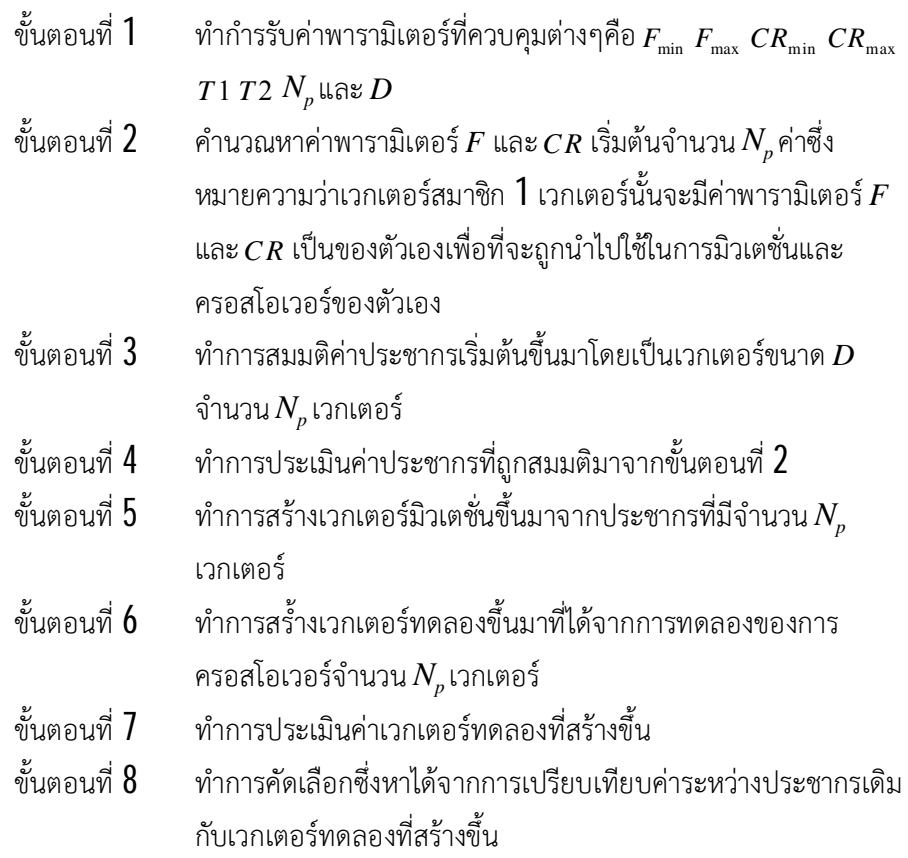

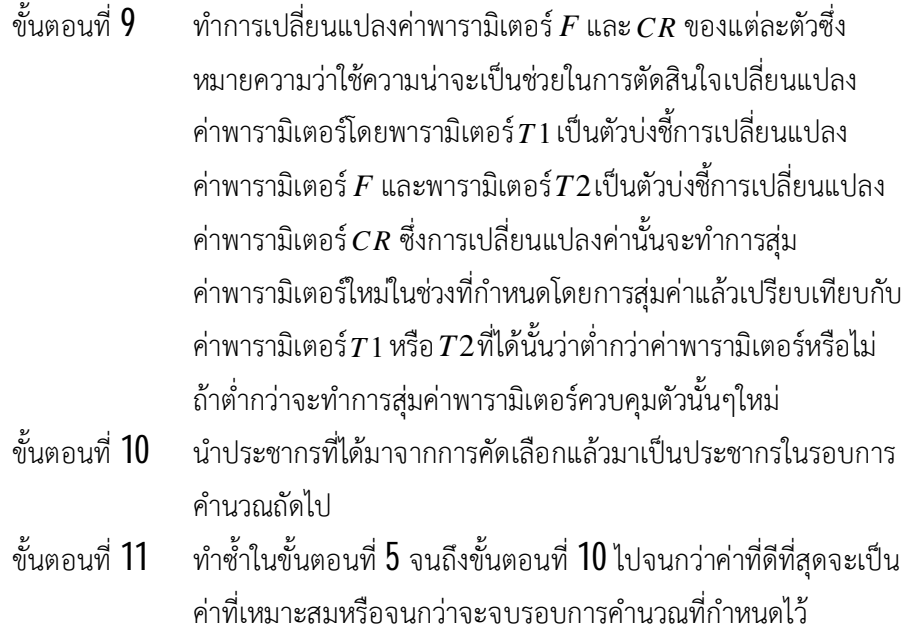

ขอควรระวัง กอนจะเริ่มทํากํารออกแบบคือวิธีนี้ผูออกแบบจะตองกําหนดค่ํา *T* 1 และ *T*2 และ ขอบเขตของพํารํามิเตอรเองโดย *T* 1 และ *T*2 เปนตัวบงชี้การเปลี่ยนแปลงของพารามิเตอร *F* และ *CR* ตามลําดับโดยการทํางานของวิธีนี้เปนการสุมคาในชวง [0,1] แลวตรวจสอบวามีคานอยกวา *T* 1 หรือ *T*2 หรือไม่ถ้าค่าที่สมมติไว้มีค่าน้อยกว่าโปรแกรมจะทำการสมมติค่าพารามิเตอร์ใหม่โดยค่าพารามิเตอร์  $\emph{T}$ 1 และ *T*2 จะกําหนดใหคาคงที่ไวที่ 0.1

โดยมีขั้นตอนการทํางานดังรูป

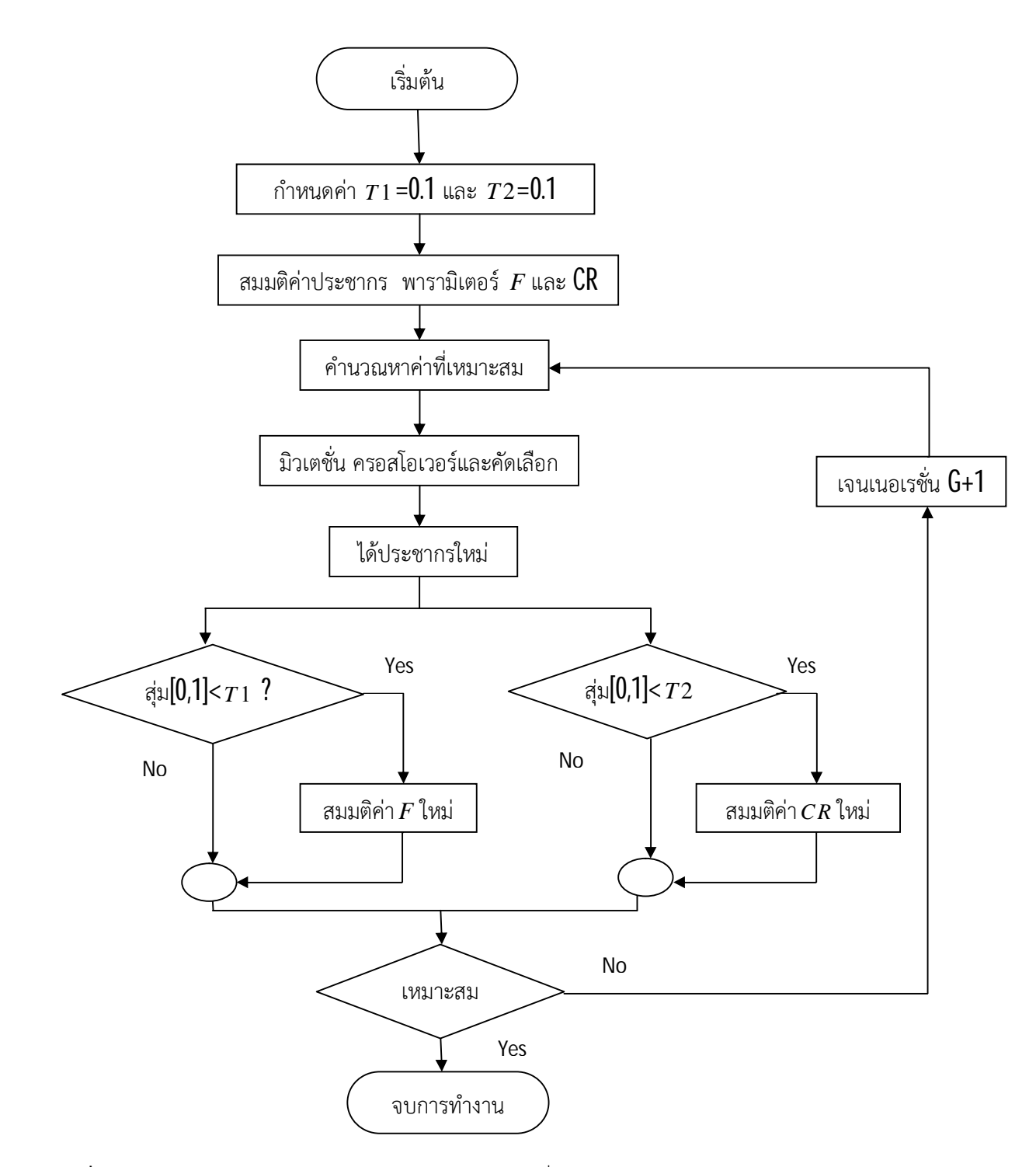

**รูปที่3.1** แผนผังแสดงการทํางานของดิฟเฟอรเรนเชียลอิโวลูชั่นอัลกอริธึมแบบปรับตัวเองไดโดยใช วิธีความนาจะเปน

## **3.2 การนําดิฟเฟอรเรนเชียลอิโวลูชั่นอัลกอริธึมแบบปรับปรุงแลวไปใชแกปญหาการ วางแผนขยายระบบสายสงไฟฟาโดยพิจารณาเงื่อนไขความมั่นคง**

การที่จะนํา DEA มาใชในการแกปญหาการวางแผนขยายระบบสายสงนั้นผูออกแบบจะตองทํา การกำหนดค่าพารามิเตอร์ดังนี้  $D$  คือค่าจำนวนเส้นทางในระบบ  $N_{_p}$  คือมีค่า  $10$  เท่าของ  $D$  ( $10\times$ D) และคา *T* 1 , *T*2 มีคาเทากับ 0.1 เพื่อจะไดไมทําใหโปรแกรมมีการเปลี่ยนแปลงคา *F* และ*CR* บอย จนเกินไปซึ่งจะสงผลใหไมลูเขาหาคําตอบเฉพาะบริเวณ (Local Solution) โดยใชฟงคชันวัตถุประสงค เปนสมการราคาของการสรางสายสงและทําการเปรียบเทียบเงื่อนไขของการแกปญหาของระบบสายสง กําลังโดยมีขั้นตอนการทํางานดังนี้

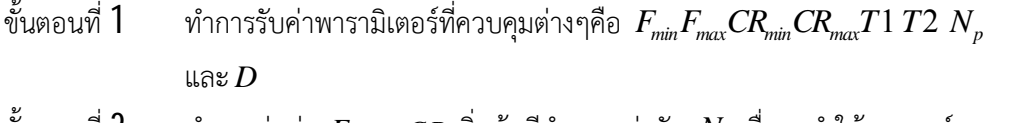

ขั้นตอนที่  $2$   $\,$  ทำการสุ่มค่า  $\,F$  และ $\,CR$  เริ่มต้นมีจำนวนเท่ากับ  $\,N_{_{P}}$ เพื่อจะทำให้เวกเตอร์ สมาชิก 1 เวกเตอรมีคาพารามิเตอร*F* และ*CR* เปนของตัวเองโดยจะถูก นําไปใชในการมิวเตชั่นและครอสโอเวอรของตัวเอง

ขั้นตอนที่ **3** กำหนดเงื่อนไขความมั่นคงของเครื่องกำเนิดไฟฟ้า

- ขั้นตอนที่ $\tilde{4}$  ทำการสมมุติจำนวนการสร้างสายเริ่มต้นขึ้นมาโดยให้เวกเตอร์มีขนาด  $D$ จํานวน *N<sup>p</sup>* เวกเตอร
- ขั้นตอนที่  $5\,$  จากขั้นตอนที่ 4 นำจำนวนสายเริ่มต้นมาคิดกำลังการไหลของกำลังไฟฟ้า กระแสตรงจากนั้นนำมาเปรียบเทียบเงื่อนไขต่างๆตามที่ได้กำหนดไว้ในบทที่  $2\,$ พรอมทั้งทําการคํานวณราคาในการวางสายสงดวย
- ขั้นตอนที่  $\pmb{6}$  ทำการสร้างเวกเตอร์จำนวนสายทดลองเป็นจำนวน  $N_p$ เวกเตอร์
- ขั้นตอนที่  $J$  ทำการสร้างเวกเตอร์มิวเตชั่นที่มีขนาด  $\,N_{_{P}}$ เวกเตอร์โดยการมิวเตชั่นเวกเตอร์ จํานวนสาย
- ขั้นตอนที่  $8$  ทำการสร้างเวกเตอร์จำนวนสายทดลองโดยการครอสโอเวอร์เป็นจำนวน เวกเตอร
- ขั้นตอนที่  $9$  กำหนดเงื่อนไขความมั่นคงของเครื่องกำเนิดไฟฟ้า
- ์ขั้นตอนที่ **10** ให้นำเวกเตอร์ที่ได้นั้นมาคิดกำลังการไหลของกำลังไฟฟ้ากระแสตรงจากนั้น นํามาเปรียบเทียบเงื่อนไขตางๆตามที่กําหนดไวในบทที่2 พรอมทั้งคํานวณ ราคาในการวางสายสงดวย
- ขั้นตอนที่11 ใหนําเวกเตอรจํานวนสายที่ไดนั้นมาทําการเปรียบเทียบกับเวกเตอรจํานวนสาย เดิมและตรวจสอบดูเฉพาะเวกเตอรที่ผานตามเงื่อนไขจากนั้นจึงนําเวกเตอรที่

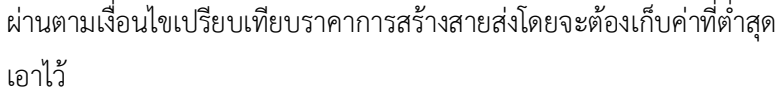

- ขั้นตอนที่  $12$  ค่าจำนวนสายที่ดีที่สุดจะถูกนำไปใช้ในการคำนวณรอบถัดไป
- ขั้นตอนที่  $13$  ทำซ้ำตั้งแต่ขั้นตอนที่  $5$  ถึงขั้นตอนที่  $12$  จนกระทั่งได้ค่าจำนวนสายที่เหมาะสม ที่สุดซึ่งจะตองไมมีการเปลี่ยนแปลงของคําตอบเปนจํานวน 200 หรือไปจนถึง รอบการคํานวณถึง 2*,*000 รอบโดยมีขั้นตอนการทํางานดังรูป

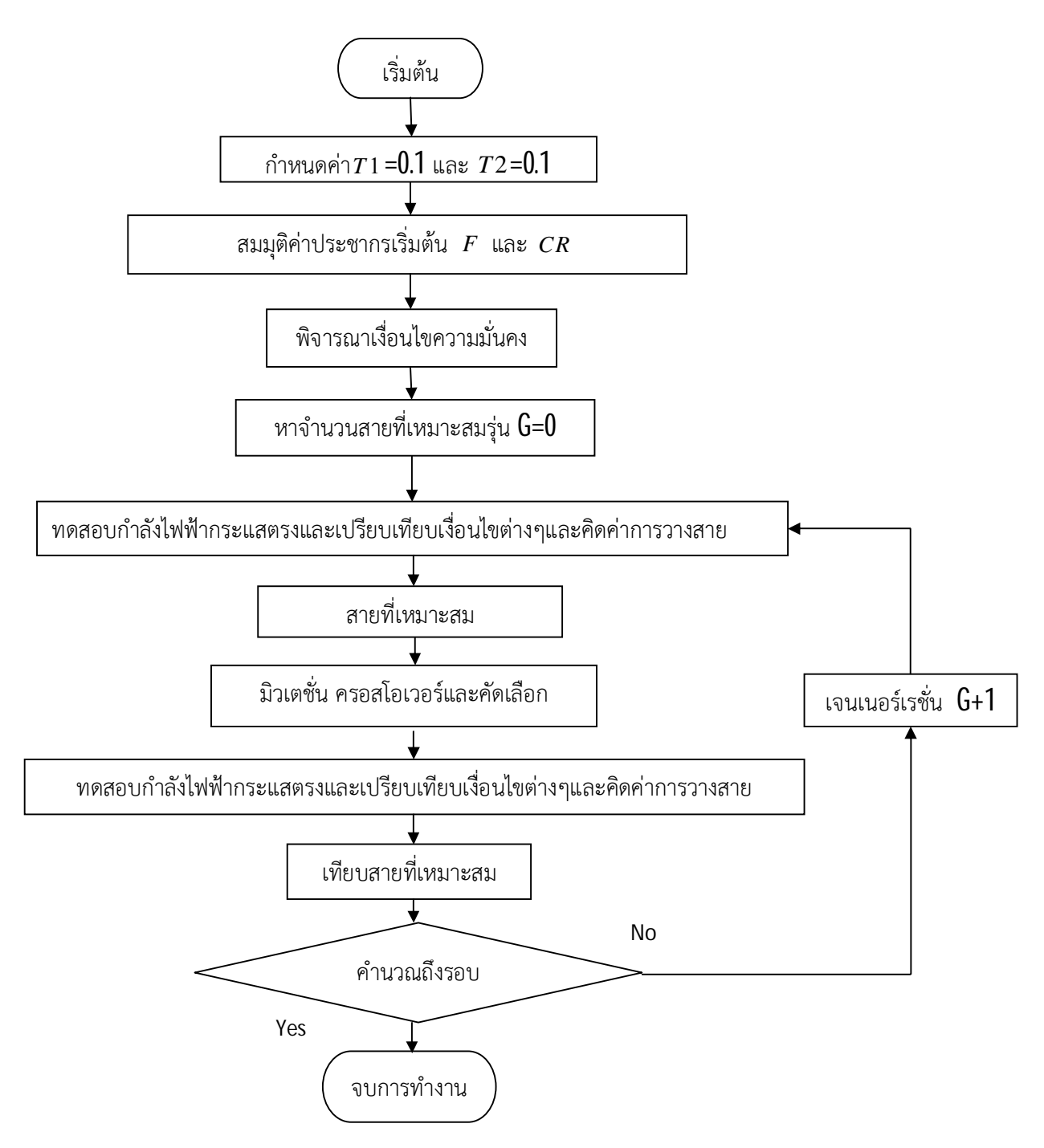

**รูปที่ 3.2** แผนผังขั้นตอนการทํางานเพื่อแกปญหาการวางแผนการขยายระบบสายสงไฟฟาโดยพิจารณา เงื่อนไขความมั่นคง

### **3.3 ระบบที่ใชพิจารณาการวางแผนขยายระบบสายสงไฟฟา**

สําหรับการแกปญหาการวางแผนขยายระบบสายสงแบบพิจารณาความมั่นคงในโครงงานนี้ จะนำโปรแกรมการคำนวณที่สร้างขึ้นแล้วนั้น มาแก้ไขปัญหาระบบ คือ ระบบ Brazilian 46-Bus โดยมีรายละเอียดของแตละระบบดังนี้

### **3.3.1 ระบบ Brazilian 46-Bus**

ระบบ Brazilian 46-Bus ประกอบไปดวยบัสเครื่องกําเนิดทั้งหมด 11 บัส โดยมีการเพิ่ม บัสเครื่องกําเนิด เขามาใหมในระบบจํานวน 2 บัส คือบัสที่ 28 กับ 31 มีโหลดบัสจํานวน 19 บัส และ มีบัสเชื่อมต่อทั้งหมด 15 บัส โดยเพิ่มบัสเชื่อมต่อเข้ามาในระบบจำนวน 9 บัส ได้แก่บัสที่ 3, 6, 10, 11, 15, 25, 29, 30 และ 41 มีสายสงทั้งหมด 79 เสนทาง โดยสายสงที่จะสรางใหมมี 32 เสนทางมีเครื่อง ผลิตกําลังไฟฟาทั้งหมด 11 เครื่อง เครื่องกําเนิดไฟฟาในบัสอางอิงของระบบ 1เครื่อง และโหลดทั้งหมด 19 บัส ดังรูป ก1.

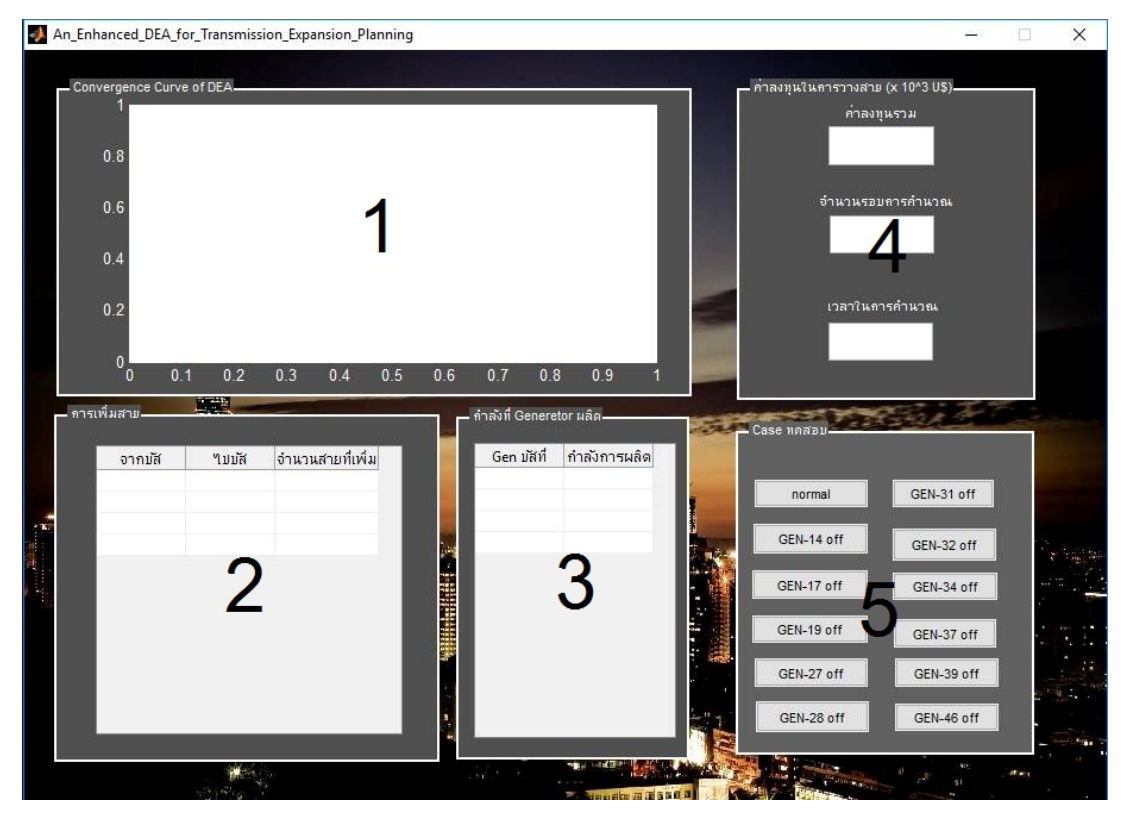

## **3.4 วิธีการใชงาน Graphical User Interface (GUI)**

**รูปที่3.3** แสดงหนาตางโปรแกรม GUI ที่ใช
- หมายเลข 1 สวนแสดงกราฟระหวางคาราคาในการวางสายสงกับรอบของการรันโปรแกรม
- หมายเลข 2 สวนแสดงคาจํานวนสายที่เพิ่มโดยพิจารณาเงื่อนไขความมั่นคงจากบัส *i* ไป *j*
- หมายเลข  $3$  ส่วนแสดงค่ากำลังการผลิตของเครื่องกำเนิดไฟฟ้า
- หมายเลข 4 สวนแสดงคาราคาในการวางสาย แสดงจํานวนรอบในการคํานวณ และแสดง เวลาที่ใชการคํานวณตามลําดับ
- หมายเลข 5 ปุมกดเลือกกรณีในการทดสอบสายสงกําลังไฟฟาแบบพิจารณาเงื่อนไขความ มั่นคงไดแก
	- ปุม Narmal ในกรณีที่ยังไมคิดเงื่อนไขความมั่นคง
	- ปุม GEN-14 off ในกรณีพิจารณาเงื่อนไขความมั่นคงโดยถอดเครื่อง กําเนิดไฟฟาที่บัส 14 ออก
	- ปุม GEN-17 off ในกรณีพิจารณาเงื่อนไขความมั่นคงโดยถอดเครื่อง กําเนิดไฟฟาที่บัส 17 ออก
	- ปุม GEN-19 off ในกรณีพิจารณาเงื่อนไขความมั่นคงโดยถอดเครื่อง กําเนิดไฟฟาที่บัส 19 ออก
	- ปุม GEN-27 off ในกรณีพิจารณาเงื่อนไขความมั่นคงโดยถอดเครื่อง กําเนิดไฟฟาที่บัส 27 ออก
	- ปุม GEN-28 off ในกรณีพิจารณาเงื่อนไขความมั่นคงโดยถอดเครื่อง กําเนิดไฟฟาที่บัส 28 ออก
	- ปุม GEN-31 off ในกรณีพิจารณาเงื่อนไขความมั่นคงโดยถอดเครื่อง กําเนิดไฟฟาที่บัส 31 ออก
	- ปุม GEN-32 off ในกรณีพิจารณาเงื่อนไขความมั่นคงโดยถอดเครื่อง กําเนิดไฟฟาที่บัส 32 ออก
	- ปุม GEN-34 off ในกรณีพิจารณาเงื่อนไขความมั่นคงโดยถอดเครื่อง กําเนิดไฟฟาที่บัส 34 ออก
	- ปุม GEN-37 off ในกรณีพิจารณาเงื่อนไขความมั่นคงโดยถอดเครื่อง กําเนิดไฟฟาที่บัส 37 ออก
	- ปุม GEN-39 off ในกรณีพิจารณาเงื่อนไขความมั่นคงโดยถอดเครื่อง กําเนิดไฟฟาที่บัส 39 ออก
	- ปุม GEN-46 off ในกรณีพิจารณาเงื่อนไขความมั่นคงโดยถอดเครื่อง กําเนิดไฟฟาที่บัส 46 ออก

# **3.5 รายละเอียดของเครื่องคํานวณที่ใช**

**ตารางที่ 3.1** แสดงรายละเอียดของเครื่องคํานวณที่ใช

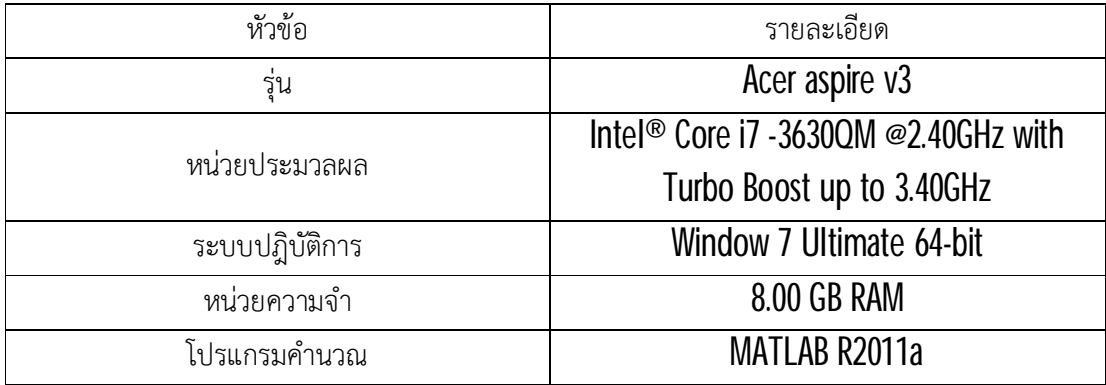

# **บทที่ 4**

### **ผลการทดลอง**

# **4.1 ผลการทดลองในการแกไขปญหาการวางแผนขยายระบบสายสงกําลังไฟฟาในระบบ Brazilian 46-Bus**

จากการทดลองโดยใชโปรแกรมการคํานวณ An Enhanced Differential Evolution Algorithm for TEP with Security Constraint Considerationเพื่อหาค่าต่างๆได้แก่ค่าการไหลของ กําลังไฟฟาในสายสงกอนพิจารณาเงื่อนไขความมั่นคงคาการไหลของกําลังไฟฟาในสายสงหลังพิจารณา เงื่อนไขความมั่นคงคาจํานวนสายสงที่ตองเพิ่มเขาในระบบเดิมและคาการลงทุนในการวางสายภายใต เงื่อนไขการเปลี่ยนแปลงกำลังการผลิตของเครื่องกำเนิดไฟฟ้าในระบบ Brazilian 46-Bus แสดงตัวอย่าง หน้าโปรแกรมดังต่อไปนี้

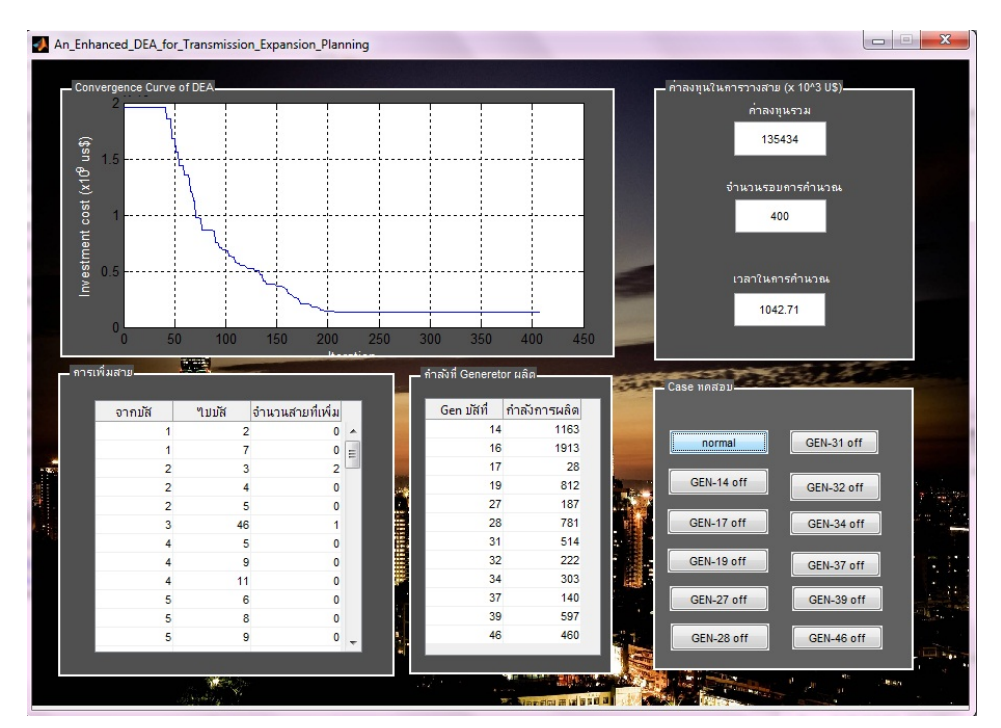

**รูปที่ 4.1** ตัวอยางหนาตางแสดงผลใน GUI

โดยทําการทดลองจํานวน 20 รอบ ซึ่งแตละรอบการคํานวณเกิดจากการรวมคาสายสงที่ตองเพิ่ม เข้าสู่ระบบในแต่ละรอบ โดย 1 รอบการคำนวณจะมีทั้งหมด 12 กรณี แล้วนำค่าที่ดีที่สุดมาแสดงใน ตารางผลการทดลอง สรุปได้ว่าค่าที่ดีที่สุดคือรอบที่  $3$  ของการคำนวณจากโปรแกรม โดยได้ค่าการเพิ่ม จํานวนสายสงเขาไปในระบบกอนการพิจารณาเงื่อนไขความมั่นคง หรือกรณี Normal แสดงดังตาราง ตอไปนี้

| เส้นทางสายส่งกำลังไฟฟ้า |                | จำนวนสายส่ง      | จำนวนสายส่งไฟฟ้าที่ | ราคาสายส่ง<br>กำลังไฟฟ้า |  |
|-------------------------|----------------|------------------|---------------------|--------------------------|--|
| จากบัส                  | ไปบัส          | ไฟฟ้าเดิม (สาย)  | เพิ่ม (สาย)         | $(x10^3$ US\$/สาย)       |  |
| 1                       | $\overline{2}$ | $\overline{2}$   | $\pmb{0}$           | 7,076                    |  |
| 1                       | $\overline{1}$ | 1                | $\boldsymbol{0}$    | 4,349                    |  |
| $\overline{2}$          | $\overline{3}$ | $\boldsymbol{0}$ | $\overline{2}$      | 8,178                    |  |
| $\overline{2}$          | $\overline{4}$ | $\overline{0}$   | $\boldsymbol{0}$    | 5,965                    |  |
| $\overline{2}$          | 5              | $\overline{2}$   | $\boldsymbol{0}$    | 2,581                    |  |
| $\overline{3}$          | 46             | $\pmb{0}$        | $\mathbf{1}$        | 24,319                   |  |
| $\overline{4}$          | 5              | $\overline{2}$   | $\boldsymbol{0}$    | 4,046                    |  |
| $\overline{4}$          | 9              | 1                | $\boldsymbol{0}$    | 6,217                    |  |
| 4                       | 11             | $\pmb{0}$        | $\boldsymbol{0}$    | 14,247                   |  |
| 5                       | 6              | $\pmb{0}$        | $\boldsymbol{0}$    | 8,178                    |  |
| 5                       | 8              | 1                | $\boldsymbol{0}$    | 7,480                    |  |
| 5                       | 9              | 1                | $\boldsymbol{0}$    | 7,732                    |  |
| 5                       | 11             | $\pmb{0}$        | $\pmb{0}$           | 6,167                    |  |
| $\boldsymbol{6}$        | 46             | $\boldsymbol{0}$ | $\pmb{0}$           | 16,005                   |  |
| 7                       | 8              | 1                | $\pmb{0}$           | 6,823                    |  |
| 8                       | 13             | 1                | $\boldsymbol{0}$    | 8,793                    |  |
| 9                       | 10             | $\pmb{0}$        | $\boldsymbol{0}$    | 8,178                    |  |
| 9                       | 14             | $\overline{2}$   | $\boldsymbol{0}$    | 11,267                   |  |
| $10\,$                  | 46             | $\pmb{0}$        | $\boldsymbol{0}$    | 10,889                   |  |

**ตารางที่ 4.1.1** แสดงคาการเพิ่มจํานวนสายสงเขาไปในระบบกอนการพิจารณาเงื่อนไขความมั่นคง ในรอบที่ 3 ของการคํานวณจากโปรแกรม

| เส้นทางสายส่งกำลังไฟฟ้า |                 | จำนวนสายส่ง      | จำนวนสายส่งไฟฟ้าที่ | ราคาสายส่ง                       |  |
|-------------------------|-----------------|------------------|---------------------|----------------------------------|--|
| จากบัส                  | ไปบัส           | ไฟฟ้าเดิม (สาย)  | เพิ่ม (สาย)         | กำลังไฟฟ้า<br>$(x10^3$ US\$/สาย) |  |
| 11                      | 46              | $\boldsymbol{0}$ | $\boldsymbol{0}$    | 8,178                            |  |
| 12                      | 14              | $\overline{2}$   | $\boldsymbol{0}$    | 5,106                            |  |
| 13                      | 18              | 1                | $\boldsymbol{0}$    | 11,570                           |  |
| 13                      | 20              | 1                | $\boldsymbol{0}$    | 7,126                            |  |
| 14                      | 15              | $\boldsymbol{0}$ | $\boldsymbol{0}$    | 2,884                            |  |
| 14                      | 18              | $\overline{2}$   | $\boldsymbol{0}$    | 9,803                            |  |
| 14                      | 22              | 1                | 1                   | 5,712                            |  |
| 14                      | 26              | 1                | 1                   | 10,409                           |  |
| 15                      | 16              | $\boldsymbol{0}$ | $\boldsymbol{0}$    | 8,178                            |  |
| 16                      | 17              | 1                | $\boldsymbol{0}$    | 10,505                           |  |
| 16                      | 28              | $\boldsymbol{0}$ | $\boldsymbol{0}$    | 26,365                           |  |
| 16                      | 32              | $\boldsymbol{0}$ | $\boldsymbol{0}$    | 36,213                           |  |
| 16                      | 46              | 1                | $\boldsymbol{0}$    | 24,319                           |  |
| 17                      | 19              | 1                | $\boldsymbol{0}$    | 8,715                            |  |
| 17                      | 32              | $\boldsymbol{0}$ | $\boldsymbol{0}$    | 27,516                           |  |
| 18                      | 19              | 1                | $\boldsymbol{0}$    | 8,178                            |  |
| 18                      | $20\,$          | 1                | $\boldsymbol{0}$    | 12,732                           |  |
| 19                      | 21              | 1                | $\boldsymbol{0}$    | 32,632                           |  |
| 19                      | $25\,$          | $\boldsymbol{0}$ | 1                   | 37,748                           |  |
| 19                      | 32 <sub>2</sub> | 1                | $\boldsymbol{0}$    | 23,423                           |  |
| 19                      | 46              | 1                | $\boldsymbol{0}$    | 26,365                           |  |
| 20                      | 21              | 1                | 1                   | 8,178                            |  |

**ตารางที่ 4.1.1** แสดงคาการเพิ่มจํานวนสายสงเขาไปในระบบกอนการพิจารณาเงื่อนไขความมั่นคง ในรอบที่ ของการคำนวณจากโปรแกรม (ต่อ)

| เส้นทางสายส่งกำลังไฟฟ้า |                 | จำนวนสายส่ง      | จำนวนสายส่งไฟฟ้าที่ | ราคาสายส่ง                       |  |
|-------------------------|-----------------|------------------|---------------------|----------------------------------|--|
| จากบัส                  | ไปบัส           | ไฟฟ้าเดิม (สาย)  | เพิ่ม (สาย)         | กำลังไฟฟ้า<br>$(x10^3$ US\$/สาย) |  |
| $20\,$                  | 23              | $\overline{2}$   | $\boldsymbol{0}$    | 6,268                            |  |
| 21                      | 25              | $\boldsymbol{0}$ | $\boldsymbol{0}$    | 21,121                           |  |
| 22                      | 26              | 1                | $\boldsymbol{0}$    | 5,409                            |  |
| 23                      | 24              | $\overline{2}$   | $\boldsymbol{0}$    | 5,308                            |  |
| 24                      | 25              | $\boldsymbol{0}$ | $\overline{2}$      | 8,178                            |  |
| 24                      | 33 <sup>°</sup> | 1                | $\boldsymbol{0}$    | 9,399                            |  |
| 24                      | 34              | 1                | $\boldsymbol{0}$    | 10,611                           |  |
| 25                      | 32              | $\boldsymbol{0}$ | $\boldsymbol{0}$    | 37,109                           |  |
| 26                      | 27              | $\overline{2}$   | $\boldsymbol{0}$    | 5,662                            |  |
| 26                      | 29              | $\boldsymbol{0}$ | $\boldsymbol{0}$    | 3,894                            |  |
| 27                      | 29              | $\boldsymbol{0}$ | $\boldsymbol{0}$    | 6,672                            |  |
| 27                      | 36              | 1                | $\boldsymbol{0}$    | 6,167                            |  |
| 27                      | 38              | $\overline{2}$   | $\boldsymbol{0}$    | 13,237                           |  |
| 28                      | 30              | $\boldsymbol{0}$ | $\boldsymbol{0}$    | 8,331                            |  |
| 28                      | 31              | $\boldsymbol{0}$ | $\boldsymbol{0}$    | 7,819                            |  |
| 28                      | 41              | $\boldsymbol{0}$ | $\boldsymbol{0}$    | 39,283                           |  |
| 28                      | 43              | $\boldsymbol{0}$ | $\boldsymbol{0}$    | 46,701                           |  |
| 29                      | 30 <sup>°</sup> | $\boldsymbol{0}$ | $\boldsymbol{0}$    | 8,178                            |  |
| 31                      | 32 <sub>2</sub> | $\boldsymbol{0}$ | $\boldsymbol{0}$    | 7,052                            |  |
| 31                      | 41              | $\boldsymbol{0}$ | $\boldsymbol{0}$    | 32,632                           |  |
| 32                      | 41              | $\boldsymbol{0}$ | $\boldsymbol{0}$    | 35,957                           |  |
| 32                      | 43              | 1                | $\pmb{0}$           | 35,957                           |  |

**ตารางที่ 4.1.1** แสดงคาการเพิ่มจํานวนสายสงเขาไปในระบบกอนการพิจารณาเงื่อนไขความมั่นคง ในรอบที่ ของการคำนวณจากโปรแกรม (ต่อ)

| เส้นทางสายส่งกำลังไฟฟ้า                                                            |                                               | จำนวนสายส่ง      | จำนวนสายส่งไฟฟ้าที่ | ราคาสายส่ง                       |
|------------------------------------------------------------------------------------|-----------------------------------------------|------------------|---------------------|----------------------------------|
| จากบัส                                                                             | ไปบัส                                         | ไฟฟ้าเดิม (สาย)  | เพิ่ม (สาย)         | กำลังไฟฟ้า<br>$(x10^3$ US\$/สาย) |
| 33                                                                                 | 34                                            | 1                | $\boldsymbol{0}$    | 8,288                            |
| 34                                                                                 | 35                                            | $\overline{2}$   | $\boldsymbol{0}$    | 3,591                            |
| 35                                                                                 | 38                                            | 1                | $\boldsymbol{0}$    | 12,631                           |
| 36                                                                                 | 37                                            | 1                | $\boldsymbol{0}$    | 7,025                            |
| 37                                                                                 | 39                                            | 1                | $\boldsymbol{0}$    | 2,329                            |
| 37                                                                                 | 40                                            | 1                | $\boldsymbol{0}$    | 8,389                            |
| 37                                                                                 | 42                                            | 1                | $\boldsymbol{0}$    | 13,388                           |
| 38                                                                                 | 42                                            | $\overline{3}$   | $\boldsymbol{0}$    | 6,116                            |
| 39                                                                                 | 42                                            | $\overline{3}$   | $\boldsymbol{0}$    | 12,934                           |
| 40                                                                                 | 41                                            | $\boldsymbol{0}$ | $\boldsymbol{0}$    | 8,178                            |
| 40                                                                                 | 42                                            | 1                | $\boldsymbol{0}$    | 6,268                            |
| 40                                                                                 | 45                                            | $\boldsymbol{0}$ | $\boldsymbol{0}$    | 13,994                           |
| 41                                                                                 | 43                                            | $\boldsymbol{0}$ | $\boldsymbol{0}$    | 17,284                           |
| 42                                                                                 | 43                                            | 1                | $\overline{2}$      | 8,178                            |
| 42                                                                                 | 44                                            | 1                | $\boldsymbol{0}$    | 7,934                            |
| 44                                                                                 | 45                                            | 1                | $\boldsymbol{0}$    | 11,924                           |
|                                                                                    | จำนวนสายที่เพิ่มทั้งหมด <b>(</b> สาย <b>)</b> |                  |                     |                                  |
| รวมราคาสายส่งไฟฟ้าที่เพิ่มเข้าไปในระบบทั้งหมด $\pmb{\mathsf{(x10}^3\text{ US}\$)}$ |                                               |                  |                     | 135,434                          |

**ตารางที่ 4.1.1** แสดงคาการเพิ่มจํานวนสายสงเขาไปในระบบกอนการพิจารณาเงื่อนไขความมั่นคง ในรอบที่  $3$  ของการคำนวณจากโปรแกรม (ต่อ)

จากตารางที่ 4.1.1 เปนการแสดงผลของขอมูลการเพิ่มจํานวนของสายสงเขาไปในระบบ กอนการพิจารณาเงื่อนไขความมั่นคง พบวาคาของสายสงที่เพิ่มเขามาในระบบ มีทั้งหมด 11 สาย โดยเพิ่มสายที่

$$
n_{2-3} = 2, \t n_{3-46} = 1, \t n_{14-22} = 1, \t n_{14-26} = 1,
$$
  

$$
n_{19-25} = 1, \t n_{20-21} = 1, \t n_{24-25} = 2, \t n_{42-43} = 2
$$

รวมเป็นค่าการลงทุนทั้งสิ้นเท่ากับ  $135,434$ x $10^3$   $\overline{\rm US}$ \$

ในลําดับตอไปเปนการแสดงผลของจํานวนสายสงกําลังไฟฟาทั้งหมดที่เพิ่มเขาไปในระบบของ กรณีหลังพิจารณาเงื่อนไขความมั่นคงของระบบคือ กรณีหลังจากมีการตัดเครื่องกําเนิดไฟฟาออกจาก ระบบตามบัสเครื่องกําเนิดไฟฟาตางๆ ครั้งละ 1 เครื่อง โดยแสดงผลแยกเปนแตละกรณีของการทดลอง ซึ่งเป็นค่าก่อนการรวบรวมจำนวนสายส่งที่เข้ามาในระบบ เพื่อที่จะนำไปคำนวณหาค่าการลงทุน โดยพิจารณาเงื่อนไขความมั่นคงคิดเปน 100% ของระบบ โดยแสดงคาที่ไดจากการคํานวณของโปรแกรม ดังตารางตอไปนี้ตามลําดับ

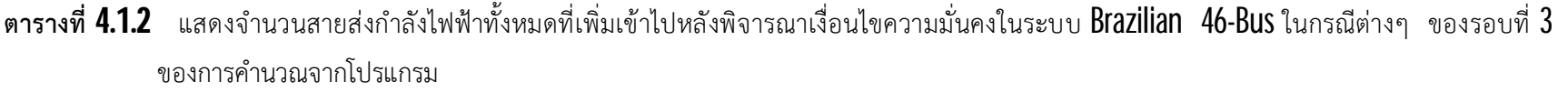

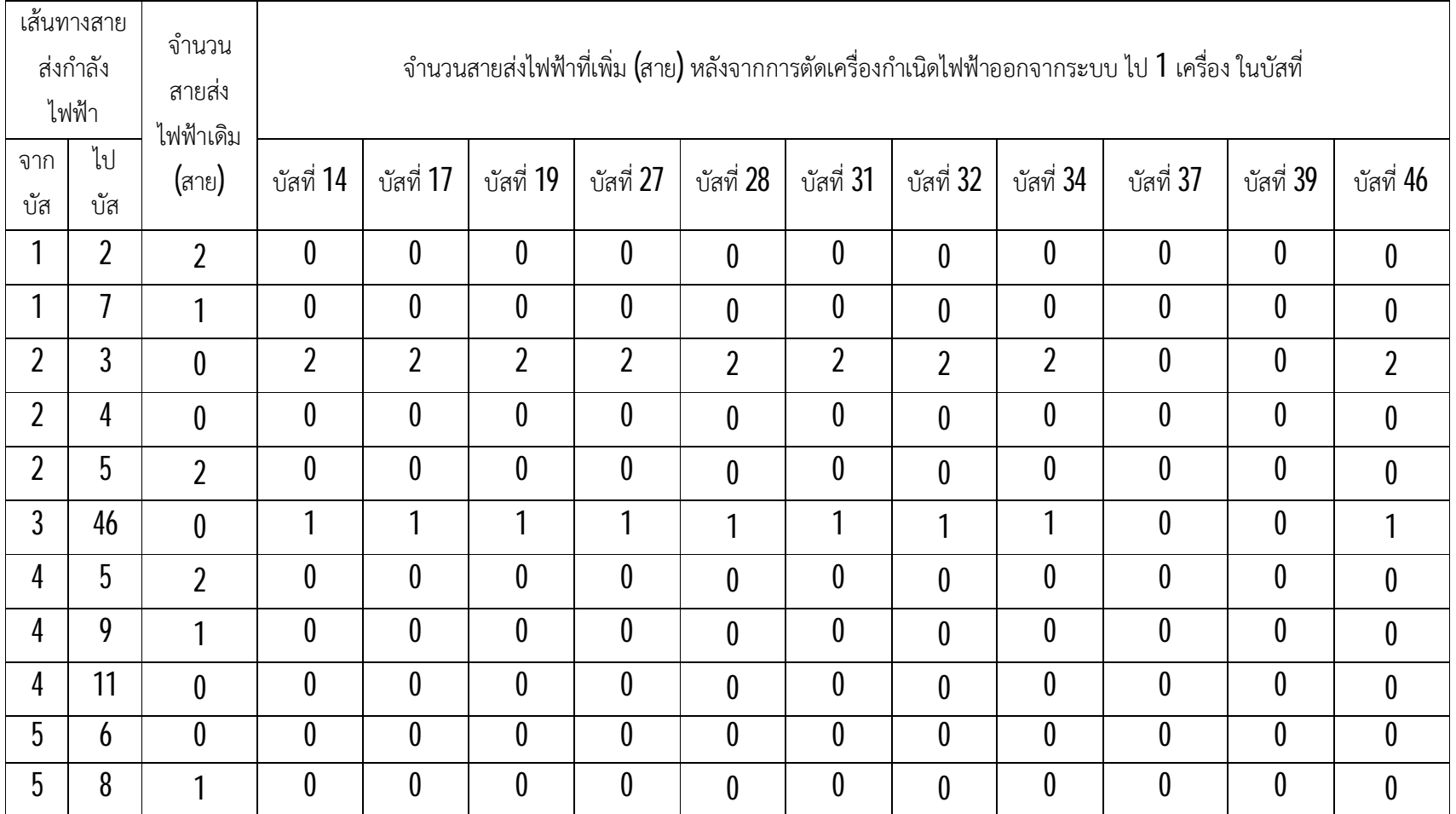

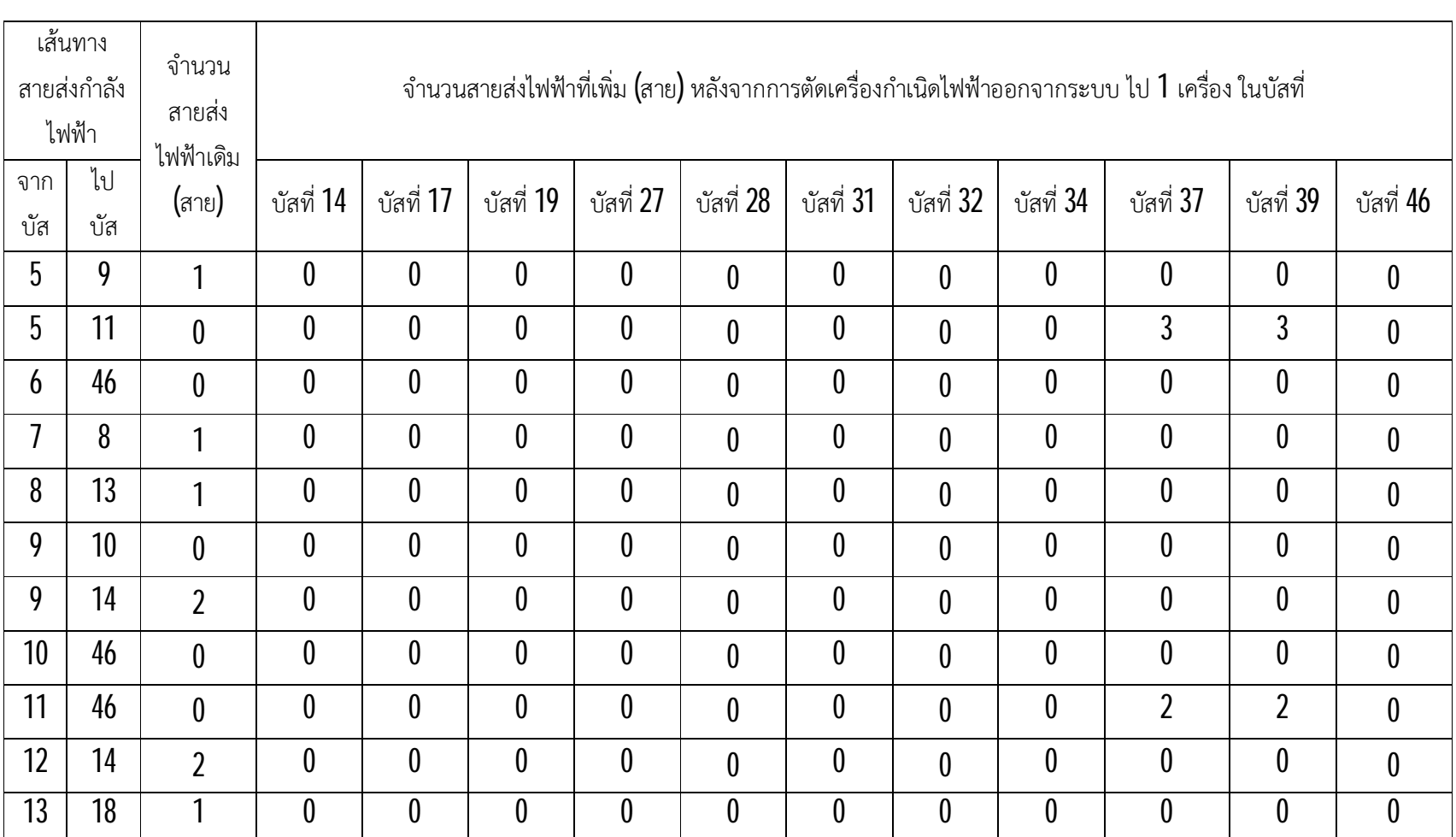

 $\approx$ 

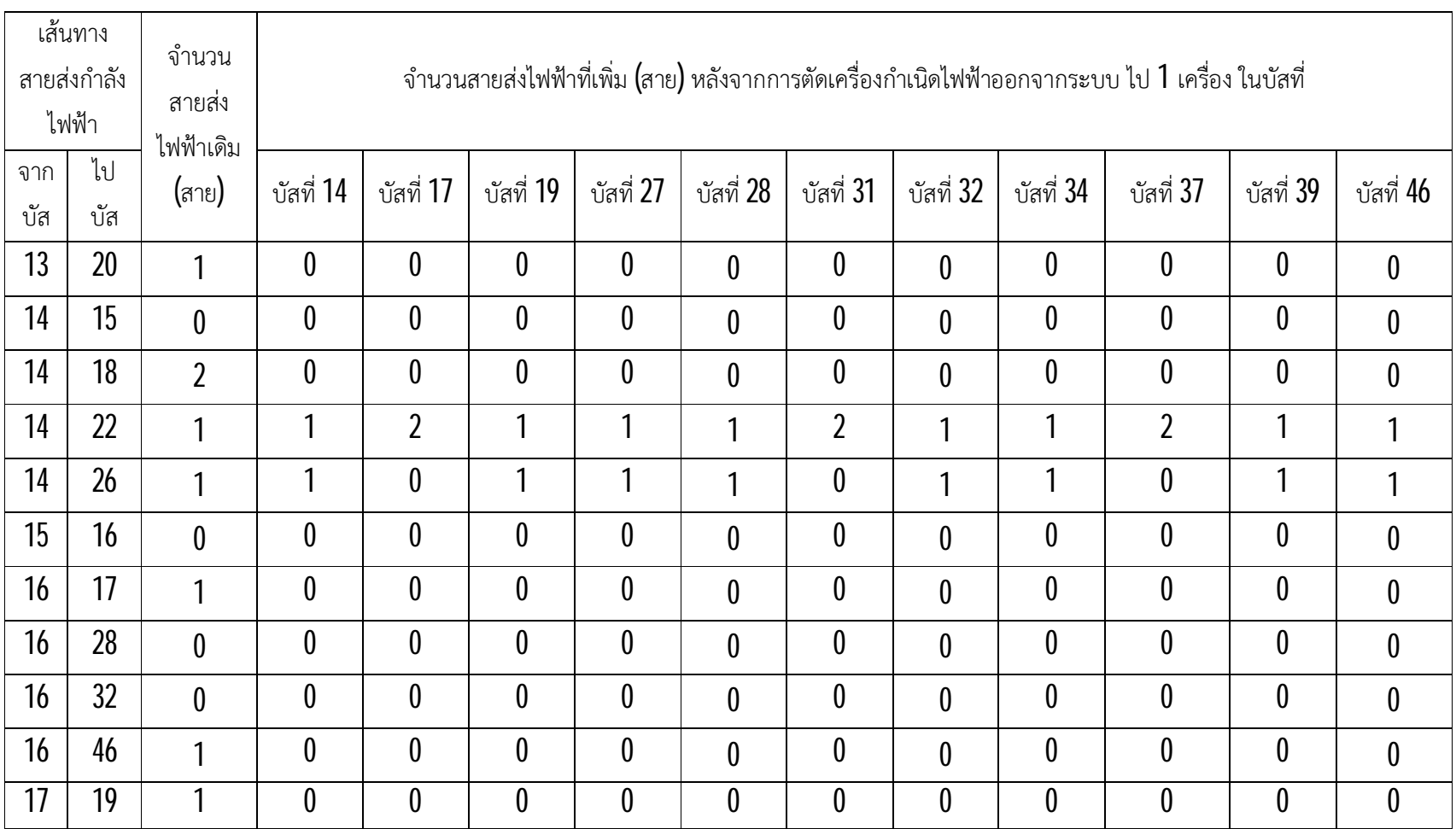

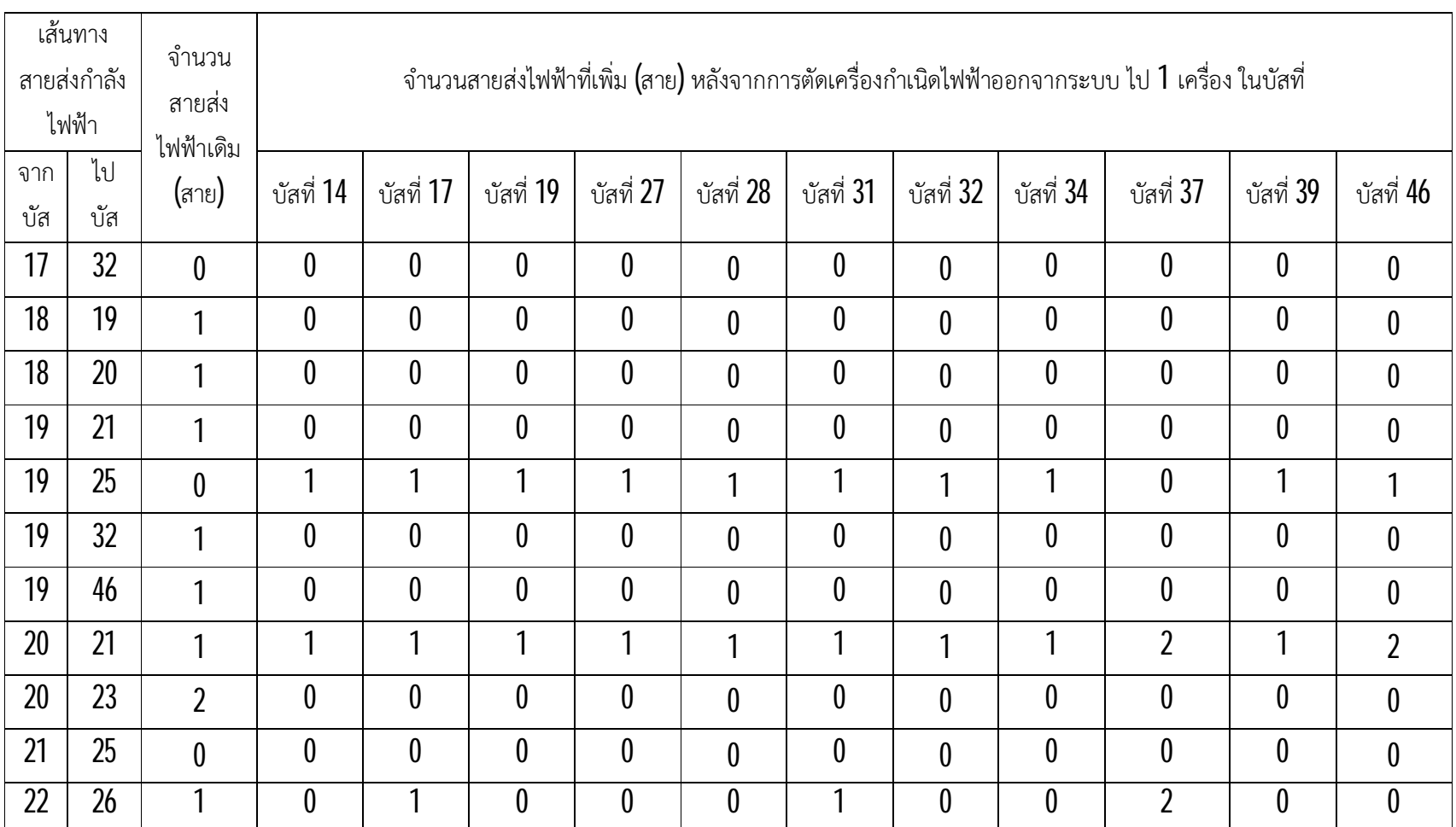

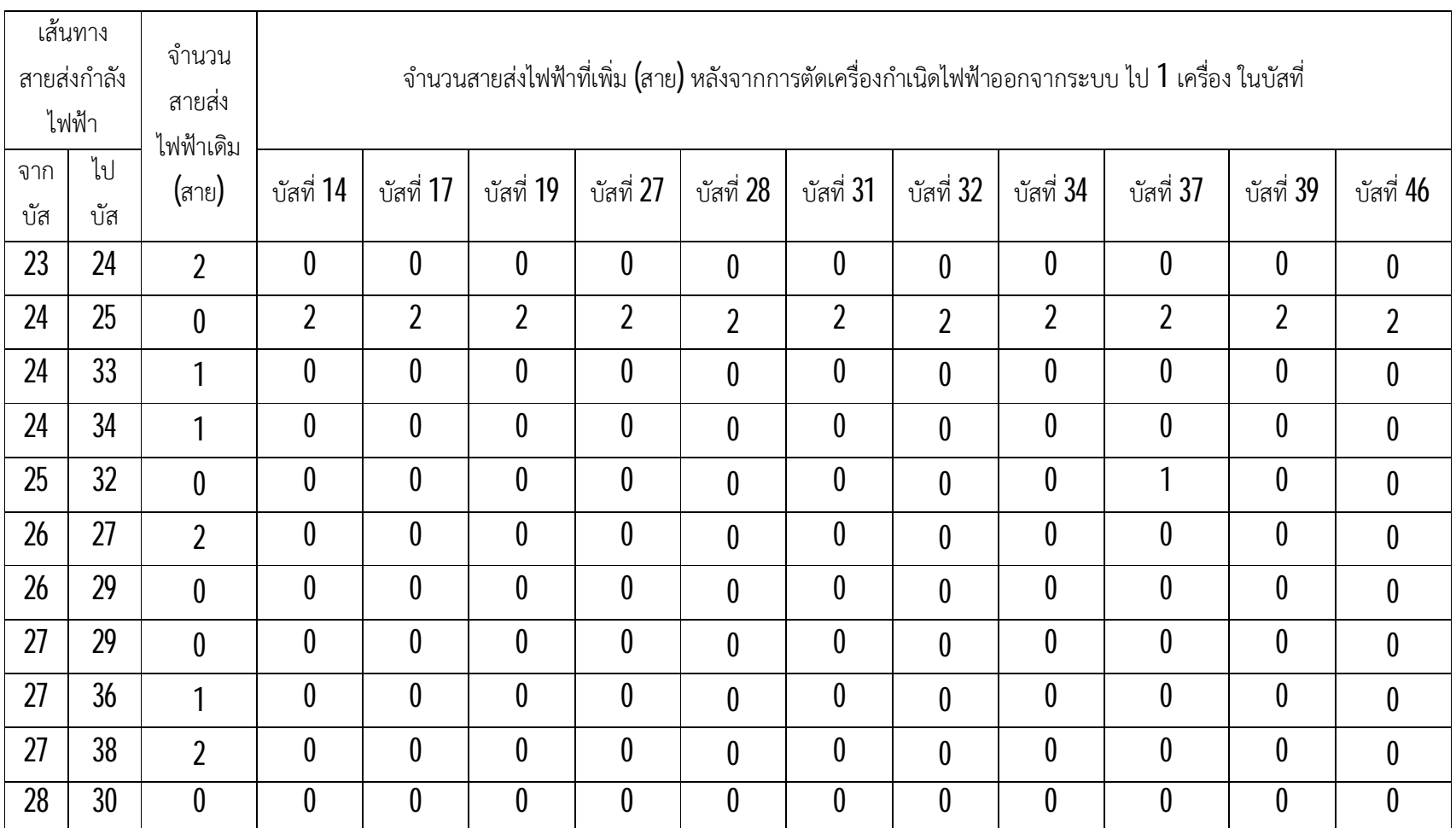

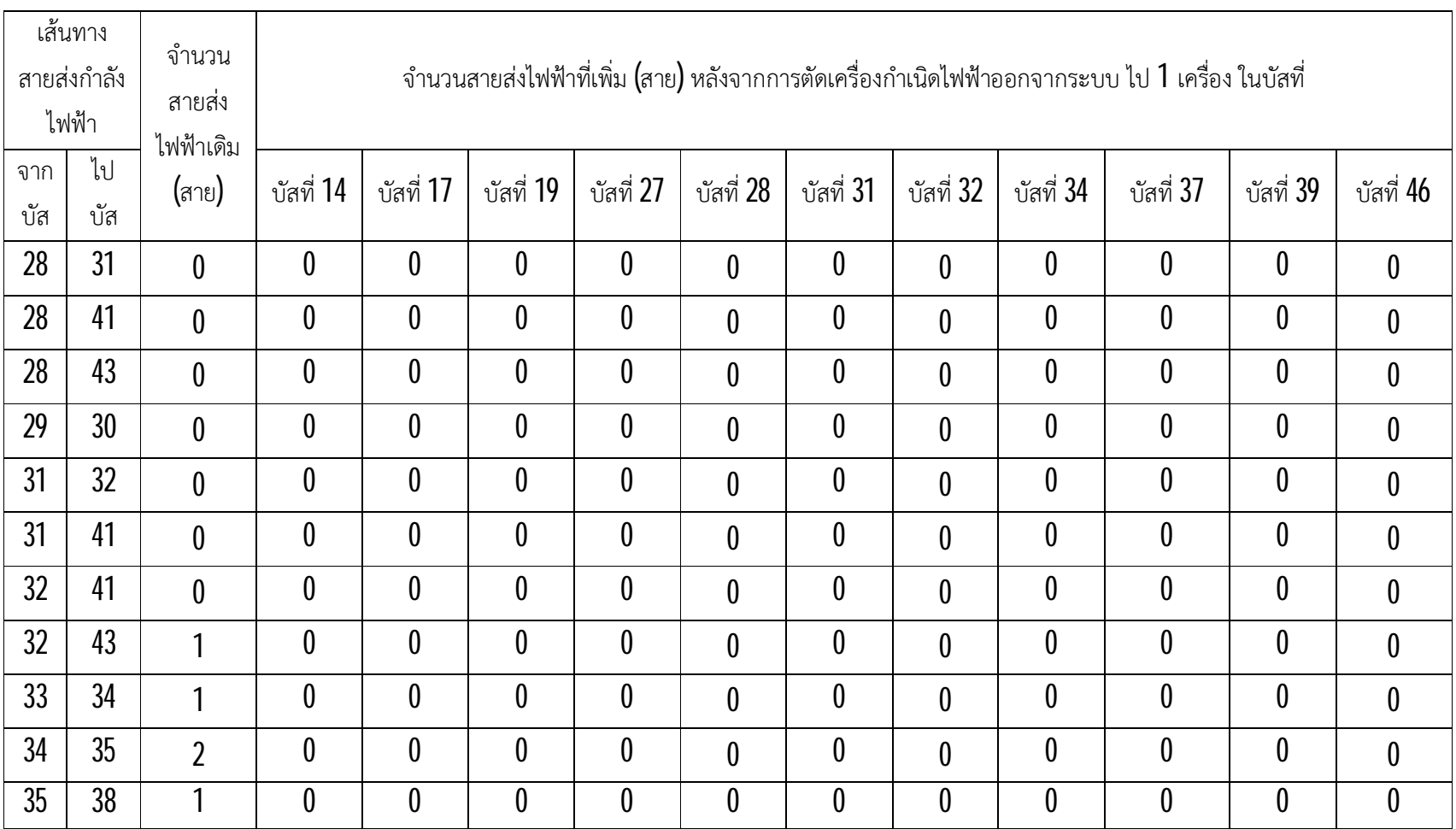

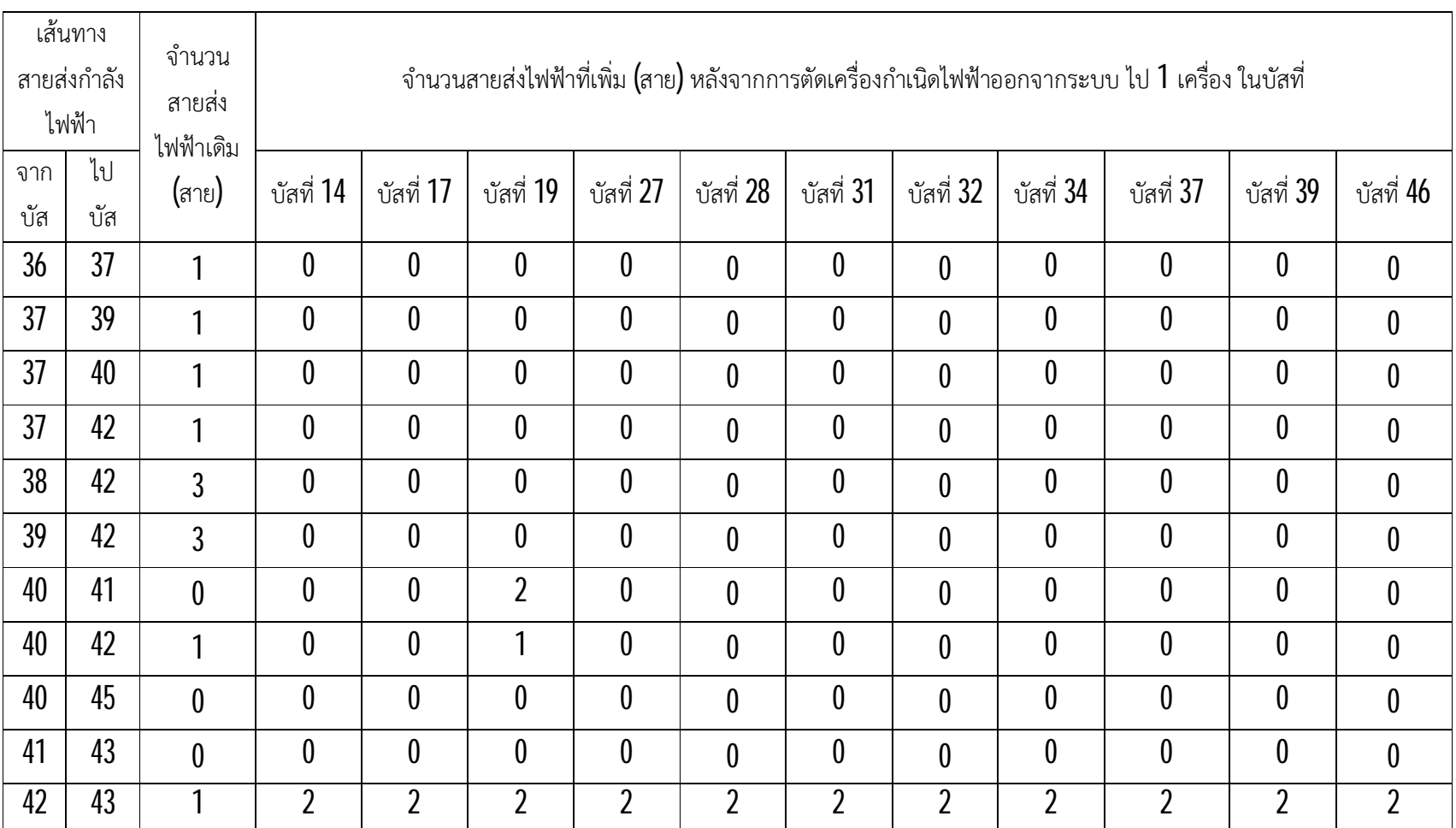

37

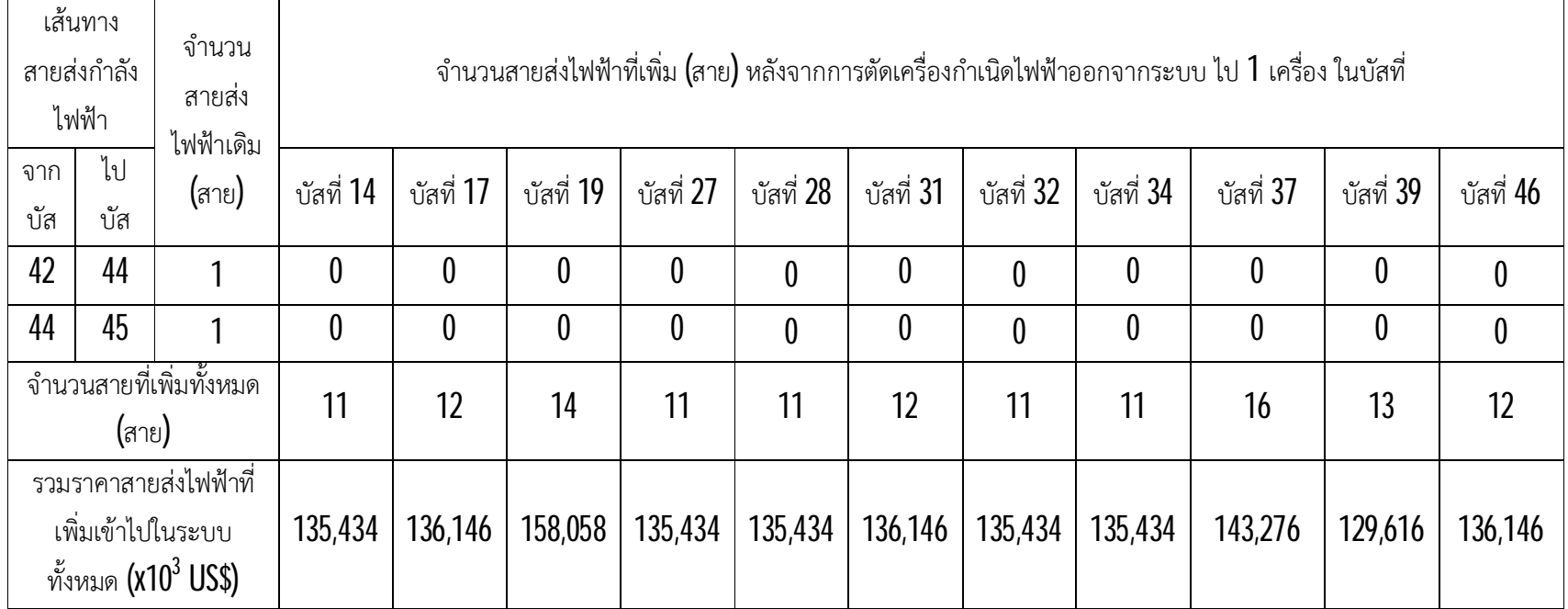

จากตารางที่ 4.1.2 เปนการแสดงผลของขอมูลการเพิ่มจํานวนของสายสงเขาไปในระบบ ของแตละกรณี พบวาคาของสายสงที่เพิ่มเขามาในระบบหลังพิจารณาเงื่อนไขความมั่นคงในบัสที่ 14, 27, 28, 32 และ 34 มีคาการเพิ่มสายในแตละบัสเทากัน โดยแตละบัสมีคาการเพิ่มสายทั้งหมด 11 สาย โดยเพิ่มสายที่

$$
n_{2-3} = 2, \t n_{3-46} = 1, \t n_{14-22} = 1, \t n_{14-26} = 1,
$$
  

$$
n_{19-25} = 1, \t n_{20-21} = 1, \t n_{24-25} = 2, \t n_{42-43} = 2
$$

รวมเป็นค่าการลงทุนทั้งสิ้นเท่ากับ  $135,434$ x $10^3\,$ US $\$$ 

คาของสายที่เพิ่มเขามาในระบบหลังพิจารณาเงื่อนไขความมั่นคงในบัสที่ 17, 31 และ 46 มีคา การเพิ่มสายในแตละบัสเทากัน โดยแตละบัสมีคาการเพิ่มสายทั้งหมด 12 สาย โดยเพิ่มสายที่

$$
n_{2-3} = 2, \t n_{3-46} = 1, \t n_{14-22} = 2, \t n_{19-25} = 1,
$$
  

$$
n_{20-21} = 1, \t n_{22-26} = 1, \t n_{24-25} = 2, \t n_{42-43} = 2
$$

รวมเป็นค่าการลงทุนทั้งสิ้นเท่ากับ  $136,146$ x $10^3\,$ US $\$$ 

คาของสายที่เพิ่มเขามาในระบบหลังพิจารณาเงื่อนไขความมั่นคงในบัสที่ 19 มีทั้งหมด 14 สาย โดยเพิ่มสายที่

$$
n_{2-3} = 2, \t n_{3-46} = 1, \t n_{14-22} = 1, \t n_{14-26} = 1, \t n_{19-25} = 1,
$$
  

$$
n_{20-21} = 1, \t n_{24-25} = 2, \t n_{40-41} = 2, \t n_{40-42} = 1, \t n_{42-43} = 2
$$

รวมเป็นค่าการลงทุนทั้งสิ้นเท่ากับ  $158,058$ x $10^3\,$ US $\$$ 

คาของสายที่เพิ่มเขามาในระบบหลังพิจารณาเงื่อนไขความมั่นคงในบัสที่ 37 มีทั้งหมด 16 สาย โดยเพิ่มสายที่

$$
n_{5-11} = 3, \qquad n_{11-46} = 2, \qquad n_{14-22} = 2, \qquad n_{20-21} = 2, \quad n_{22-26} = 2, \qquad n_{24-25} = 2, \qquad n_{25-32} = 1, \qquad n_{42-43} = 2
$$

รวมเป็นค่าการลงทุนทั้งสิ้นเท่ากับ  $143,276$ x $10^3\,$ US $\$$ 

คาของสายที่เพิ่มเขามาในระบบหลังพิจารณาเงื่อนไขความมั่นคงในบัสที่ 39 มีทั้งหมด 13 สาย โดยเพิ่มสายที่

$$
n_{5-11} = 3, \qquad n_{11-46} = 2, \qquad n_{14-22} = 1, \qquad n_{14-26} = 1, \qquad n_{19-25} = 1, \qquad n_{20-21} = 1, \qquad n_{24-25} = 2, \qquad n_{42-43} = 2
$$

รวมเป็นค่าการลงทุนทั้งสิ้นเท่ากับ  $129{,}616$ x $10^3\,\text{US}$ \$

์ ซึ่งค่าการเพิ่มสายในกรณีต่างๆ ที่กล่าวมาในข้างต้นนี้ จะทำการรวบรวมค่าการเพิ่มสายส่ง ี และนำมาคำนวณค่าการลงทุนในการพิจารณาเงื่อนไขความมั่นคงคิดเป็น  $100\%$  ของระบบ ได้ผลตาม ตารางตอไปนี้

**ตารางที่ 4.1.3** แสดงจํานวนสายสงกําลังไฟฟาทั้งหมดที่เพิ่มเขาไปในระบบ Brazilian 46-Bus หลังจาก การพิจารณาเงื่อนไขความมั่นคงในรอบที่  $\bf 3$  ของการคำนวณจากโปรแกรม

| เส้นทางสายส่งกำลังไฟฟ้า |                | จำนวนสายส่ง      | จำนวนสายส่ง      | ราคาสายส่ง         |
|-------------------------|----------------|------------------|------------------|--------------------|
|                         |                | ไฟฟ้าเดิม (สาย)  | ไฟฟ้าที่เพิ่ม    | กำลังไฟฟ้า         |
| จากบัส                  | ไปบัส          |                  | (สาย)            | $(x10^3$ US\$/สาย) |
| 1                       | $\overline{2}$ | $\overline{2}$   | 0                | 7,076              |
| 1                       | 7              |                  | 0                | 4,349              |
| $\overline{2}$          | $\overline{3}$ | $\boldsymbol{0}$ | $\overline{2}$   | 8,178              |
| $\overline{2}$          | $\overline{4}$ | $\boldsymbol{0}$ | 0                | 5,965              |
| $\overline{2}$          | 5              | $\overline{2}$   | $\theta$         | 2,581              |
| $\overline{3}$          | 46             | $\boldsymbol{0}$ | 1                | 24,319             |
| 4                       | 5              | $\overline{2}$   | $\theta$         | 4,046              |
| $\overline{4}$          | 9              |                  | 0                | 6,217              |
| 4                       | 11             | $\boldsymbol{0}$ | $\theta$         | 14,247             |
| 5                       | 6              | $\boldsymbol{0}$ | 0                | 8,178              |
| 5                       | 8              | 1                | $\boldsymbol{0}$ | 7,480              |
| 5                       | 9              |                  | 0                | 7,732              |
| 5                       | 11             | $\theta$         | $\overline{3}$   | 6,167              |
| 6                       | 46             | $\boldsymbol{0}$ | $\boldsymbol{0}$ | 16,005             |

| เส้นทางสายส่งกำลังไฟฟ้า |       | จำนวนสายส่ง      | จำนวนสายส่ง         | ราคาสายส่ง                       |  |
|-------------------------|-------|------------------|---------------------|----------------------------------|--|
| จากบัส                  | ไปบัส | ไฟฟ้าเดิม (สาย)  | ไฟฟ้าที่เพิ่ม (สาย) | กำลังไฟฟ้า<br>$(x10^3$ US\$/สาย) |  |
| $\overline{1}$          | 8     | 1                | $\boldsymbol{0}$    | 6,823                            |  |
| 8                       | 13    | 1                | $\boldsymbol{0}$    | 8,793                            |  |
| 9                       | 10    | $\pmb{0}$        | $\pmb{0}$           | 8,178                            |  |
| 9                       | 14    | $\overline{2}$   | $\pmb{0}$           | 11,267                           |  |
| 10                      | 46    | 0                | $\pmb{0}$           | 10,889                           |  |
| 11                      | 46    | 0                | $\overline{2}$      | 8,178                            |  |
| 12                      | 14    | $\overline{2}$   | $\boldsymbol{0}$    | 5,106                            |  |
| 13                      | 18    | 1                | $\boldsymbol{0}$    | 11,570                           |  |
| 13                      | 20    | 1                | $\pmb{0}$           | 7,126                            |  |
| 14                      | 15    | $\boldsymbol{0}$ | $\boldsymbol{0}$    | 2,884                            |  |
| 14                      | 18    | $\overline{2}$   | $\boldsymbol{0}$    | 9,803                            |  |
| 14                      | 22    | 1                | $\overline{2}$      | 5,712                            |  |
| 14                      | 26    | 1                | 1                   | 10,409                           |  |
| 15                      | 16    | $\boldsymbol{0}$ | $\boldsymbol{0}$    | 8,178                            |  |
| 16                      | 17    | 1                | $\boldsymbol{0}$    | 10,505                           |  |
| 16                      | 28    | 0                | $\pmb{0}$           | 26,365                           |  |
| 16                      | 32    | 0                | $\pmb{0}$           | 36,213                           |  |
| 16                      | 46    | 1                | $\pmb{0}$           | 24,319                           |  |
| 17                      | 19    | 1                | $\pmb{0}$           | 8,715                            |  |
| 17                      | 32    | $\pmb{0}$        | $\pmb{0}$           | 27,516                           |  |
| 18                      | 19    | 1                | $\pmb{0}$           | 8,178                            |  |
| 18                      | 20    | 1                | $\pmb{0}$           | 12,732                           |  |
| 19                      | 21    | 1                | $\pmb{0}$           | 32,632                           |  |

**ตารางที่ 4.1.3** แสดงจํานวนสายสงกําลังไฟฟาทั้งหมดที่เพิ่มเขาไปในระบบ Brazilian 46-Bus หลังจาก การพิจารณาเงื่อนไขความมั่นคงในรอบที่ ของการคำนวณจากโปรแกรม (ต่อ)

|        | เส้นทางสายส่งกำลังไฟฟ้า |                  | จำนวนสายส่ง         | ราคาสายส่ง                       |
|--------|-------------------------|------------------|---------------------|----------------------------------|
| จากบัส | ไปบัส                   | ไฟฟ้าเดิม (สาย)  | ไฟฟ้าที่เพิ่ม (สาย) | กำลังไฟฟ้า<br>$(x10^3$ US\$/สาย) |
| 19     | 25                      | $\boldsymbol{0}$ | 1                   | 37,748                           |
| 19     | 32                      | 1                | $\boldsymbol{0}$    | 23,423                           |
| 19     | 46                      | 1                | $\pmb{0}$           | 26,365                           |
| 20     | 21                      | 1                | $\overline{2}$      | 8,178                            |
| 20     | 23                      | $\overline{2}$   | 0                   | 6,268                            |
| 21     | 25                      | $\boldsymbol{0}$ | $\pmb{0}$           | 21,121                           |
| 22     | 26                      | 1                | $\overline{2}$      | 5,409                            |
| 23     | 24                      | $\overline{2}$   | $\pmb{0}$           | 5,308                            |
| 24     | 25                      | $\boldsymbol{0}$ | $\overline{2}$      | 8,178                            |
| 24     | 33                      | 1                | 0                   | 9,399                            |
| 24     | 34                      | 1                | 0                   | 10,611                           |
| 25     | 32                      | $\boldsymbol{0}$ | 1                   | 37,109                           |
| 26     | 27                      | $\overline{2}$   | $\pmb{0}$           | 5,662                            |
| 26     | 29                      | $\boldsymbol{0}$ | $\boldsymbol{0}$    | 3,894                            |
| 27     | 29                      | $\boldsymbol{0}$ | $\pmb{0}$           | 6,672                            |
| 27     | 36                      | 1                | $\pmb{0}$           | 6,167                            |
| 27     | 38                      | $\overline{2}$   | 0                   | 13,237                           |
| 28     | 30                      | $\pmb{0}$        | $\pmb{0}$           | 8,331                            |
| 28     | 31                      | $\boldsymbol{0}$ | 0                   | 7,819                            |
| 28     | 41                      | $\pmb{0}$        | $\pmb{0}$           | 39,283                           |
| 28     | 43                      | $\boldsymbol{0}$ | $\pmb{0}$           | 46,701                           |
| 29     | 30                      | $\boldsymbol{0}$ | 0                   | 8,178                            |
| 31     | 32 <sub>2</sub>         | $\boldsymbol{0}$ | $\pmb{0}$           | 7,052                            |

**ตารางที่ 4.1.3** แสดงจํานวนสายสงกําลังไฟฟาทั้งหมดที่เพิ่มเขาไปในระบบ Brazilian 46-Bus หลังจาก การพิจารณาเงื่อนไขความมั่นคงในรอบที่ ของการคำนวณจากโปรแกรม (ต่อ)

|        | เส้นทางสายส่งกำลังไฟฟ้า      |                                                              | จำนวนสายส่ง         | ราคาสายส่ง                       |
|--------|------------------------------|--------------------------------------------------------------|---------------------|----------------------------------|
| จากบัส | ไปบัส                        | ไฟฟ้าเดิม (สาย)                                              | ไฟฟ้าที่เพิ่ม (สาย) | กำลังไฟฟ้า<br>$(x10^3$ US\$/สาย) |
| 31     | 41                           | $\boldsymbol{0}$                                             | $\boldsymbol{0}$    | 32,632                           |
| 32     | 41                           | 0                                                            | 0                   | 35,957                           |
| 32     | 43                           | 1                                                            | 0                   | 35,957                           |
| 33     | 34                           | 1                                                            | 0                   | 8,288                            |
| 34     | 35                           | $\overline{2}$                                               | 0                   | 3,591                            |
| 35     | 38                           | 1                                                            | 0                   | 12,631                           |
| 36     | 37                           |                                                              | $\boldsymbol{0}$    | 7,025                            |
| 37     | 39                           | 1                                                            | $\pmb{0}$           | 2,329                            |
| 37     | 40                           | 1                                                            | 0                   | 8,389                            |
| 37     | 42                           | 1                                                            | 0                   | 13,388                           |
| 38     | 42                           | $\overline{3}$                                               | 0                   | 6,116                            |
| 39     | 42                           | $\overline{3}$                                               | 0                   | 12,934                           |
| 40     | 41                           | 0                                                            | $\overline{2}$      | 8,178                            |
| 40     | 42                           | 1                                                            | 1                   | 6,268                            |
| 40     | 45                           | $\boldsymbol{0}$                                             | $\boldsymbol{0}$    | 13,994                           |
| 41     | 43                           | 0                                                            | 0                   | 17,284                           |
| 42     | 43                           |                                                              | $\overline{2}$      | 8,178                            |
| 42     | 44                           | 1                                                            | 0                   | 7,934                            |
| 44     | 45                           | 1                                                            | 0                   | 11,924                           |
|        | จำนวนสายที่เพิ่มทั้งหมด(สาย) |                                                              |                     |                                  |
|        |                              | รวมราคาสายส่งไฟฟ้าที่เพิ่มเข้าไปในระบบทั้งหมด $(x10^3$ US\$) |                     | 254,732                          |

**ตารางที่ 4.1.3** แสดงจํานวนสายสงกําลังไฟฟาทั้งหมดที่เพิ่มเขาไปในระบบ Brazilian 46-Bus หลังจาก การพิจารณาเงื่อนไขความมั่นคงในรอบที่ ของการคำนวณจากโปรแกรม (ต่อ)

จากตารางที่4.1.1 พบวาระบบ Brazilian 46-Bus จะสามารถอยูในเสถียรภาพที่ดีไดโดยยึดจาก การพิจารณาเงื่อนไขความมั่นคง ในการคํานวณดวยวิธีดิฟเฟอรเรนเชียลอิโวลูชั่นอัลกอริธึม แบบปรับปรุงแลว จะตองเพิ่มสายสงเขาไปในระบบจํานวนทั้งหมด 24 สาย โดยเพิ่มสายที่

$$
n_{2-3} = 2, \t n_{3-46} = 1, \t n_{5-11} = 3, \t n_{11-46} = 2, \t n_{14-22} = 2, \nn_{14-26} = 1, \t n_{19-25} = 1, \t n_{20-21} = 2, \t n_{22-26} = 2, \t n_{24-25} = 2, \nn_{25-32} = 1, \t n_{40-41} = 2, \t n_{40-42} = 1, \t n_{42-43} = 2
$$

**ตารางที่ 4.1.4** แสดงคาการลงทุนในการขยายระบบขยายสายสงไฟฟาแบบพิจารณาเงื่อนไขความ มั่นคงของระบบ Brazilian 46-Bus

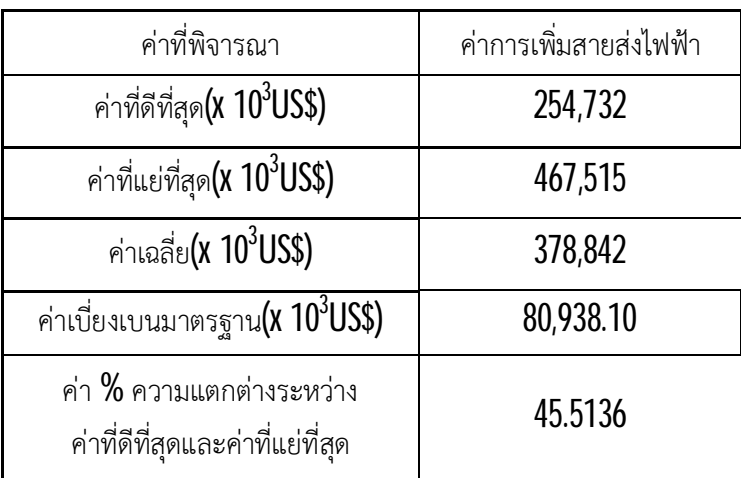

จากตารางที่ 4.1.4 พบวาคาในการลงทุนที่มีคานอยที่สุดซึ่งถือวาเปนคาที่ดีที่สุดมีคาเทากับ  $254{,}732$ x $10^3$ US\$ ค่าการลงทุนที่มีค่ามากที่สุดซึ่งถือว่าเป็นค่าที่แย่ที่สุดมีค่าเท่ากับ  $467{,}515$ x $10^3$ US\$ มีค่าความแตกต่างของค่าที่ดีที่สุดกับค่าที่แย่ที่สุดเท่ากับ  $212{,}783$ x $10^3$ US\$ หรือคิดเป็น  $54{.}4864\%$ มีค่าเฉลี่ยในการลงทุนอยู่ที่  $378,\!842$ x $10^3$ US\$ และมีค่าส่วนเบี่ยงเบนมาตรฐานเท่ากับ 80,938.10 x10<sup>3</sup>US\$

## **4.2 วิเคราะหผลการทดลอง**

จากข้อมูลในตารางที่  $4.1.1$  พบว่ามีค่าการลงทุนเท่ากับ  $254,\!732$ X $10^3$ US\$ โดยมีการเพิ่มสายเข้า มาในระบบทั้งหมด 24 สาย ซึ่งมีค่าเฉลี่ยในการลงทุนเท่ากับ  $378{,}842$ x $10^3$ US\$ ซึ่งเป็นค่าที่มีค่าสูงกว่า คาที่ดีที่สุดอยูมาก ผลการทดลองมีความแมนยําของคําตอบไมถึง 80% เกิดจากรอบของการทดลอง โปรแกรมที่มีจำนวนรอบน้อยเกินไป และการออกแบบโปรแกรมที่มีความซับซ้อนในการเก็บรวบรวมค่า ของสายส่งที่เพิ่มเข้ามาในระบบ จึงส่งผลให้ค่าการลงทุนเกิดความคลาดเคลื่อนกันอยู่มาก

วิธีนี้มีการพิจารณาเงื่อนไขความมั่นคงของเครื่องกําเนิดไฟฟาทุกเครื่องในระบบคือในระบบ Brazilian 46-Bus จะพิจารณาความมั่นคงของเครื่องกําเนิดไฟฟาจํานวนทั้งหมด 11 เครื่องในระบบซึ่งวิธี นี้จะมีคาการลงทุนที่สูงและเสถียรภาพในระบบสูงเชนกัน

ในสวนของเวลาในการคํานวณจากผลการทดลองคอนขางนาน ทั้งนี้มีผลมาจากระบบปฏิบัติงาน และระบบประมวลผลของคอมพิวเตอรที่ใชในการรันโปรแกรม

# **บทที่5 สรุปผลและขอเสนอแนะ**

### **5.1 สรุปผลการทดลอง**

การทดลองในโครงงานนี้ได้นำวิธีการใช้ดิฟเฟอร์เรนเชียลอิโวลูชั่นอัลกอริธึมแบบปรับปรุงแล้ว มาประยุกตใชออกแบบในการแกปญหาวางแผนขยายระบบสายสงไฟฟาโดยพิจารณาเงื่อนไขความมั่นคง ซึ่งได้นำวิธีการดังกล่าวมาทดสอบกับระบบ Brazilian 46-Bus เพื่อนำมาทดสอบในการแก้ปัญหา การวางแผนขยายระบบสายสงแบบพิจารณาเงื่อนไขความมั่นคงของเครื่องกําเนิดไฟฟาทั้งหมดในระบบ ดังกลาวอีกทั้งในโครงงานนี้ยังไดนําวิธีแบบสถิตยศาสตรโดยอาศัยวิธีความนาจะเปนมาสุมหา คาพารามิเตอรที่เหมาะสมของคาคงที่การครอสโอเวอร (*CR*) และคาตัวประกอบการมิวเตชั่น( *F* ) โดยไดกําหนดชวงพารามิเตอรคือ *F* = [0.4,1] และ*CR* = [0.8,1] ในการคํานวณจะเลือกใชสมการ การมิวเตชั่นแบบที่ 8 ของกระบวนการ DEA เพราะเปนสมการที่มีประสิทธิภาพที่ดีที่สุด

สรุปได้ว่าวิธีการใช้ดิฟเฟอร์เรนเชียลอิโวลูชั่นอัลกอริธึมแบบปรับปรุงแล้วสามารถ นํามาประยุกตใชออกแบบในการแกปญหาวางแผนขยายระบบสายสงไฟฟาโดยพิจารณาเงื่อนไข ความมั่นคงไดอยางมีประสิทธิภาพเหมาะแกการนํามาแกปญหาการวางแผนขยายระบบสายสงไฟฟา ถึงแมคาที่ไดออกมามีคาการลงทุนที่สูงแตก็สงผลใหเสถียรภาพของระบบมีความเสถียรภาพสูง เกิดความ มั่นคงเพิ่มขึ้นในระบบสายสงอีกดวย

### **5.2 ขอเสนอแนะ**

หากมีการพัฒนาโปรแกรมในครั้งต่อไปควรให้โปรแกรมมีความแม่นยำในการคำนวณให้ถึง  $80\%$ มีความหลากหลายในระบบของการทดสอบหรือรวมไปถึงอาจจะทําใหผูใชโปรแกรมสามารถออกแบบ ระบบ และกําหนดคาตางๆ ไดเองเพื่อที่จะสามารถนําโปรแกรมไปประยุกตใชไดจริงและสามารถคํานวณ ในระบบสายสงขนาดที่ใหญขึ้นได

หากมีการวิจัยในครั้งตอไปควรจะเปลี่ยนจากการใชสมการ DC Power Flow ในการคํานวณ กําลังการไหลไฟฟาในสายสงเปนการใชสมการ AC Power Flow ในการคํานวณกําลังการไหลไฟฟาใน สายสงแทนเพื่อที่ผลของการคํานวณของโปรแกรมจะไดใกลเคียงกับการออกแบบระบบจริงไดมากที่สุด

### **เอกสารอางอิง**

- เจษฎากร ฤทธิ์รักษา และนคร ทานให. (2558). *การใชวิธีดิฟเฟอรเรนเชียลอิโวลูชั่นอัลกอริธึมแบบ ปรับปรุงแลวสําหรับวางแผนขยายระบบสายสงไฟฟาโดยพิจารณาเงื่อนไขความมั่นคง.* ปริญญา นิพนธ. กรุงเทพฯ: บัณฑิตวิทยาลัยมหาวิทยาลัยศรีนครินทรวิโรฒ.
- เฉลิมพล ฤทธิ์งาม และธีรวิชญฝูงดี. (2554). *การวางแผนขยายระบบสายสงแบบพิจารณาการ สูญเสียโดยใชวิธีดิฟเฟอรเรนเชียลอิโวลูชั่นแบบปรับตัวเองได.* ปริญญานิพนธ. กรุงเทพฯ: บัณฑิตวิทยาลัยมหาวิทยาลัยศรีนครินทรวิโรฒ.
- ณัฐจักร์ โฉมสิริเดชานันท์ และอัษฎางค์ แก้วมุกดา. **(2553).** *การวางแผนขยายระบบสายส่ง โดยใชวิธีดิฟเฟอรเรนเชียลอิโวลูชั่นแบบปรับตัวเองได.* ปริญญานิพนธ. กรุงเทพฯ: บัณฑิต วิทยาลัยมหาวิทยาลัยศรีนครินทรวิโรฒ.
- ธัญบูรณบุญศรีและปรัชญา เลาชู. (2555). *การใชดิเฟอรเรนเชียลอิโวลูชั่นอัลกอริธึมแบบปรับ ตัวเองไดสําหรับวางแผนขยายระบบสายสงไฟฟาโดยพิจารณาเงื่อไขความมั่นคงสายสงชนิดN-1.*  ปริญญานิพนธ. กรุงเทพฯ: บัณฑิตวิทยาลัยมหาวิทยาลัยศรีนครินทรวิโรฒ.
- ปริญญา สงวนสัตย. (2556).*คูมือการใชงาน Matlab ฉบับสมบูรณ.*พิมพครั้งที่ 1. นนทบุรี: ไอดีซี พรีเมียร.
- Thanathip Sum-Im. (2009). *A Novel Differential Evolution Algorithmic Approach to Transmission Expansion Planning*. A thesis submitted for the degree of Doctor of Philosophy. Brunel University

**ภาคผนวก**

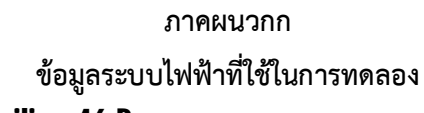

## **ก1.ระบบไฟฟากําลังของ Brazilian 46-Bus**

ตารางที่ก1.1 ระบบไฟฟากําลังของ Brazilian 46-Bus

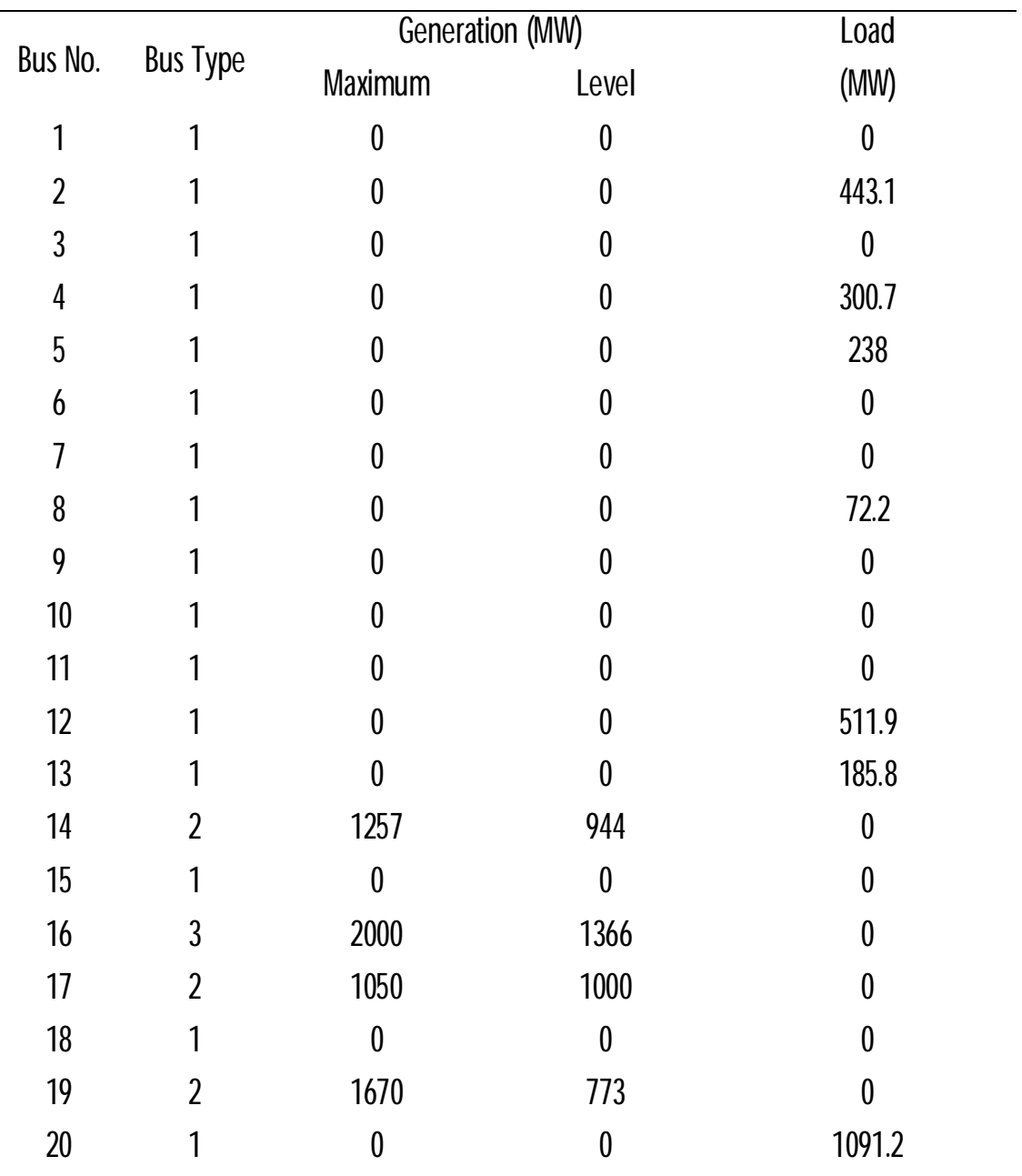

| <b>Bus Type</b><br>1<br>1<br>1<br>1<br>1<br>1 | Maximum<br>$\pmb{0}$<br>0<br>0<br>$\boldsymbol{0}$<br>$\boldsymbol{0}$ | Level<br>$\pmb{0}$<br>$\pmb{0}$<br>0<br>$\pmb{0}$ | Load<br>(MW)<br>$\boldsymbol{0}$<br>81.9<br>458.1<br>478.2 |
|-----------------------------------------------|------------------------------------------------------------------------|---------------------------------------------------|------------------------------------------------------------|
|                                               |                                                                        |                                                   |                                                            |
|                                               |                                                                        |                                                   |                                                            |
|                                               |                                                                        |                                                   |                                                            |
|                                               |                                                                        |                                                   |                                                            |
|                                               |                                                                        |                                                   |                                                            |
|                                               |                                                                        | $\pmb{0}$                                         | $\boldsymbol{0}$                                           |
|                                               | $\pmb{0}$                                                              | $\pmb{0}$                                         | 231.9                                                      |
| $\overline{2}$                                | 220                                                                    | 54                                                | $\boldsymbol{0}$                                           |
| $\overline{2}$                                | 800                                                                    | 730                                               | $\boldsymbol{0}$                                           |
| 1                                             | $\boldsymbol{0}$                                                       | $\pmb{0}$                                         | $\boldsymbol{0}$                                           |
| 1                                             | $\pmb{0}$                                                              | $\pmb{0}$                                         | $\boldsymbol{0}$                                           |
| $\overline{2}$                                | 700                                                                    | 310                                               | $\boldsymbol{0}$                                           |
| $\overline{2}$                                | 500                                                                    | 450                                               | $\boldsymbol{0}$                                           |
| 1                                             | $\pmb{0}$                                                              | $\pmb{0}$                                         | 229.1                                                      |
| $\overline{2}$                                | 748                                                                    | 221                                               | $\boldsymbol{0}$                                           |
| 1                                             | $\pmb{0}$                                                              | $\pmb{0}$                                         | 216                                                        |
| 1                                             | $\boldsymbol{0}$                                                       | $\pmb{0}$                                         | 90.1                                                       |
| $\overline{2}$                                | 300                                                                    | 212                                               | $\pmb{0}$                                                  |
| 1                                             | $\pmb{0}$                                                              | $\pmb{0}$                                         | 216                                                        |
| $\overline{2}$                                | 600                                                                    | 221                                               | $\pmb{0}$                                                  |
|                                               | $\boldsymbol{0}$                                                       | $\boldsymbol{0}$                                  | 262.1                                                      |
|                                               | $\theta$                                                               | 0                                                 | $\boldsymbol{0}$                                           |
| 1                                             | $\boldsymbol{0}$                                                       | 0                                                 | 1607.9                                                     |
|                                               |                                                                        |                                                   |                                                            |

ตารางที่ก1.1 ระบบไฟฟากําลังของ Brazilian 46-Bus (ตอ)

| Bus No. |                 | Generation (MW) | Load  |      |
|---------|-----------------|-----------------|-------|------|
|         | <b>Bus Type</b> | <b>Maximum</b>  | Level | (MW) |
| 43      |                 |                 | 0     | 0    |
| 44      |                 |                 | O     | 79.1 |
| 45      |                 | O               | 0     | 86.7 |
| 46      |                 | 700             | 599   | 0    |

ตารางที่ก1.1 ระบบไฟฟากําลังของ Brazilian 46-Bus (ตอ)

Bus Type = 1 (Load Bus), 2 (Generator Bus), 3 (Slack Bus)

| Line No.       | ข<br>From-To | Reactance<br>$x_{ij}$ (p.u.) | $f_{ij}^{max}$<br>(MW) | $n_{ij}^0$       | $n_{ij}^{max}$ | Cost<br>$(x10^3$ US\$) |
|----------------|--------------|------------------------------|------------------------|------------------|----------------|------------------------|
| 1              | $1-2$        | 0.1065                       | 270                    | $\overline{2}$   | 4              | 7076                   |
| $\overline{2}$ | $1 - 7$      | 0.0616                       | 270                    | 1                | 4              | 4349                   |
| $\overline{3}$ | $2-3$        | 0.0125                       | 600                    | $\boldsymbol{0}$ | 4              | 8178                   |
| $\overline{4}$ | $2-4$        | 0.0882                       | 270                    | $\boldsymbol{0}$ | 4              | 5965                   |
| 5              | $2-5$        | 0.0324                       | 270                    | $\overline{2}$   | 4              | 2581                   |
| 6              | $3-46$       | 0.0203                       | 1800                   | $\boldsymbol{0}$ | 4              | 24319                  |
| $\overline{1}$ | $4-5$        | 0.0566                       | 270                    | $\overline{2}$   | 4              | 4046                   |
| 8              | $4-9$        | 0.0924                       | 270                    | 1                | 4              | 6217                   |
| 9              | $4-11$       | 0.2246                       | 240                    | $\boldsymbol{0}$ | 4              | 14247                  |
| 10             | $5-6$        | 0.0125                       | 600                    | $\boldsymbol{0}$ | 4              | 8178                   |
| 11             | $5-8$        | 0.1132                       | 270                    | 1                | 4              | 7480                   |
| 12             | $5-9$        | 0.1173                       | 270                    | 1                | 4              | 7732                   |
| 13             | $5-11$       | 0.0915                       | 270                    | $\boldsymbol{0}$ | 4              | 6167                   |
| 14             | $6 - 46$     | 0.0128                       | 2000                   | $\boldsymbol{0}$ | 4              | 16005                  |
| 15             | $7-8$        | 0.1023                       | 270                    | 1                | 4              | 6823                   |
| 16             | $8-13$       | 0.1348                       | 240                    | 1                | 4              | 8793                   |
| 17             | $9 - 10$     | 0.0125                       | 600                    | $\boldsymbol{0}$ | 4              | 8178                   |
| 18             | $9-14$       | 0.1756                       | 220                    | $\overline{2}$   | 4              | 11267                  |
| 19             | 10-46        | 0.0081                       | 2000                   | $\pmb{0}$        | 4              | 10889                  |
| 20             | 11-46        | 0.0125                       | 600                    | $\boldsymbol{0}$ | 4              | 8178                   |
| 21             | $12 - 14$    | 0.074                        | 270                    | $\overline{2}$   | 4              | 5106                   |
| 22             | 13-18        | 0.1805                       | 220                    | 1                | 4              | 11570                  |

ตารางที่ก1.2 ขอมูลของสายสงสําหรับระบบไฟฟากําลังขนาดของ Brazilian 46-Bus

| Line No. | From-To   | Reactance<br>$x_{ij}$ (p.u.) | $f_{ij}^{max}$<br>(MW) | ${n_{ij}}^0$     | max<br>$n_{ij}$ | Cost<br>$(x10^3$ US\$) |
|----------|-----------|------------------------------|------------------------|------------------|-----------------|------------------------|
| 23       | $13 - 20$ | 0.1073                       | 270                    | 1                | 4               | 7126                   |
| 24       | 14-15     | 0.0374                       | 270                    | 0                | 4               | 2884                   |
| 25       | 14-18     | 0.1514                       | 240                    | $\overline{2}$   | 4               | 9803                   |
| 26       | 14-22     | 0.084                        | 270                    | 1                | 4               | 5712                   |
| 27       | 14-26     | 0.1614                       | 220                    | 1                | 4               | 10409                  |
| 28       | $15 - 16$ | 0.0125                       | 600                    | $\pmb{0}$        | 4               | 8178                   |
| 29       | $16 - 17$ | 0.0078                       | 2000                   | 1                | 4               | 10505                  |
| 30       | 16-28     | 0.0222                       | 1800                   | $\boldsymbol{0}$ | $\overline{4}$  | 26365                  |
| 31       | $16 - 32$ | 0.0311                       | 1400                   | 0                | 4               | 36213                  |
| 32       | 16-46     | 0.0203                       | 1800                   | 1                | 4               | 24319                  |
| 33       | 17-19     | 0.0061                       | 2000                   | 1                | 4               | 8715                   |
| 34       | $17-32$   | 0.0232                       | 1700                   | $\boldsymbol{0}$ | 4               | 27516                  |
| 35       | 18-19     | 0.0125                       | 600                    | 1                | $\overline{4}$  | 8178                   |
| 36       | $18 - 20$ | 0.1997                       | 200                    | 1                | 4               | 12732                  |
| 37       | 19-21     | 0.0278                       | 1500                   | 1                | 4               | 32632                  |
| 38       | 19-25     | 0.0325                       | 1400                   | 0                | 4               | 37748                  |
| 39       | 19-32     | 0.0195                       | 1800                   | 1                | 4               | 23423                  |
| 40       | 19-46     | 0.0222                       | 1800                   | 1                | 4               | 26365                  |
| 41       | $20 - 21$ | 0.0125                       | 600                    | 1                | 4               | 8178                   |
| 42       | 20-23     | 0.0932                       | 270                    | $\overline{2}$   | 4               | 6268                   |
| 43       | $21 - 25$ | 0.0174                       | 2000                   | $\overline{0}$   | 4               | 21121                  |
| 44       | $22 - 26$ | 0.079                        | 270                    | 1                | 4               | 5409                   |

ตารางที่ก1.2 ขอมูลของสายสงสําหรับระบบไฟฟากําลังขนาดของ Brazilian 46-Bus (ตอ)

| Line No. | From-To   | Reactance<br>$x_{ij}$ (p.u.) | $f_{ij}^{max}$<br>(MW) | ${n_{ij}}^0$     | max<br>$n_{ij}$ | Cost<br>$(x10^3$ US\$) |
|----------|-----------|------------------------------|------------------------|------------------|-----------------|------------------------|
| 45       | $23-24$   | 0.0774                       | 270                    | $\overline{2}$   | 4               | 5308                   |
| 46       | 24-25     | 0.0125                       | 600                    | $\boldsymbol{0}$ | 4               | 8178                   |
| 47       | 24-33     | 0.1448                       | 240                    | 1                | 4               | 9399                   |
| 48       | 24-34     | 0.1647                       | 220                    | 1                | 4               | 10611                  |
| 49       | $25 - 32$ | 0.0319                       | 1400                   | $\boldsymbol{0}$ | 4               | 37109                  |
| 50       | $26 - 27$ | 0.0832                       | 270                    | $\overline{2}$   | 4               | 5662                   |
| 51       | 26-29     | 0.0541                       | 270                    | 0                | 4               | 3894                   |
| 52       | $27-29$   | 0.0998                       | 270                    | 0                | 4               | 6672                   |
| 53       | 27-36     | 0.0915                       | 270                    | 1                | 4               | 6167                   |
| 54       | $27 - 38$ | 0.208                        | 200                    | $\overline{2}$   | 4               | 13237                  |
| 55       | 28-30     | 0.0058                       | 2000                   | $\boldsymbol{0}$ | 4               | 8331                   |
| 56       | 28-31     | 0.0053                       | 2000                   | $\boldsymbol{0}$ | 4               | 7819                   |
| 57       | 28-41     | 0.0339                       | 1300                   | $\boldsymbol{0}$ | 4               | 39283                  |
| 58       | 28-43     | 0.0406                       | 1200                   | 0                | 4               | 46701                  |
| 59       | 29-30     | 0.0125                       | 600                    | 0                | 4               | 8178                   |
| 60       | $31 - 32$ | 0.0046                       | 2000                   | 0                | 4               | 7052                   |
| 61       | $31 - 41$ | 0.0278                       | 1500                   | 0                | 4               | 32632                  |
| 62       | 32-41     | 0.0309                       | 1400                   | 0                | 4               | 35957                  |
| 63       | 32-43     | 0.0309                       | 1400                   | 1                | 4               | 35957                  |
| 64       | 33-34     | 0.1265                       | 270                    | 1                | 4               | 8288                   |
| 65       | 34-35     | 0.0491                       | 270                    | $\overline{2}$   | 4               | 3591                   |
| 66       | $35 - 38$ | 0.198                        | 200                    | 1                | 4               | 12631                  |

ตารางที่ก1.2 ขอมูลของสายสงสําหรับระบบไฟฟากําลังขนาดของ Brazilian 46-Bus (ตอ)

| Line No. | From-To   | Reactance<br>$x_{ij}$ (p.u.) | $f_{ij}$ <sup>max</sup><br>(MW) | $n_{ij}^{\,0}$   | $n_{ij}^{max}$ | Cost<br>$(x10^3$ US\$) |
|----------|-----------|------------------------------|---------------------------------|------------------|----------------|------------------------|
| 67       | $36 - 37$ | 0.1057                       | 270                             | 1                | 4              | 7025                   |
| 68       | 37-39     | 0.0283                       | 270                             | 1                | 4              | 2329                   |
| 69       | $37-40$   | 0.1281                       | 270                             | 1                | 4              | 8389                   |
| 70       | $37-42$   | 0.2105                       | 200                             | 1                | 4              | 13388                  |
| 71       | 38-42     | 0.097                        | 270                             | $\overline{3}$   | 4              | 6116                   |
| 72       | 39-42     | 0.203                        | 200                             | 3                | 4              | 12934                  |
| 73       | 40-41     | 0.0125                       | 600                             | $\boldsymbol{0}$ | 4              | 8178                   |
| 74       | 40-42     | 0.0932                       | 270                             | 1                | 4              | 6268                   |
| 75       | 40-45     | 0.2205                       | 180                             | $\boldsymbol{0}$ | 4              | 13994                  |
| 76       | 41-43     | 0.0139                       | 2000                            | $\boldsymbol{0}$ | 4              | 17284                  |
| 77       | 42-43     | 0.0125                       | 600                             | 1                | 4              | 8178                   |
| 78       | 42-44     | 0.1206                       | 270                             | 1                | 4              | 7934                   |
| 79       | 44-45     | 0.1864                       | 200                             | 1                | 4              | 11924                  |

ตารางที่ก1.2 ขอมูลของสายสงสําหรับระบบไฟฟากําลังขนาดของ Brazilian 46-Bus (ตอ)

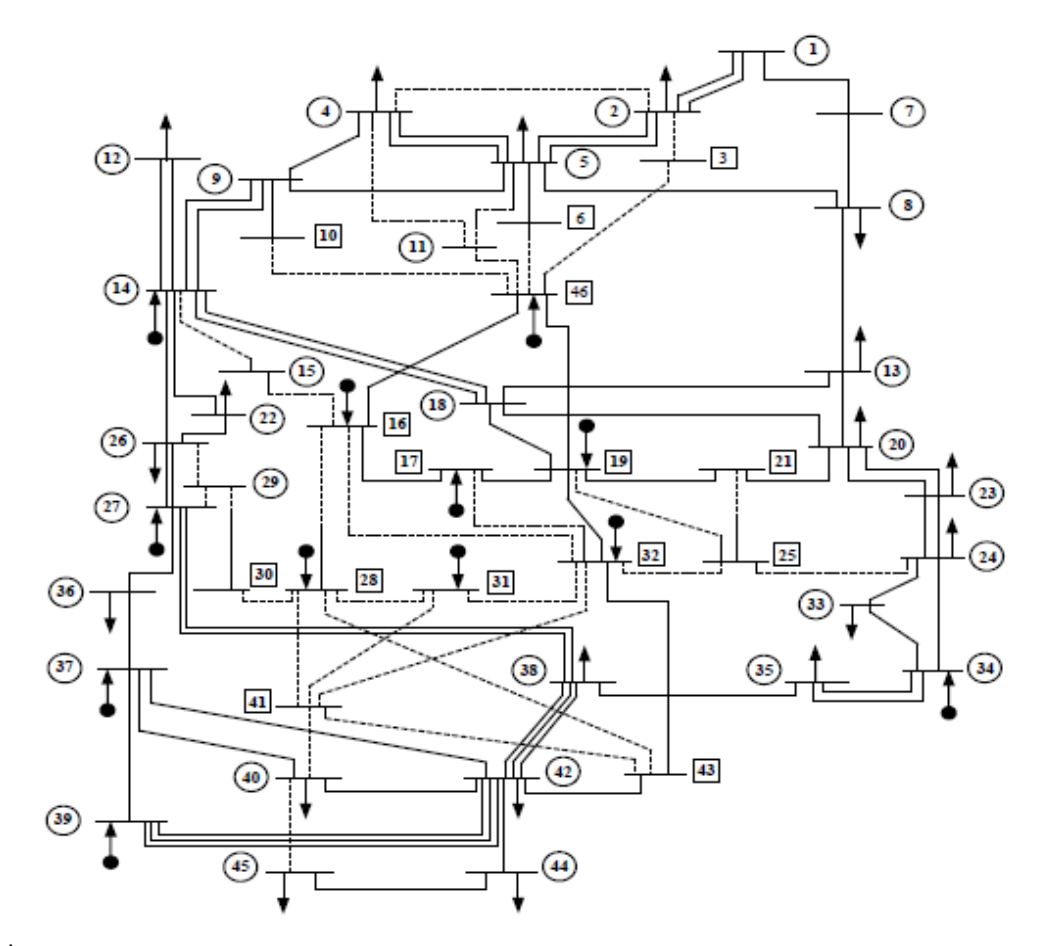

**รูปที่ ก1.** Brazilian 46-BusSystem

#### **ภาคผนวกข**

#### **โปรแกรมที่ใชในการทดลอง**

```
function varargout = 
An Enhanced DEA for Transmission Expansion Planning(varargin)
% An_Enhanced_DEA_for_Transmission_Expansion_Planning MATLAB code for 
An Enhanced DEA for Transmission Expansion Planning.fig
       An_Enhanced_DEA_for_Transmission_Expansion_Planning, by itself,
creates a new An_Enhanced_DEA_for_Transmission_Expansion_Planning or 
raises the existing<br>* singleton*
      singleton*.
%
       % H = An_Enhanced_DEA_for_Transmission_Expansion_Planning returns 
the handle to a new An_Enhanced_DEA_for_Transmission_Expansion_Planning 
or the handle to
% the existing singleton*.
\approx\mathbf{S}An Enhanced DEA for Transmission Expansion Planning('CALLBACK',hObject,e
ventData,handles,...) calls the local
% function named CALLBACK in 
An Enhanced DEA for Transmission Expansion Planning.M with the given
input arguments.
%
\geqAn_Enhanced_DEA_for_Transmission_Expansion_Planning('Property','Value',.
..) creates a new An_Enhanced_DEA_for_Transmission_Expansion_Planning or 
raises the
% existing singleton*. Starting from the left, property value 
pairs are
% applied to the 
An Enhanced DEA for Transmission Expansion Planning before
An_Enhanced_DEA_for_Transmission_Expansion_Planning_OpeningFcn gets 
called. An
% unrecognized property name or invalid value makes property 
application
% stop. All inputs are passed to 
An_Enhanced_DEA_for_Transmission_Expansion_Planning_OpeningFcn via 
varargin.
%
       % *See An_Enhanced_DEA_for_Transmission_Expansion_Planning Options 
on GUIDE's Tools menu. Choose 
"An_Enhanced_DEA_for_Transmission_Expansion_Planning allows only one
% instance to run (singleton)".
\tilde{z}% See also: GUIDE, GUIDATA, GUIHANDLES
% Edit the above text to modify the response to help 
An_Enhanced_DEA_for_Transmission_Expansion_Planning
% Last Modified by GUIDE v2.5 04-Jun-2017 22:49:26
% â»Ãá¡ÃÁÊèǹ¹Õé¨ÐàÃÕ¡ª×èͤÓÊÑè§µèÒ§ã¹ GUI ËéÒÁ·Ó¡ÒÃá¡éä¢à´ç´¢Ò´
% Begin initialization code - DO NOT EDIT
gui_Singleton = 1;
gui\_State = struct('gui\_Name', ... millename, ...
                   'gui_Singleton', gui_Singleton, ...
```

```
 'gui_OpeningFcn', 
@An_Enhanced_DEA_for_Transmission_Expansion_Planning_OpeningFcn, ...
                     'gui_OutputFcn', 
@An_Enhanced_DEA_for_Transmission_Expansion_Planning_OutputFcn, ...
                    'gui_LayoutFcn', [], ...<br>'qui Callback', []);
                    'gui_Callback',
if nargin && ischar(varargin{1})
    gui_State.gui_Callback = str2func(varargin{1});
end
if nargout
    [varargout{1:}nargout}] = gui_mainfon(gui_State, varargin{:});
else
     gui_mainfcn(gui_State, varargin{:});
end
% End initialization code - DO NOT EDIT
% 揂<sup>1</sup>;ÒÃãÊèÀÒ¾¾×é<sup>1</sup>ËÅѧ
% --- Executes just before 
An_Enhanced_DEA_for_Transmission_Expansion_Planning is made visible.
function
An_Enhanced_DEA_for_Transmission_Expansion_Planning_OpeningFcn(hObject, 
eventdata, handles, varargin)
% This function has no output args, see OutputFcn.
% hObject handle to figure
% eventdata reserved - to be defined in a future version of MATLAB
% handles structure with handles and user data (see GUIDATA)
% varargin command line arguments to 
An_Enhanced_DEA_for_Transmission_Expansion_Planning (see VARARGIN)
% Choose default command line output for 
An_Enhanced_DEA_for_Transmission_Expansion_Planning
handles.output = hObject;
% create an axes that spans the whole 
an_enhanced_dea_for_transmission_expansion_planning
ah = axes('unit', 'normalized', 'position', [0 0 1 1]); 
% import the background image and show it on the axes
bq = imread('QbQmbeg.jpg'); imagesc(bg);% prevent plotting over the background and turn the axis off
set(ah,'handlevisibility','off','visible','off')
% making sure the background is behind all the other uicontrols
uistack(ah, 'bottom');
% Update handles structure
guidata(hObject, handles);
% UIWAIT makes An_Enhanced_DEA_for_Transmission_Expansion_Planning wait 
for user response (see UIRESUME)
% uiwait(handles.figure1);
% --- Outputs from this function are returned to the command line.
function varargout = 
An_Enhanced_DEA_for_Transmission_Expansion_Planning_OutputFcn(hObject, 
eventdata, handles) 
% varargout cell array for returning output args (see VARARGOUT);
% hObject handle to figure
% eventdata reserved - to be defined in a future version of MATLAB
```
```
% handles structure with handles and user data (see GUIDATA)
% Get default command line output from handles structure
varargout{1} = handles.output;
function edit1_Callback(hObject, eventdata, handles)
% hObject handle to edit1 (see GCBO)
% eventdata reserved - to be defined in a future version of MATLAB
% handles structure with handles and user data (see GUIDATA)
% Hints: get(hObject,'String') returns contents of edit1 as text
% str2double(get(hObject,'String')) returns contents of edit1 as 
a double
% --- Executes during object creation, after setting all properties.
function edit1_CreateFcn(hObject, eventdata, handles)
% hObject handle to edit1 (see GCBO)
% eventdata reserved - to be defined in a future version of MATLAB
% handles empty - handles not created until after all CreateFcns 
called
% Hint: edit controls usually have a white background on Windows.
% See ISPC and COMPUTER.
if ispc && isequal(get(hObject,'BackgroundColor'), 
get(0,'defaultUicontrolBackgroundColor'))
    set(hObject,'BackgroundColor','white');
end
function edit2 Callback(hObject, eventdata, handles)
% hObject handle to edit2 (see GCBO)
% eventdata reserved - to be defined in a future version of MATLAB
% handles structure with handles and user data (see GUIDATA)
% Hints: get(hObject,'String') returns contents of edit2 as text
        str2double(qet(hObject,'String')) returns contents of edit2 as
a double
% --- Executes during object creation, after setting all properties.
function edit2_CreateFcn(hObject, eventdata, handles)
% hObject handle to edit2 (see GCBO)
% eventdata reserved - to be defined in a future version of MATLAB
% handles empty - handles not created until after all CreateFcns 
called
% Hint: edit controls usually have a white background on Windows.
       See ISPC and COMPUTER.
if ispc && isequal(get(hObject,'BackgroundColor'), 
get(0,'defaultUicontrolBackgroundColor'))
    set(hObject,'BackgroundColor','white');
end
```

```
function edit3_Callback(hObject, eventdata, handles)
% hObject handle to edit3 (see GCBO)
% eventdata reserved - to be defined in a future version of MATLAB
% handles structure with handles and user data (see GUIDATA)
% Hints: get(hObject,'String') returns contents of edit3 as text
        str2double(get(hObject, 'String')) returns contents of edit3 as
a double
% --- Executes during object creation, after setting all properties.
function edit3_CreateFcn(hObject, eventdata, handles)
% hObject handle to edit3 (see GCBO)
% eventdata reserved - to be defined in a future version of MATLAB
% handles empty - handles not created until after all CreateFcns 
called
% Hint: edit controls usually have a white background on Windows.
% See ISPC and COMPUTER.
if ispc && isequal(get(hObject,'BackgroundColor'), 
get(0,'defaultUicontrolBackgroundColor'))
    set(hObject,'BackgroundColor','white');
end
function edit5_Callback(hObject, eventdata, handles)
% hObject handle to edit5 (see GCBO)
% eventdata reserved - to be defined in a future version of MATLAB
% handles structure with handles and user data (see GUIDATA)
% Hints: get(hObject,'String') returns contents of edit5 as text
% str2double(get(hObject,'String')) returns contents of edit5 as 
a double
% --- Executes during object creation, after setting all properties.
function edit5 CreateFcn(hObject, eventdata, handles)
% hObject handle to edit5 (see GCBO)
% eventdata reserved - to be defined in a future version of MATLAB
% handles empty - handles not created until after all CreateFcns 
called
% Hint: edit controls usually have a white background on Windows.
       See ISPC and COMPUTER.
if ispc && isequal(get(hObject,'BackgroundColor'), 
get(0,'defaultUicontrolBackgroundColor'))
    set(hObject,'BackgroundColor','white');
end
```
function edit6\_Callback(hObject, eventdata, handles) % hObject handle to edit6 (see GCBO)

```
% eventdata reserved - to be defined in a future version of MATLAB
% handles structure with handles and user data (see GUIDATA)
% Hints: get(hObject,'String') returns contents of edit6 as text
% str2double(get(hObject,'String')) returns contents of edit6 as 
a double
% --- Executes during object creation, after setting all properties.
function edit6_CreateFcn(hObject, eventdata, handles)
% hObject handle to edit6 (see GCBO)
% eventdata reserved - to be defined in a future version of MATLAB
% handles empty - handles not created until after all CreateFcns 
called
% Hint: edit controls usually have a white background on Windows.
       See ISPC and COMPUTER.
if ispc && isequal(get(hObject,'BackgroundColor'), 
get(0,'defaultUicontrolBackgroundColor'))
     set(hObject,'BackgroundColor','white');
end
function edit7_Callback(hObject, eventdata, handles)
% hObject handle to edit7 (see GCBO)
% eventdata reserved - to be defined in a future version of MATLAB
% handles structure with handles and user data (see GUIDATA)
% Hints: get(hObject,'String') returns contents of edit7 as text
% str2double(get(hObject,'String')) returns contents of edit7 as 
a double
% --- Executes during object creation, after setting all properties.
function edit7_CreateFcn(hObject, eventdata, handles)
% hObject handle to edit7 (see GCBO)
% eventdata reserved - to be defined in a future version of MATLAB
% handles empty - handles not created until after all CreateFcns 
called
% Hint: edit controls usually have a white background on Windows.
% See ISPC and COMPUTER.
if ispc && isequal(get(hObject,'BackgroundColor'), 
get(0,'defaultUicontrolBackgroundColor'))
    set(hObject,'BackgroundColor','white');
end
function edit8_Callback(hObject, eventdata, handles)
% hObject handle to edit8 (see GCBO)
% eventdata reserved - to be defined in a future version of MATLAB
% handles structure with handles and user data (see GUIDATA)
```
% Hints: get(hObject,'String') returns contents of edit8 as text

```
str2double(qet(hObject,'String')) returns contents of edit8 as
a double
% --- Executes during object creation, after setting all properties.
function edit8_CreateFcn(hObject, eventdata, handles)
% hObject handle to edit8 (see GCBO)
% eventdata reserved - to be defined in a future version of MATLAB
% handles empty - handles not created until after all CreateFcns 
called
% Hint: edit controls usually have a white background on Windows.
% See ISPC and COMPUTER.
if ispc && isequal(get(hObject,'BackgroundColor'), 
get(0,'defaultUicontrolBackgroundColor'))
    set(hObject,'BackgroundColor','white');
end
function edit9_Callback(hObject, eventdata, handles)
% hObject handle to edit9 (see GCBO)
% eventdata reserved - to be defined in a future version of MATLAB
% handles structure with handles and user data (see GUIDATA)
% Hints: get(hObject,'String') returns contents of edit9 as text
        str2double(get(hObject,'String')) returns contents of edit9 as
a double
% --- Executes during object creation, after setting all properties.
function edit9_CreateFcn(hObject, eventdata, handles)
% hObject handle to edit9 (see GCBO)
% eventdata reserved - to be defined in a future version of MATLAB
% handles empty - handles not created until after all CreateFcns
called
% Hint: edit controls usually have a white background on Windows.
% See ISPC and COMPUTER.
if ispc && isequal(get(hObject,'BackgroundColor'), 
get(0,'defaultUicontrolBackgroundColor'))
    set(hObject,'BackgroundColor','white');
end
function edit10 Callback(hObject, eventdata, handles)
% hObject handle to edit10 (see GCBO)
% eventdata reserved - to be defined in a future version of MATLAB
% handles structure with handles and user data (see GUIDATA)
% Hints: get(hObject,'String') returns contents of edit10 as text
% str2double(get(hObject,'String')) returns contents of edit10 as 
a double
```

```
62
```

```
% --- Executes during object creation, after setting all properties.
function edit10_CreateFcn(hObject, eventdata, handles)
% hObject handle to edit10 (see GCBO)
% eventdata reserved - to be defined in a future version of MATLAB
% handles empty - handles not created until after all CreateFcns 
called
% Hint: edit controls usually have a white background on Windows.
% See ISPC and COMPUTER.
if ispc && isequal(get(hObject,'BackgroundColor'), 
get(0,'defaultUicontrolBackgroundColor'))
     set(hObject,'BackgroundColor','white');
end
function edit14_Callback(hObject, eventdata, handles)
% hObject handle to edit14 (see GCBO)
% eventdata reserved - to be defined in a future version of MATLAB
% handles structure with handles and user data (see GUIDATA)
% Hints: get(hObject,'String') returns contents of edit14 as text
% str2double(get(hObject,'String')) returns contents of edit14 as 
a double
% --- Executes during object creation, after setting all properties.
function edit14_CreateFcn(hObject, eventdata, handles)
% hObject handle to edit14 (see GCBO)
% eventdata reserved - to be defined in a future version of MATLAB
% handles empty - handles not created until after all CreateFcns 
called
% Hint: edit controls usually have a white background on Windows.
% See ISPC and COMPUTER.
if ispc && isequal(get(hObject,'BackgroundColor'), 
get(0,'defaultUicontrolBackgroundColor'))
     set(hObject,'BackgroundColor','white');
end
function edit15_Callback(hObject, eventdata, handles)
% hObject handle to edit15 (see GCBO)
% eventdata reserved - to be defined in a future version of MATLAB<br>% handles structure with handles and user data (see GUIDATA)
           structure with handles and user data (see GUIDATA)
% Hints: get(hObject,'String') returns contents of edit15 as text
% str2double(get(hObject,'String')) returns contents of edit15 as 
a double
% --- Executes during object creation, after setting all properties.
function edit15_CreateFcn(hObject, eventdata, handles)
% hObject handle to edit15 (see GCBO)
% eventdata reserved - to be defined in a future version of MATLAB
% handles empty - handles not created until after all CreateFcns 
called
```

```
% Hint: edit controls usually have a white background on Windows.
% See ISPC and COMPUTER.
if ispc && isequal(get(hObject,'BackgroundColor'), 
get(0,'defaultUicontrolBackgroundColor'))
     set(hObject,'BackgroundColor','white');
end
function edit16 Callback(hObject, eventdata, handles)
% hObject handle to edit16 (see GCBO)
% eventdata reserved - to be defined in a future version of MATLAB
% handles structure with handles and user data (see GUIDATA)
% Hints: get(hObject,'String') returns contents of edit16 as text
         str2double(get(hObject,'String')) returns contents of edit16 as
a double
% --- Executes during object creation, after setting all properties.
function edit16_CreateFcn(hObject, eventdata, handles)
% hObject handle to edit16 (see GCBO)
% eventdata reserved - to be defined in a future version of MATLAB
% handles empty - handles not created until after all CreateFcns 
called
% Hint: edit controls usually have a white background on Windows.
% See ISPC and COMPUTER.
if ispc && isequal(get(hObject,'BackgroundColor'), 
get(0,'defaultUicontrolBackgroundColor'))
     set(hObject,'BackgroundColor','white');
end
function edit17_Callback(hObject, eventdata, handles)
% hObject handle to edit17 (see GCBO)
% eventdata reserved - to be defined in a future version of MATLAB<br>% handles structure with handles and user data (see GUIDATA)
            structure with handles and user data (see GUIDATA)
% Hints: get(hObject,'String') returns contents of edit17 as text
% str2double(get(hObject,'String')) returns contents of edit17 as 
a double
% --- Executes during object creation, after setting all properties.
function edit17_CreateFcn(hObject, eventdata, handles)
% hObject handle to edit17 (see GCBO)
% eventdata reserved - to be defined in a future version of MATLAB
% handles empty - handles not created until after all CreateFcns 
called
% Hint: edit controls usually have a white background on Windows.
% See ISPC and COMPUTER.
if ispc && isequal(get(hObject,'BackgroundColor'), 
get(0,'defaultUicontrolBackgroundColor'))
```

```
 set(hObject,'BackgroundColor','white');
end
function edit18_Callback(hObject, eventdata, handles)
% hObject handle to edit18 (see GCBO)
% eventdata reserved - to be defined in a future version of MATLAB
% handles structure with handles and user data (see GUIDATA)
% Hints: get(hObject,'String') returns contents of edit18 as text
% str2double(get(hObject,'String')) returns contents of edit18 as 
a double
% --- Executes during object creation, after setting all properties.
function edit18_CreateFcn(hObject, eventdata, handles)
% hObject handle to edit18 (see GCBO)
% eventdata reserved - to be defined in a future version of MATLAB
% handles empty - handles not created until after all CreateFcns 
called
% Hint: edit controls usually have a white background on Windows.
% See ISPC and COMPUTER.
if ispc && isequal(get(hObject,'BackgroundColor'), 
get(0,'defaultUicontrolBackgroundColor'))
    set(hObject,'BackgroundColor','white');
end
function edit19_Callback(hObject, eventdata, handles)
% hObject handle to edit19 (see GCBO)
% eventdata reserved - to be defined in a future version of MATLAB
% handles structure with handles and user data (see GUIDATA)
% Hints: get(hObject,'String') returns contents of edit19 as text
        str2double(get(hObject,'String')) returns contents of edit19 as
a double
% --- Executes during object creation, after setting all properties.
function edit19 CreateFcn(hObject, eventdata, handles)
% hObject handle to edit19 (see GCBO)
% eventdata reserved - to be defined in a future version of MATLAB
% handles empty - handles not created until after all CreateFcns 
called
% Hint: edit controls usually have a white background on Windows.
% See ISPC and COMPUTER.
if ispc && isequal(get(hObject,'BackgroundColor'), 
get(0,'defaultUicontrolBackgroundColor'))
    set(hObject,'BackgroundColor','white');
end
```

```
% --- Executes on button press in pushbutton7.
function pushbutton7_Callback(hObject, eventdata, handles)
% hObject handle to pushbutton7 (see GCBO)
% eventdata reserved - to be defined in a future version of MATLAB
% handles structure with handles and user data (see GUIDATA)
VTR = 1.e-50;D = 79;XVmin = linspace(0,0,D);XVmax = linspace(4, 4, D);y=[];
NP = 10*D;itermax = 2000;Fmin = 0.4;
Fmax = 1;
CRmin = 0.8;
CRmax = 1;
strategy = 8;refresh = 10;
stime=cputime;
t1=0.1;t2=0.1;F=zeros(NP,D);
CR=zeros(NP,D);
constp=linspace(0,0,NP);
constu=linspace(0,0,NP);
stp=0;
for i=1:NP
aaa=Fmin+rand*(Fmax-Fmin);
F(i,:)=aaa;
bbb=CRmin+rand*(CRmax-CRmin);
CR(i,:)=bbbend
refresh = floor(refresh);
%-----Initialize population and some arrays----------------------------
pop = zeros(NP,D); %initialize pop to gain speed
%----pop is a matrix of size NPxD. It will be initialized-------------
%----with random values between the min and max values of the---------
%----parameters-------------------------------------------------------
for i=1:NP
pop(i,:) = XVmin + rand(1,D).*(XVmax - XVmin);end
popold = zeros(size(pop)); \frac{1}{2} toggle population
val = zeros(1,NP); % create and reset the "cost array"
bestmem = zeros(1,D); % best population member ever
bestmemit = zeros(1,D); % best population member in iteration % number 
of function evaluations
constbm =0;%------Evaluate the best member after initialization-------------------
ibest = 1; \textdegree start with first population member
ind_con1=0; ind_con2=0; ind_con3=0; const=0;
x = pop(ibest, :);x = abs(x);x=round(x);baseMVA=100;
% bus type Pd Qd Va
bus=[
1 3 0 0 0;
2 1 443 0 0;
3 1 0 0 0;
4 1 300 0 0;
```

```
5 1 238 0 0;
6 1 0 0 0;
7 1 0 0 0;
8 1 72 0 0;
9 1 0 0 0;
10 1 0 0 0;
11 1 0 0 0;
12 1 511 0 0;
13 1 185 0 0;
14 2 0 0 0;
15 1 0 0 0;
16 2 0 0 0;
17 2 0 0 0;
18 1 0 0 0;
19 2 0 0 0;
20 1 1091 0 0;
21 1 0 0 0;
22 1 81 0 0;
23 1 458 0 0;
24 1 478 0 0;
25 1 0 0 0;
26 1 231 0 0;
27 2 0 0 0;
28 2 0 0 0;
29 1 0 0 0;
30 1 0 0 0;
31 2 0 0 0;
32 2 0 0 0;
33 1 229 0 0;
34 2 0 0 0;
35 1 216 0 0;
36 1 90 0 0;
37 2 0 0 0;
38 1 216 0 0;
39 2 0 0 0;
40 1 262 0 0;
41 1 0 0 0;
42 1 1607 0 0;
43 1 0 0 0;
44 1 79 0 0;
45 1 86 0 0;
46 2 0 0 0; ];
% bus Pg Qg status
aload = sum(bus(:,3));
gen14=round(rand(1)*1257);
gen16=round(rand(1)*2000);
gen17=round(rand(1)*1050);
gen19=round(rand(1)*1670);
qen27=round(rand(1)*220);
gen28=round(rand(1)*800);
gen31=round(rand(1)*700);
gen32=round(rand(1)*500);
gen34=round(rand(1)*748);
gen37=round(rand(1)*300);
gen39=round(rand(1)*600);
gen46=round(rand(1)*700);
while (aload > 
(gen14+gen16+gen17+gen19+gen27+gen28+gen31+gen32+gen34+gen37+gen39+gen46
))
qen14=round(rand(1)*1257);
```

```
qen16=round(rand(1)*2000);
gen17=round(rand(1)*1050);
gen19=round(rand(1)*1670);
qen27=round(rand(1)*220);
gen28=round(rand(1)*800);
qen31=round(rand(1)*700);
qen32=round(rand(1)*500);
gen34=round(rand(1)*748);
qen37=round(rand(1)*300);
gen39=round(rand(1)*600);
gen46=round(rand(1)*700);
end
gen=[
14 944 0 1;
16 1366 0 1;
17 1000 0 1;
19 773 0 1;
27 54 0 1;
28 730 0 1;
31 310 0 1;
32 450 0 1;
34 221 0 1;
37 212 0 1;
39 221 0 1;
46 599 0 1;];
% from to X angle status pfmax cost R
branch=[
1 2 0.1065 0 2 270 7076 0;
1 7 0.0616 0 1 270 4349 0;
2 3 0.0125 0 0 600 8178 0;
2 4 0.0882 0 0 270 5965 0;
2 5 0.0324 0 2 270 2581 0;
3 46 0.0203 0 0 1800 24319 0;
4 5 0.0566 0 2 270 4046 0;
4 9 0.0924 0 1 270 6217 0;
4 11 0.2246 0 0 240 14247 0;
5 6 0.0125 0 0 600 8187 0;
5 8 0.1132 0 1 270 7480 0;
5 9 0.1173 0 1 270 7732 0;
5 11 0.0915 0 0 270 6167 0;
6 46 0.0128 0 0 200 16005 0;
7 8 0.1023 0 1 270 6823 0;
8 13 0.1348 0 1 240 8793 0;
9 10 0.0125 0 0 600 8178 0;
9 14 0.1756 0 2 220 11267 0;
10 46 0.0081 0 0 2000 10889 0;
11 46 0.0125 0 0 600 8178 0;
12 14 0.0740 0 2 270 5106 0;
13 18 0.1805 0 1 220 11570 0;
13 20 0.1073 0 1 270 7126 0;
14 15 0.0374 0 0 270 2884 0;
14 18 0.1514 0 2 240 9803 0;
14 22 0.0840 0 1 270 5712 0;
14 26 0.1614 0 1 220 10409 0;
15 16 0.0125 0 0 600 8178 0;
16 17 0.0078 0 1 2000 10505 0;
16 28 0.0222 0 0 1800 26365 0;
16 32 0.0311 0 0 1400 36213 0;
16 46 0.0203 0 1 1800 24319 0;
17 19 0.0061 0 1 2000 8715 0;
```

```
17 32 0.0232 0 0 1700 27516 0;
18 19 0.0125 0 1 600 8178 0;
18 20 0.1997 0 1 200 12732 0;
19 21 0.0278 0 1 1500 32632 0;
19 25 0.0325 0 0 1400 37748 0;
19 32 0.0195 0 1 1800 23423 0;
19 46 0.0222 0 1 1800 26365 0;
20 21 0.0125 0 1 600 8178 0;
20 23 0.0932 0 2 270 6268 0;
21 25 0.0174 0 0 2000 21121 0;
22 26 0.0790 0 1 270 5409 0;
23 24 0.0774 0 2 270 5308 0;
24 25 0.0125 0 0 600 8178 0;
24 33 0.1448 0 1 240 9399 0;
24 34 0.1647 0 1 220 10611 0;
25 32 0.0319 0 0 1400 37109 0;
26 27 0.0832 0 2 270 5662 0;
26 29 0.0541 0 0 270 3894 0;
27 29 0.0998 0 0 270 6672 0;
27 36 0.0915 0 1 270 6167 0;
27 38 0.2080 0 2 200 13237 0;
28 30 0.0058 0 0 2000 8331 0;
28 31 0.0053 0 0 2000 7819 0;
28 41 0.0339 0 0 1300 39283 0;
28 43 0.0406 0 0 1200 46701 0;
29 30 0.0125 0 0 600 8178 0;
31 32 0.0046 0 0 2000 7052 0;
31 41 0.0278 0 0 1500 32632 0;
32 41 0.0309 0 0 1400 35957 0;
32 43 0.0309 0 1 1400 35957 0;
33 34 0.1265 0 1 270 8288 0;
34 35 0.0491 0 2 270 3591 0;
35 38 0.1980 0 1 270 12631 0;
36 37 0.1057 0 1 270 7025 0;
37 39 0.0293 0 1 270 2329 0;
37 40 0.1281 0 1 270 8389 0;
37 42 0.2105 0 1 200 13388 0;
38 42 0.0907 0 3 270 6116 0;
39 42 0.2030 0 3 200 12934 0;
40 41 0.0125 0 0 600 8178 0;
40 42 0.0932 0 1 270 6268 0;
40 45 0.2205 0 0 180 13994 0;
41 43 0.0139 0 0 2000 17284 0;
42 43 0.0125 0 1 600 8178 0;
42 44 0.1206 0 1 270 7934 0;
44 45 0.1864 0 1 200 11924 0];
[PQ, PV, REF, NONE, BUS_I, BUS_TYPE, PD, QD, VA]=index_bus;
[F_BUS, T_BUS, BR_X, SHIFT, BR_STATUS, PF_MAX, COST, 
BR R, PF]=index branch;
[GEN_BUS, PG, QG, GEN_STATUS]=index_gen;
branch(:,BR_STATUS)=branch(:,BR_STATUS)+x';
[ref, pv, pq]=bustype(bus, gen);
on=find(gen(:,GEN_STATUS)>0);
gbus=gen(on,GEN_BUS);
Va0=bus(:,VA)*(pi/180);
[B,Bf,Pbusinj,Pfinj]=makeB(baseMVA,bus,branch);
Pbus=real(makeS(baseMVA,bus,gen))-Pbusinj;
Va=dcpf(B,Pbus,Va0,ref,pv,pq);
branch(:,PF)=(Bf*Va+Pfinj)*baseMVA;
bus(:,VA)=Va*(180/pi);
```

```
Kana= branch:, BR STATUS).^{\wedge}(-1);
Kana(~isfinite(Kana))=0;
branch(:,BR_R) = Kana.*branch(:,BR_R);ind_con1=sum(abs((branch(:,PF)))>(branch(:,BR_STATUS).*branch(:,PF_MAX))
);
ind_con3=sum(branch(:,BR_STATUS)'>4);
if ((ind_con1>0) | (ind_con3>0))
     const=1;
end
newpop=x;
cost = sum(x'.*branch(:,COST))+1000*sum((branch(:,PF).^2).*branch(:,BR_R))/10^4; %improtance
\texttt{loss=1000*sum}(\texttt{branch}(:,\texttt{PF}).\texttt{'2}).\texttt{'branch}(:,\texttt{BR\_R}))/10^4;val(1) = cost;constp(1)=const;pop(ibest,:)=newpop;
bestval = val(1); \frac{1}{2} best objective function value so far
gene14=gen14;
gene16=gen16;
gene17=gen17;
gene19=gen19;
gene27=gen27;
gene28=gen28;
gene31=gen31;
gene32=gen32;
gene34=gen34;
gene37=gen37;
gene39=gen39;
gene46=gen46;
losses=loss;
constant = const;for i=2:NP % check the remaining members
ind_con1=0; ind_con2=0; ind_con3=0; const=0;
x = pop(i,:);x = abs(x);x=round(x);baseMVA=100;
% bus type Pd Qd Va
bus=[
1 3 0 0 0;
2 1 443 0 0;
3 1 0 0 0;
4 1 300 0 0;
5 1 238 0 0;
6 1 0 0 0;
7 1 0 0 0;
8 1 72 0 0;
9 1 0 0 0;
10 1 0 0 0;
11 1 0 0 0;
12 1 511 0 0;
13 1 185 0 0;
14 2 0 0 0;
15 1 0 0 0;
16 2 0 0 0;
17 2 0 0 0;
18 1 0 0 0;
19 2 0 0 0;
20 1 1091 0 0;
21 1 0 0 0;
```

```
22 1 81 0 0;
23 1 458 0 0;
24 1 478 0 0;
25 1 0 0 0;
26 1 231 0 0;
27 2 0 0 0;
28 2 0 0 0;
29 1 0 0 0;
30 1 0 0 0;
31 2 0 0 0;
32 2 0 0 0;
33 1 229 0 0;
34 2 0 0 0;
35 1 216 0 0;
36 1 90 0 0;
37 2 0 0 0;
38 1 216 0 0;
39 2 0 0 0;
40 1 262 0 0;
41 1 0 0 0;
42 1 1607 0 0;
43 1 0 0 0;
44 1 79 0 0;
45 1 86 0 0;
46 2 0 0 0; ];
% bus Pg Qg status
aload = sum(bus(:,3));
gen14=round(rand(1)*1257);
qen16=round(rand(1)*2000);
qen17=round(rand(1)*1050);
gen19=round(rand(1)*1670);
qen27=round(rand(1)*220);
gen28=round(rand(1)*800);
qen31=round(rand(1)*700);
qen32=round(rand(1)*500);
qen34=round(rand(1)*748);
qen37=round(rand(1)*300);
gen39=round(rand(1)*600);
gen46=round(rand(1)*700);
while (aload > 
(gen14+gen16+gen17+gen19+gen27+gen28+gen31+gen32+gen34+gen37+gen39+gen46
))
gen14=round(rand(1)*1257);
gen16=round(rand(1)*2000);
gen17=round(rand(1)*1050);
gen19=round(rand(1)*1670);
gen27=round(rand(1)*220);
gen28=round(rand(1)*800);
gen31=round(rand(1)*700);
gen32=round(rand(1)*500);
gen34=round(rand(1)*748);
gen37=round(rand(1)*300);
gen39=round(rand(1)*600);
gen46=round(rand(1)*700);
end
gen=[
14 944 0 1;
16 1366 0 1;
17 1000 0 1;
19 773 0 1;
```

```
26 29 0.0541 0 0 270 3894 0;
27 29 0.0998 0 0 270 6672 0;
27 36 0.0915 0 1 270 6167 0;
27 38 0.2080 0 2 200 13237 0;
28 30 0.0058 0 0 2000 8331 0;
28 31 0.0053 0 0 2000 7819 0;
28 41 0.0339 0 0 1300 39283 0;
28 43 0.0406 0 0 1200 46701 0;
29 30 0.0125 0 0 600 8178 0;
31 32 0.0046 0 0 2000 7052 0;
31 41 0.0278 0 0 1500 32632 0;
32 41 0.0309 0 0 1400 35957 0;
32 43 0.0309 0 1 1400 35957 0;
33 34 0.1265 0 1 270 8288 0;
34 35 0.0491 0 2 270 3591 0;
35 38 0.1980 0 1 270 12631 0;
36 37 0.1057 0 1 270 7025 0;
37 39 0.0293 0 1 270 2329 0;
37 40 0.1281 0 1 270 8389 0;
37 42 0.2105 0 1 200 13388 0;
38 42 0.0907 0 3 270 6116 0;
39 42 0.2030 0 3 200 12934 0;
40 41 0.0125 0 0 600 8178 0;
40 42 0.0932 0 1 270 6268 0;
40 45 0.2205 0 0 180 13994 0;
41 43 0.0139 0 0 2000 17284 0;
42 43 0.0125 0 1 600 8178 0;
42 44 0.1206 0 1 270 7934 0;
44 45 0.1864 0 1 200 11924 0];
[PQ, PV, REF, NONE, BUS_I, BUS_TYPE, PD, QD, VA]=index_bus;
[F_BUS, T_BUS, BR_X, SHIFT, BR_STATUS, PF_MAX, COST, 
BR R, PF]=index branch;
[GEN_BUS, PG, QG, GEN_STATUS]=index_gen;
branch(:,BR_STATUS)=branch(:,BR_STATUS)+x';
[ref, pv ,pq]=bustype(bus,gen);
on=find(gen(:,GEN_STATUS)>0);
gbus=gen(on,GEN_BUS);
Va0=bus(:,VA)*(pi/180);
[B,Bf,Pbusinj,Pfinj]=makeB(baseMVA,bus,branch);
Pbus=real(makeS(baseMVA,bus,gen))-Pbusinj;
Va=dcpf(B,Pbus,Va0,ref,pv,pq);
branch(:,PF)=(Bf*Va+Pfinj)*baseMVA;
bus(:,VA)=Va*(180/pi);
Kana= branch(:,BR_STATUS).^(-1);
Kana(~isfinite(Kana))=0;
branch(:,BR_R)= Kana.*branch(:,BR_R);
ind_con1=sum(abs((branch(:,PF)))>(branch(:,BR_STATUS).*branch(:,PF_MAX))
);
ind_con3=sum(branch(:,BR_STATUS)'>4);
if ((ind_con1>0) | (ind_con3>0))
     const=1;
end
newpop=x;
cost=sum(x'.*branch(:,COST))+1000*sum((branch(:,PF).^2).*branch(:,BR_R))
/10^4; %improtance
loss=1000*sum((branch(:,PF).^2).*branch(:,BR_R))/10^4;
val(i) = cost;constp(i)=const;pop(i,:)=newpop;if ((\text{val}(i) \lt \text{bestval}) \& (\text{const}(i)) == 0)) \& \text{if } \text{member} \text{ is better}
```

```
ibest = i; \textdegree save its location
gene14=gen14;
gene16=gen16;
gene17=gen17;
gene19=gen19;
gene27=gen27;
gene28=gen28;
gene31=gen31;
gene32=gen32;
gene34=gen34;
gene37=gen37;
gene39=gen39;
gene46=gen46;
losses=loss;
bestval = val(i);
constbm = constp(i);end
end
bestmemit = pop(ibest, :); % best member of current iteration
bestvalit = bestval; \frac{1}{2} best value of current iteration
bestmem = bestmemit; \frac{1}{2} best member ever
%------DE-Minimization---------------------------------------------
%------popold is the population which has to compete. It is--------
%------static through one iteration. pop is the newly--------------
%------emerging population.----------------------------------------
pm1 = zeros(NP,D); % initialize population matrix 1
pm2 = zeros(NP, D); % initialize population matrix 2
pm3 = zeros(NP, D); \frac{1}{2} initialize population matrix 3
pm4 = zeros(NP,D); % initialize population matrix 4
pm5 = zeros(NP,D); % initialize population matrix 5
bm = zeros(NP, D); % initialize bestmember matrix
ui = zeros(NP,D); \frac{2}{3} intermediate population of perturbed vectors
mui = zeros(NP,D); % mask for intermediate population
mpo = zeros(NP, D); \text{\$ mask} for old population
rot = (0:1:NP-1); % rotating index array (size NP)
rotd= (0:1:D-1); % rotating index array (size D)
rt = zeros(NP); % another rotating index array
rtd = zeros(D); % rotating index array for exponential crossover
al = zeros(NP); \frac{1}{6} index array
a2 = zeros(NP); \frac{1}{6} index array
a3 = zeros(NP); \frac{1}{6} index array
a4 = zeros(NP); % index array
a5 = zeros(NP); \frac{1}{2} index array
ind = zeros(4);
iter = 1;
while ((iter < itermax) & (stp<=200) | (constbm == 1))
popold = pop; % save the old population
ind = randperm(4); \frac{1}{2} index pointer array
al = random(NP); \text{\$} shuffle locations of vectors
rt = rem(rot+ind(1), NP); % rotate indices by ind(1) positions
a2 = a1(rt+1); % rotate vector locations
rt = rem(rot+ind(2), NP);a3 = a2(rt+1);rt = rem(root+ind(3), NP);a4 = a3(rt+1);rt = rem(root+ind(4), NP);a5 = a4(rt+1);pm1 = popold(al,:); % shuffled population 1
pm2 = popold(a2,:); \frac{1}{6} shuffled population 2
pm3 = popold(a3,:); \frac{1}{6} shuffled population 3
```

```
pm4 = popold(a4,:); % shuffled population 4
pm5 = popold(a5,:); % shuffled population 5
for i=1:NP % population filled with the best member
bm(i,:) = bestmemit; \frac{1}{6} of the last iteration
end
mui = rand(NP, D) < CR; % all random numbers < CR are 1, 0 otherwise
if (strategy > 5)
st = strategy-5; % binomial crossover
else
st = strategy; % exponential crossover
mui=sort(mui'); % transpose, collect 1's in each column
for i=1:NP
n=floor(rand*D);
if n > 0rtd = rem(rotd+n,D);mui(:,i) = mui(rtd+1,i); & rotate column i by n
end
end
mui = mui'; % transpose back
end
mpo = mui < 0.5; % inverse mask to mui
if (st == 1) % DE/best/1
ui = bm + F.*(pm1 - pm2); % differential variation
ui = popold.*mpo + ui.*mui; % crossover
elseif (st == 2) % DE/rand/1
ui = pm3 + F.* (pm1 - pm2); % differential variation
ui = popold.*mpo + ui.*mui; % crossover
elseif (st == 3) % DE/rand-to-best/1
ui = popold + F.*(bm-popold) + F.*(pm1 - pm2);ui = popold.*mpo + ui.*mui; \frac{1}{2} crossover
elseif (st == 4) % DE/best/2
ui = bm + F.* (pm1 - pm2 + pm3 - pm4); % differential variation
ui = popold.*mpo + ui.*mui; % crossover
elseif (st == 5) % DE/rand/2ui = pm5 + F.*(pm1 - pm2 + pm3 - pm4); % differential variation
ui = popold.*mpo + ui.*mui; % crossover
end
%-----Select which vectors are allowed to enter the new population-----
for i=1:NP
ind_con1=0; ind_con2=0; ind_con3=0; const=0;
x=ui(i,:);x = abs(x);x=round(x);baseMVA=100;
% bus type Pd Qd Va
bus = [1 3 0 0 0;
2 1 443 0 0;
3 1 0 0 0;
4 1 300 0 0;
5 1 238 0 0;
6 1 0 0 0;
7 1 0 0 0;
8 1 72 0 0;
9 1 0 0 0;
10 1 0 0 0;
11 1 0 0 0;
12 1 511 0 0;
13 1 185 0 0;
14 2 0 0 0;
```

```
16 2 0 0 0;
17 2 0 0 0;
18 1 0 0 0;
19 2 0 0 0;
20 1 1091 0 0;
21 1 0 0 0;
22 1 81 0 0;
23 1 458 0 0;
24 1 478 0 0;
25 1 0 0 0;
26 1 231 0 0;
27 2 0 0 0;
28 2 0 0 0;
29 1 0 0 0;
30 1 0 0 0;
31 2 0 0 0;
32 2 0 0 0;
33 1 229 0 0;
34 2 0 0 0;
35 1 216 0 0;
36 1 90 0 0;
37 2 0 0 0;
38 1 216 0 0;
39 2 0 0 0;
40 1 262 0 0;
41 1 0 0 0;
42 1 1607 0 0;
43 1 0 0 0;
44 1 79 0 0;
45 1 86 0 0;
46 2 0 0 0; ];
% bus Pg Qg status
aload = sum(bus(:,3));
qen14=round(rand(1)*1257);
gen16=round(rand(1)*2000);
gen17=round(rand(1)*1050);
gen19=round(rand(1)*1670);
gen27=round(rand(1)*220);
gen28=round(rand(1)*800);
gen31=round(rand(1)*700);
gen32=round(rand(1)*500);
gen34=round(rand(1)*748);
gen37=round(rand(1)*300);
gen39=round(rand(1)*600);
gen46=round(rand(1)*700);
while (aload > 
(gen14+gen16+gen17+gen19+gen27+gen28+gen31+gen32+gen34+gen37+gen39+gen46
))
gen14=round(rand(1)*1257);
gen16=round(rand(1)*2000);
gen17=round(rand(1)*1050);
gen19=round(rand(1)*1670);
gen27=round(rand(1)*220);
gen28=round(rand(1)*800);
gen31=round(rand(1)*700);
gen32=round(rand(1)*500);
gen34=round(rand(1)*748);
qen37=round(rand(1)*300);
qen39=round(rand(1)*600);
```
15 1 0 0 0;

```
qen46=round(rand(1)*700);
end
gen=[
14 944 0 1;
16 1366 0 1;
17 1000 0 1;
19 773 0 1;
27 54 0 1;
28 730 0 1;
31 310 0 1;
32 450 0 1;
34 221 0 1;
37 212 0 1;
39 221 0 1;
46 599 0 1;];
% from to X angle status pfmax cost R
branch=[
1 2 0.1065 0 2 270 7076 0;
1 7 0.0616 0 1 270 4349 0;
2 3 0.0125 0 0 600 8178 0;
2 4 0.0882 0 0 270 5965 0;
2 5 0.0324 0 2 270 2581 0;
3 46 0.0203 0 0 1800 24319 0;
4 5 0.0566 0 2 270 4046 0;
4 9 0.0924 0 1 270 6217 0;
4 11 0.2246 0 0 240 14247 0;
5 6 0.0125 0 0 600 8187 0;
5 8 0.1132 0 1 270 7480 0;
5 9 0.1173 0 1 270 7732 0;
5 11 0.0915 0 0 270 6167 0;
6 46 0.0128 0 0 200 16005 0;
7 8 0.1023 0 1 270 6823 0;
8 13 0.1348 0 1 240 8793 0;
9 10 0.0125 0 0 600 8178 0;
9 14 0.1756 0 2 220 11267 0;
10 46 0.0081 0 0 2000 10889 0;
11 46 0.0125 0 0 600 8178 0;
12 14 0.0740 0 2 270 5106 0;
13 18 0.1805 0 1 220 11570 0;
13 20 0.1073 0 1 270 7126 0;
14 15 0.0374 0 0 270 2884 0;
14 18 0.1514 0 2 240 9803 0;
14 22 0.0840 0 1 270 5712 0;
14 26 0.1614 0 1 220 10409 0;
15 16 0.0125 0 0 600 8178 0;
16 17 0.0078 0 1 2000 10505 0;
16 28 0.0222 0 0 1800 26365 0;
16 32 0.0311 0 0 1400 36213 0;
16 46 0.0203 0 1 1800 24319 0;
17 19 0.0061 0 1 2000 8715 0;
17 32 0.0232 0 0 1700 27516 0;
18 19 0.0125 0 1 600 8178 0;
18 20 0.1997 0 1 200 12732 0;
19 21 0.0278 0 1 1500 32632 0;
19 25 0.0325 0 0 1400 37748 0;
19 32 0.0195 0 1 1800 23423 0;
19 46 0.0222 0 1 1800 26365 0;
20 21 0.0125 0 1 600 8178 0;
20 23 0.0932 0 2 270 6268 0;
21 25 0.0174 0 0 2000 21121 0;
```

```
22 26 0.0790 0 1 270 5409 0;
23 24 0.0774 0 2 270 5308 0;
24 25 0.0125 0 0 600 8178 0;
24 33 0.1448 0 1 240 9399 0;
24 34 0.1647 0 1 220 10611 0;
25 32 0.0319 0 0 1400 37109 0;
26 27 0.0832 0 2 270 5662 0;
26 29 0.0541 0 0 270 3894 0;
27 29 0.0998 0 0 270 6672 0;
27 36 0.0915 0 1 270 6167 0;
27 38 0.2080 0 2 200 13237 0;
28 30 0.0058 0 0 2000 8331 0;
28 31 0.0053 0 0 2000 7819 0;
28 41 0.0339 0 0 1300 39283 0;
28 43 0.0406 0 0 1200 46701 0;
29 30 0.0125 0 0 600 8178 0;
31 32 0.0046 0 0 2000 7052 0;
31 41 0.0278 0 0 1500 32632 0;
32 41 0.0309 0 0 1400 35957 0;
32 43 0.0309 0 1 1400 35957 0;
33 34 0.1265 0 1 270 8288 0;
34 35 0.0491 0 2 270 3591 0;
35 38 0.1980 0 1 270 12631 0;
36 37 0.1057 0 1 270 7025 0;
37 39 0.0293 0 1 270 2329 0;
37 40 0.1281 0 1 270 8389 0;
37 42 0.2105 0 1 200 13388 0;
38 42 0.0907 0 3 270 6116 0;
39 42 0.2030 0 3 200 12934 0;
40 41 0.0125 0 0 600 8178 0;
40 42 0.0932 0 1 270 6268 0;
40 45 0.2205 0 0 180 13994 0;
41 43 0.0139 0 0 2000 17284 0;
42 43 0.0125 0 1 600 8178 0;
42 44 0.1206 0 1 270 7934 0;
44 45 0.1864 0 1 200 11924 0];
[PQ, PV, REF, NONE, BUS_I, BUS_TYPE, PD, QD, VA]=index_bus;
[F_BUS, T_BUS, BR_X, SHIFT, BR_STATUS, PF_MAX, COST, 
BR_R,PF]=index_branch;
[GEN_BUS, PG, QG, GEN_STATUS]=index_gen;
branch(:,BR_STATUS)=branch(:,BR_STATUS)+x';
[ref, pv, pq]=bustype(bus, gen);
on=find(gen(:,GEN_STATUS)>0);
gbus=gen(on,GEN_BUS);
Va0=bus(:,VA)*(pi/180);
[B,Bf,Pbusinj,Pfinj]=makeB(baseMVA,bus,branch);
Pbus=real(makeS(baseMVA,bus,gen))-Pbusinj;
Va=dcpf(B,Pbus,Va0,ref,pv,pq);
branch(:,PF)=(Bf*Va+Pfinj)*baseMVA;
bus(:,VA)=Va*(180/pi);
Kana= branch(:, BR\_STATUS).(-1);Kana(~isfinite(Kana))=0;
branch(:,BR_R) = Kana.*branch(:,BR_R);ind_con1=sum(((abs((branch(:,PF)))))>(branch(:,BR_STATUS).*branch(:,PF_M
AX)));
ind_con3=sum(branch(:,BR_STATUS)'>4);
if ((ind_con1>0) | (ind_con3>0))
     const=1;
end
newpop=x;
```

```
cost = sum(x'.*branch(:,COST))+1000*sum((branch(:,PF).^2).*branch(:,BR_R))/10^4; %improtance
loss=1000*sum((branch(:,PF).^2).*branch(:,BR_R))/10^4;
tempval = cost; % check cost of competitor
constu(i)=const;ui(i,:)=newpop;if ((\text{constu}(i) < \text{constp}(i)) | ((\text{constu}(i) = \text{constp}(i))\&(\text{tempval} < \text{eval}(i))))% if competitor is better than value in "cost array"
pop(i,:) = ui(i,:); % replace old vector with new one (for new
iteration)
val(i) = tempval; \frac{1}{2} save value in "cost array"
constp(i)=constu(i);%----we update bestval only in case of success to save time-----------
if ((tempval < bestval) & (constu(i)==0) ) % if competitor better than
the best one ever
bestval = tempval; \frac{1}{6} new best value
bestmem = ui(i,:); % new best parameter vector ever
gene14=gen14;
gene16=gen16;
gene17=gen17;
gene19=gen19;
gene27=gen27;
gene28=gen28;
gene31=gen31;
gene32=gen32;
gene34=gen34;
gene37=gen37;
gene39=gen39;
gene46=gen46;
losses=loss;
constbm = constu(i);end
end
end%---end for imember=1:NP
idxstp=max(abs(bestmem-bestmemit));
if idxstp==0
stp=stp+1;
else stp=0;
end
bestmemit = bestmem; % freeze the best member of this iteration for the 
coming
% iteration. This is needed for some of the strategies.
%----Output section----------------------------------------------------
if (refresh > 0)
if (rem(iter,refresh) == 0)
set(handles.edit1,'string',bestval);
qal(:,1)=qen(:,1);ga1(1,2)=gene14;
qal(2,2)=qenel6;gal(3,2) = gene17;gal(4,2) = gene19;gal(5,2) = gene27;gal(6,2) = gene28;gal(7,2) = gene31;gal(8,2) = gene32;gal(9,2) = gene34;gal(10,2) = gene37;gal(11,2) = gene39;gal(12,2)=gene46;set(handles.uitable5,'Data',ga1);
```

```
set(handles.edit14,'string',iter);
fprintf(1,'Iteration: %d, Best: %f, NP:%d\n',iter,bestval,NP);
for n=1:D
fprintf(1, 'best(%d) = f(n', n, best(m(n));panda(:,1)=branch(:,1);panda(:,2)=branch(:,2);
panda(:,3)=bestmem';
set(handles.uitable4,'Data',panda);
drawnow
end
end
end
Cost(iter)=bestval;
iter = iter + 1;for i=1:NP
j1=rand;
if (j1< t1)aaa=Fmin+rand*(Fmax-Fmin);
F(i,:)=aaa;
end
j2=rand;
if (j2 < t2)bbb=CRmin+rand*(CRmax-CRmin);
CR(i,:)=bbbend
end
end%---end while ((iter < itermax) ...
ltime=cputime;
caltime=ltime-stime
set(handles.edit15,'string',caltime);
axes(handles.axes1);
plot(Cost);
grid;
xlabel('Iteration','color','w');
ylabel('Investment cost (x10^9 us$)','color','w');
```
**หมายเหตุ** โปรแกรมที่ใชในการทดลองมีตอในแผนซีดี(ทายเลม)

**ประวัติยอผูทําโครงงาน**

## **ประวัติยอผูทําโครงงาน**

วันเดือนปเกิด 6 ตุลาคม 2537

ประวัติการศึกษา

ชื่อชื่อสกุล นายอัษฎาวุธ ชะโรจนบวร สถานที่เกิด เขตหวยขวาง กรุงเทพมหานคร สถานที่อยูปจจุบัน 43/459 หมู 8 ต.ราชาเทวะ อ.บางพลี จ.สมุทรปราการ 10540 หมายเลขโทรศัพทติดตอ 094-497-6898

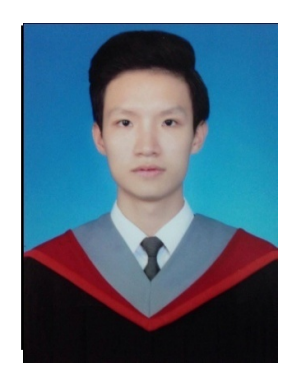

พ.ศ.  $2556$  มัธยมศึกษาปีที่  $6$ จากโรงเรียนเทพศิรินทรรมเกลา พ.ศ. 2560 กำลังศึกษาระดับปริญญาตรี สาขาวิชาวิศวกรรมไฟฟ้า คณะวิศวกรรมศาสตร มหาวิทยาลัยศรีนครินทรวิโรฒ

## **ประวัติยอผูทําโครงงาน**

หมายเลขโทรศัพทติดตอ 083-620-8771 ประวัติการศึกษา

ชื่อชื่อสกุล นายอารโณว กลัดสิงห วันเดือนปเกิด 30 มีนาคม 2538 สถานที่เกิด เขตจตุจักร กรุงเทพมหานคร สถานที่อยูปจจุบัน 163 หมู 6 ต.หาดทาเสา อ.เมือง จ.ชัยนาท17120

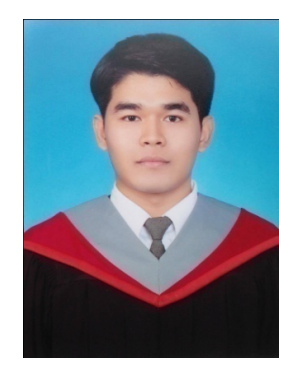

พ.ศ.  $2556$  มัธยมศึกษาปีที่  $6$ จากโรงเรียนชัยนาทพิทยาคม พ.ศ.  $2560$  กำลังศึกษาระดับปริญญาตรี สาขาวิชาวิศวกรรมไฟฟ้า คณะวิศวกรรมศาสตร มหาวิทยาลัยศรีนครินทรวิโรฒ